Prática: Relacional & XML

#### Banco de Dados: Teoria e Prática

André Santanchè e Patrícia Cavoto Institute of Computing – UNICAMP Novembro 2016

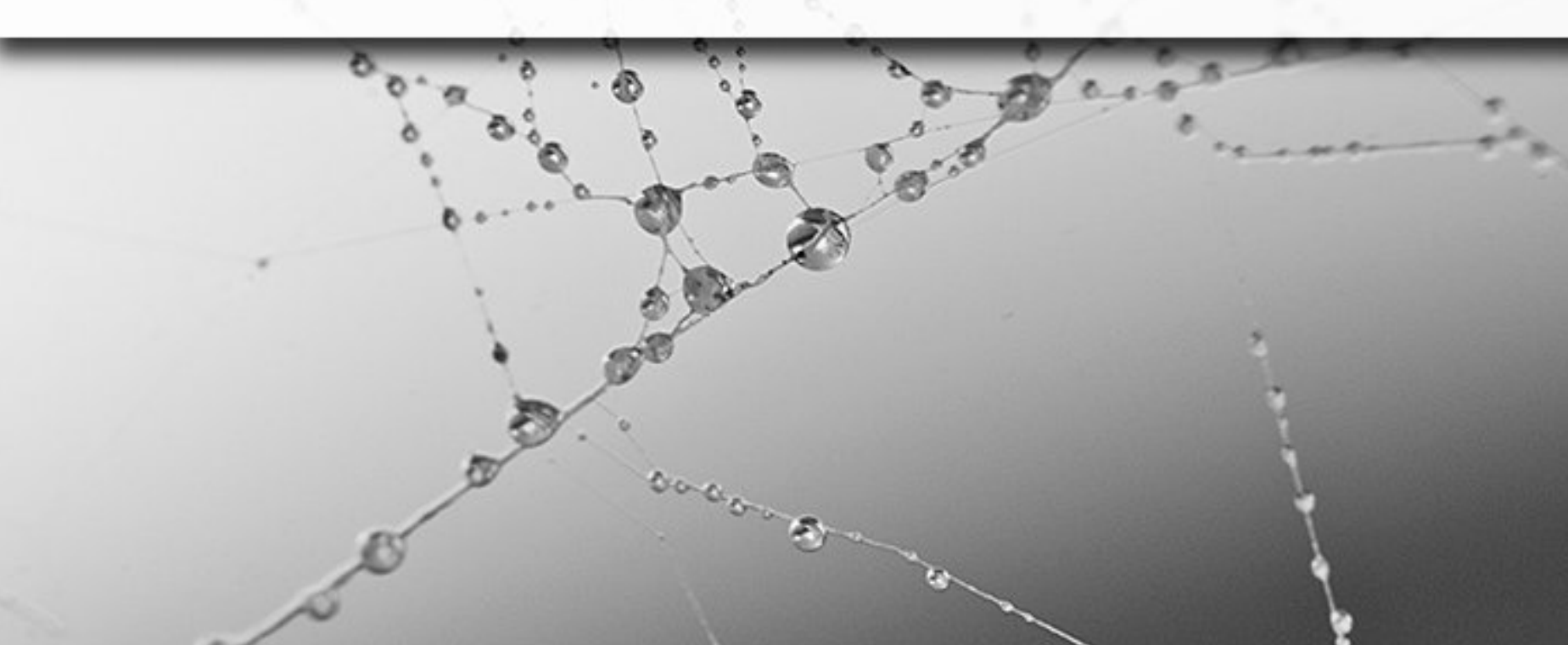

**Elabore os possíveis esquemas relacionais que** atendam a este modelo conceitual.

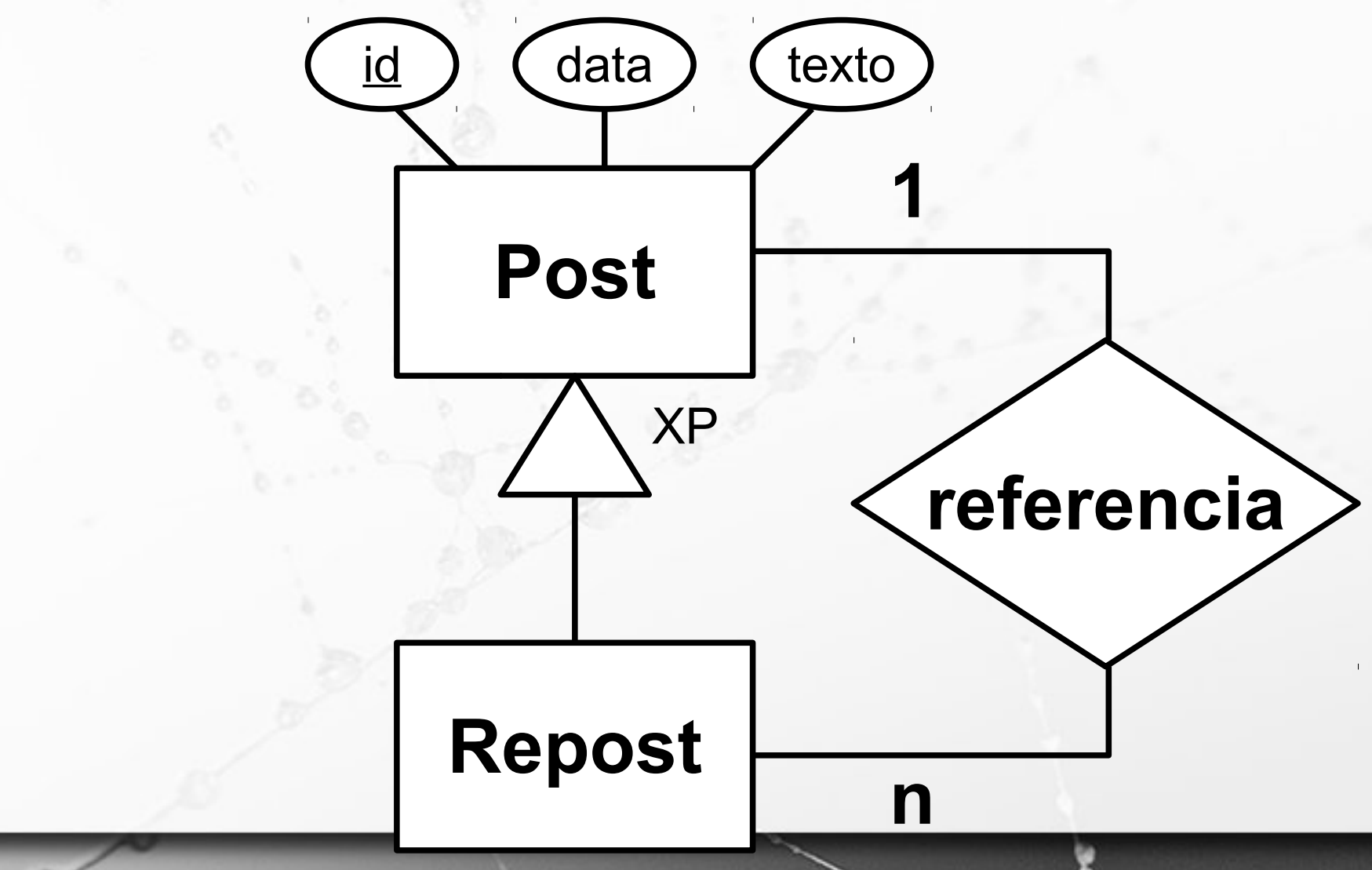

▪ Solução 1 – Duas tabelas Post(id, data, texto)

 $\sigma$ 

Repost(id, data, texto, ref\_post) → ref\_post – chave estrangeira Post(id

▪ Solução 2 – Uma tabela

 $\mathcal{F}$ 

- Post(id, data, texto, ref post) → ref\_post – chave estrangeira Post(id)
- → ref\_post=null → **post original** ref\_post<>null → **repost**

- Dada a seguinte tabela Post, escreva uma sentença SQL que indique quantos **reposts** diretos ou indiretos tem cada **post original**. Um **repost indireto** é quando há uma cadeia de de referências que vai do repost ao post original.
- Post(id, data, texto, ref post) → ref\_post – chave estrangeira Post(id) → ref\_post=null → **post original** ref\_post<>null → **repost**

- Dada a seguinte tabela Post, escreva uma sentença SQL que indique quantos **reposts** diretos ou indiretos tem cada **post original**.
- Seria necessária recursividade no SQL. Não é possível com os operadores tratados em sala.

Post(id, data, texto, ref post) → ref\_post – chave estrangeira Post(id)

→ ref\_post=null → **post original**

ref\_post<>null → **repost**

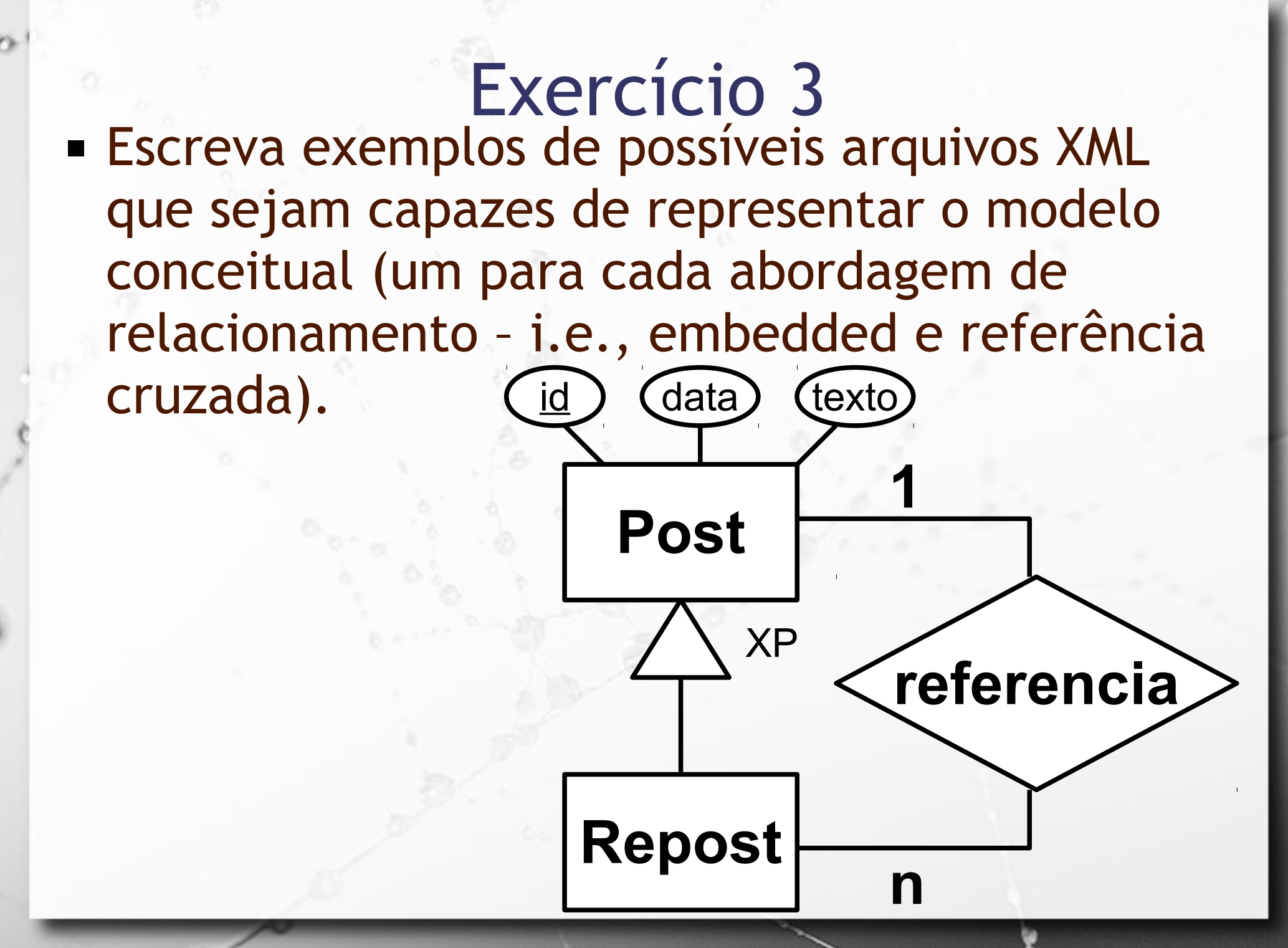

# Modelos de Relações

 $\sigma$ 

## Embedded

 $\circ$ 

#### Autor/Livro Embedded

 $\alpha$ 

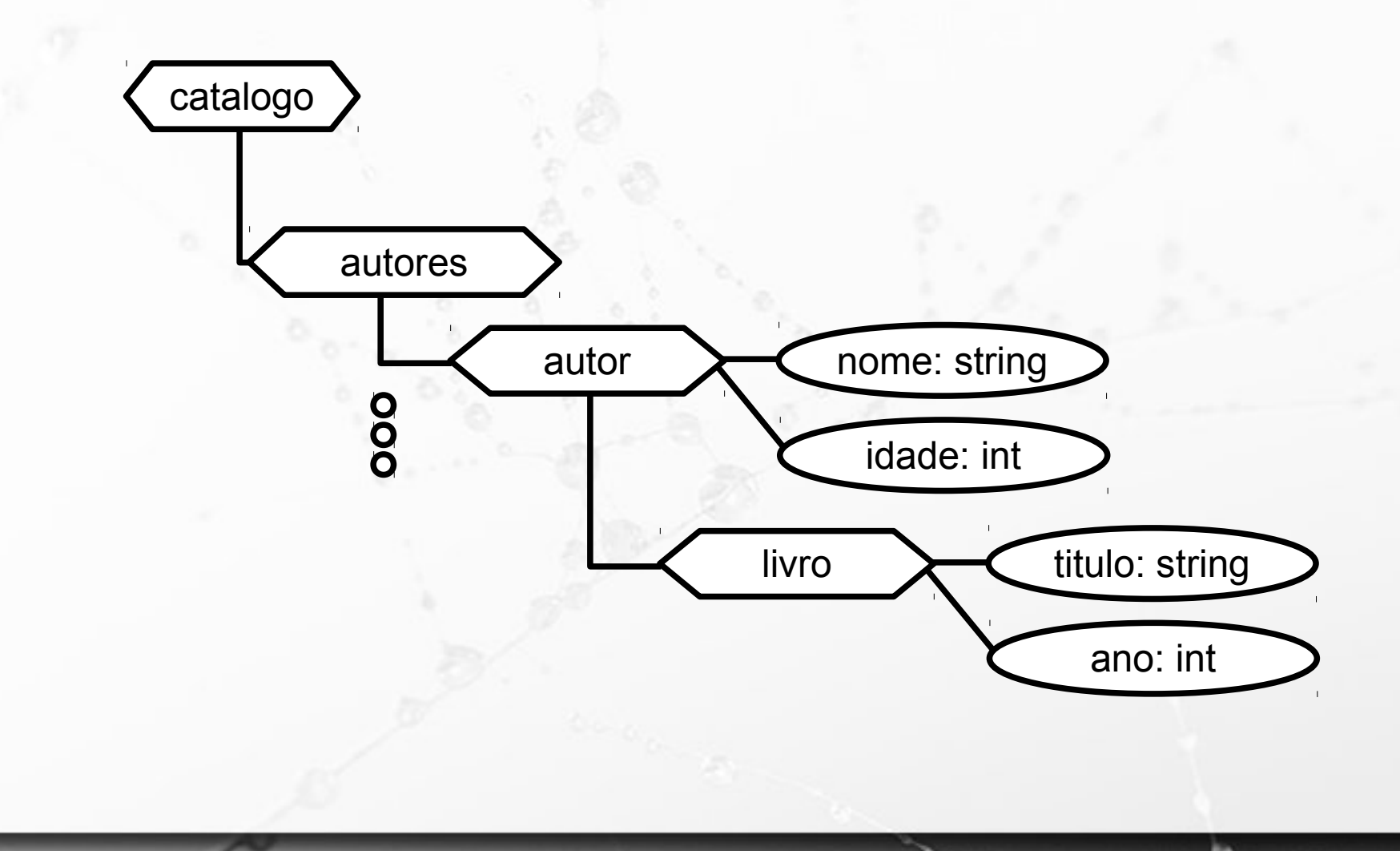

#### Livro Embedded em Autor

 "nome": "Doriana", "livro": { "titulo": "Horacio o dino", "ano": 2015

{

 $\mathcal{F}$ 

}

}

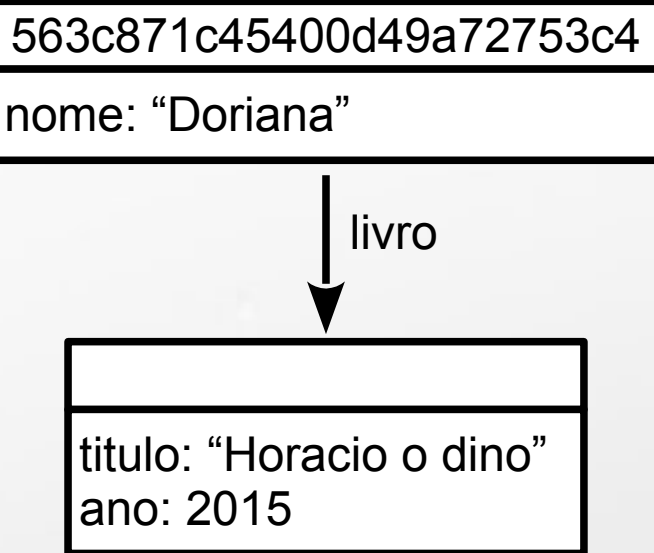

#### Livro Embedded em Autor 563c871c45400d49a72753c4

nome: "Doriana"

<catalogo>

Ö

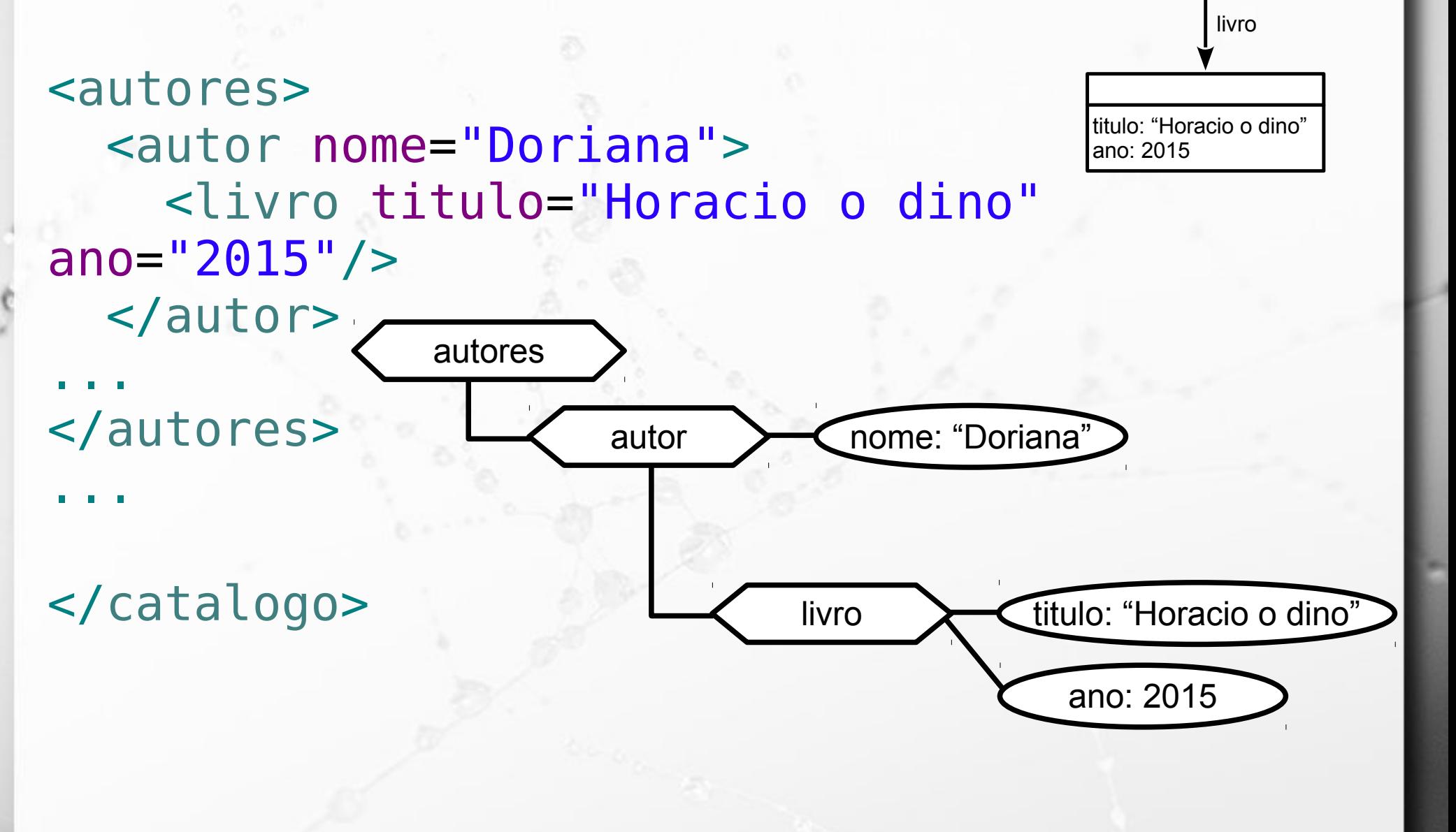

#### Livro Embedded em Autor

n

{ "nome": "Asdrubal", "nome": 25, "livro": { "titulo": "Vida sentimental dos dinossauros", "ano": 2013 } } titulo: "Vida sentimental dos dinossauros" livro 563c873745400d49a72753c5 nome: "Asdrubal" idade: 25

ano: 2013

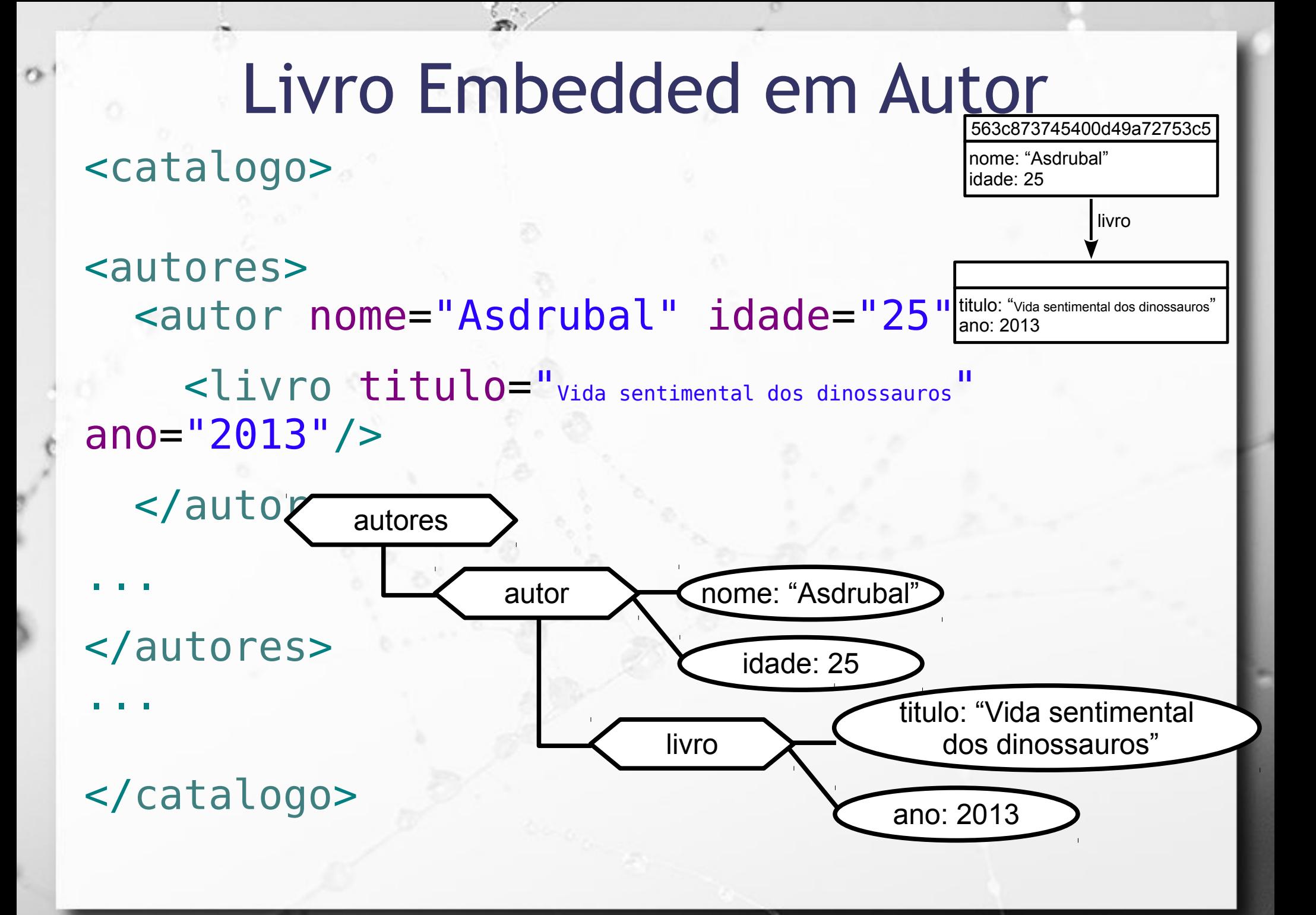

#### Exercício 3 - Embedded

n

http://www.ic.unicamp.br/~santanch/teaching/db/xml/post-rede-social-embedded.xml

```
<FFFD> <POST id="1513" data="2016-10-24">
      <TEXTO>Dinossauros nao podem ter se tornado passaros.</TEXTO>
     <POST id="1010" data="2016-10-25">
       <TEXTO>Por que nao?</TEXTO>
       <POST id="2625" data="2016-10-25">
         <TEXTO>Nao da pra imaginar um Tiranossauro com penas.</TEXTO>
           <POST id="1512" data="2016-10-26">
             <TEXTO>De fato, ele ia perder a moral!</TEXTO>
          </POST></POST></POST></POST> <POST id="1317" data="2016-10-10">
     <TEXTO>O professor disse que o Plessiossauro nao e um dinossauro.</TEXTO>
     <POST id="2021" data="2016-10-15">
       <TEXTO>O que isso tem a ver com Banco de Dados?</TEXTO>
       <POST id="1818" data="2016-10-18">
         <TEXTO>Talvez melhore seu entendimento de XML Schema?</TEXTO>
      </POST></POST></POST></FEED>
```
## Referências Cruzadas

 $\sigma$ 

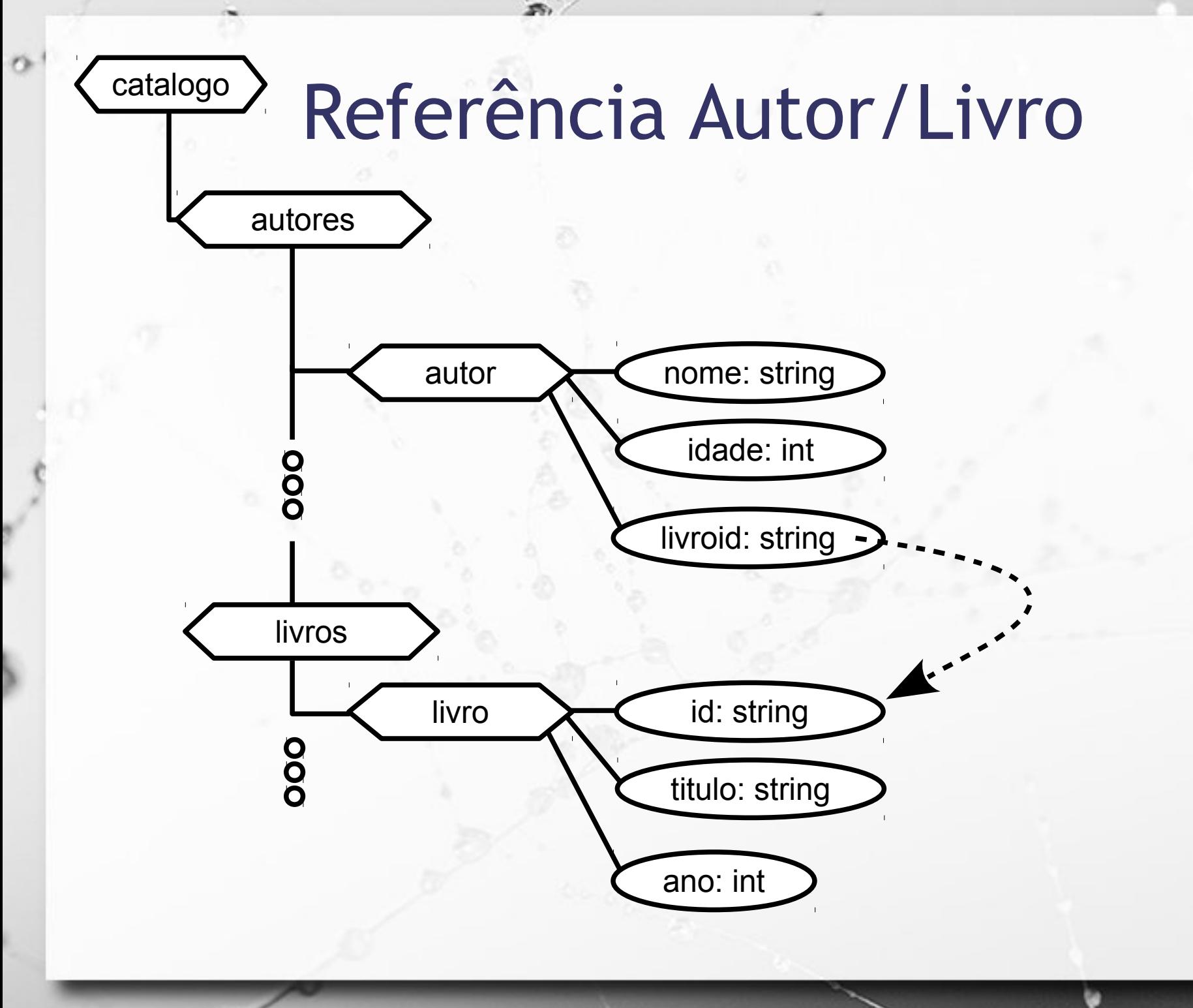

#### Insert com "\_id" manual bloco livros

{

}

 "\_id": "livro-como-entender", "titulo": "Como entender seu dino", "ano": 2015

livro-como-entender

titulo: "Como entender seu dino" ano: 2015

<catalogo>

O

livro-como-entender

titulo: "Como entender seu dino" ano: 2015

#### <livros> <livro id="livro-como-entender" titulo="Como entender seu dino" ano="2015" />

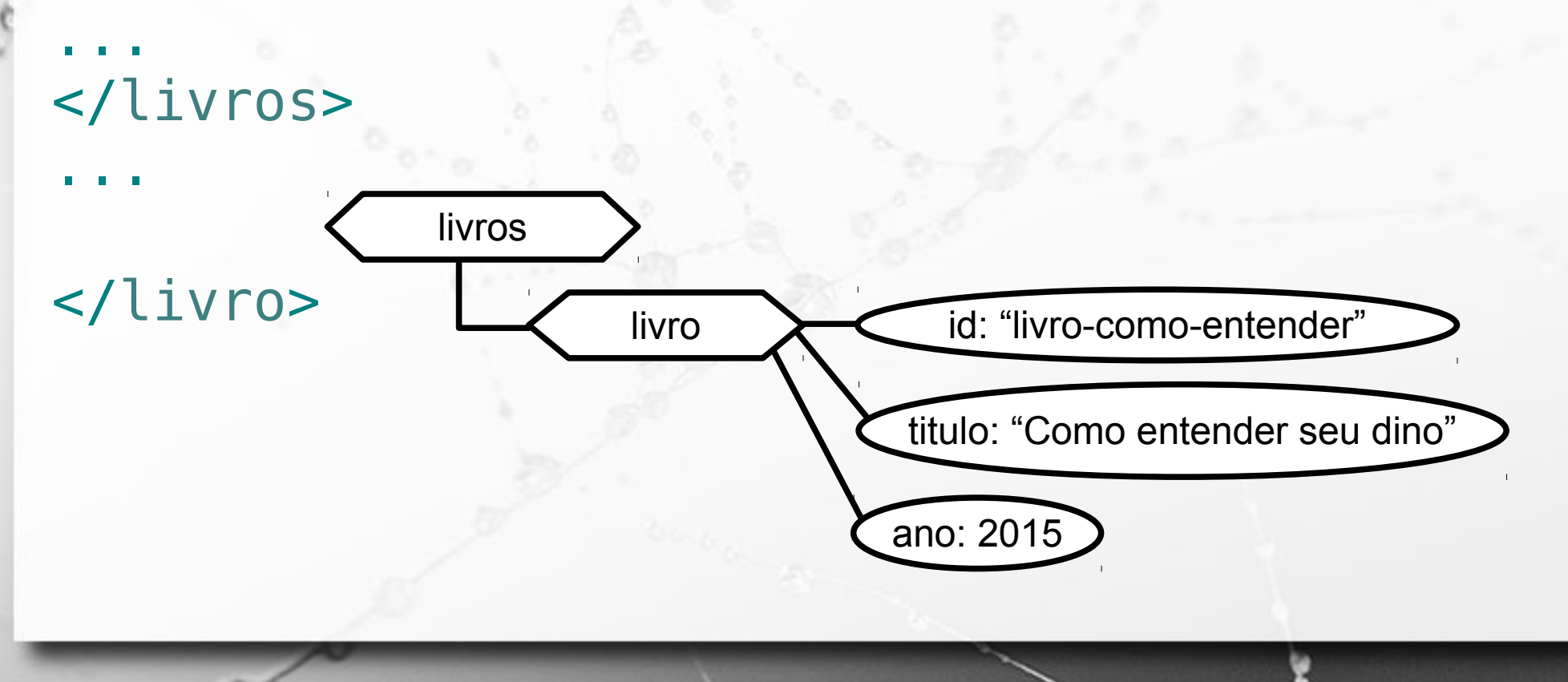

#### Insert referência a livro bloco autores

{

}

 "\_id": "autor-alcebiades", "nome": "Alcebiades", "idade": 32, "livro": "livro-como-enidade: 32 autor-alcebiades nome: "Alcebiades"

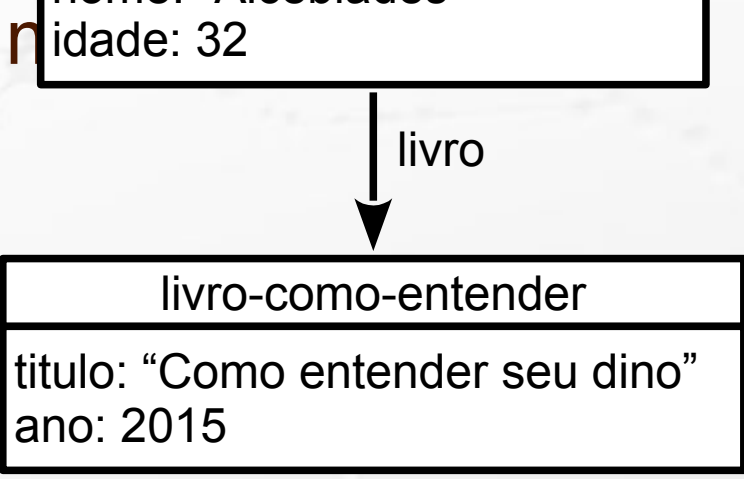

ö

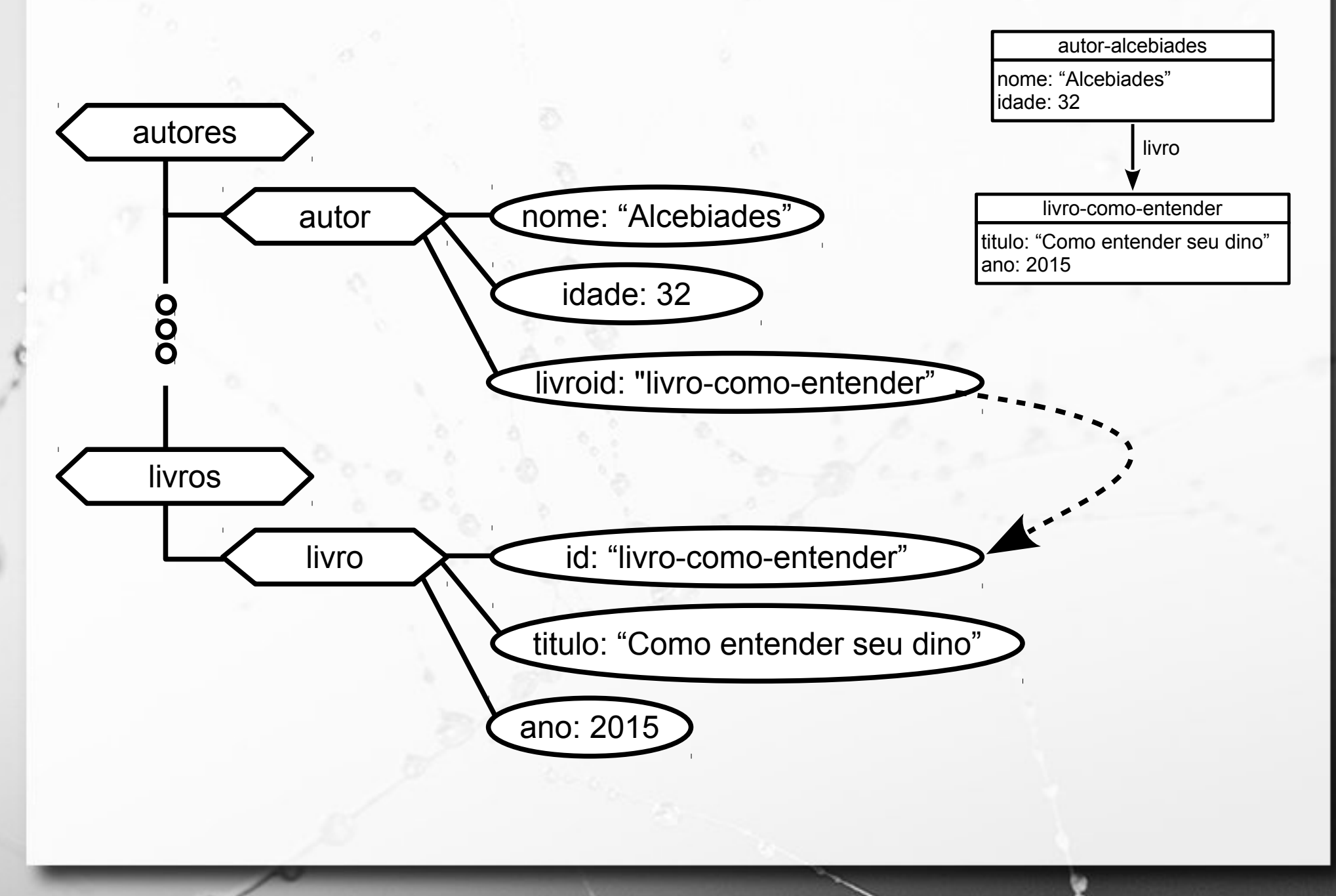

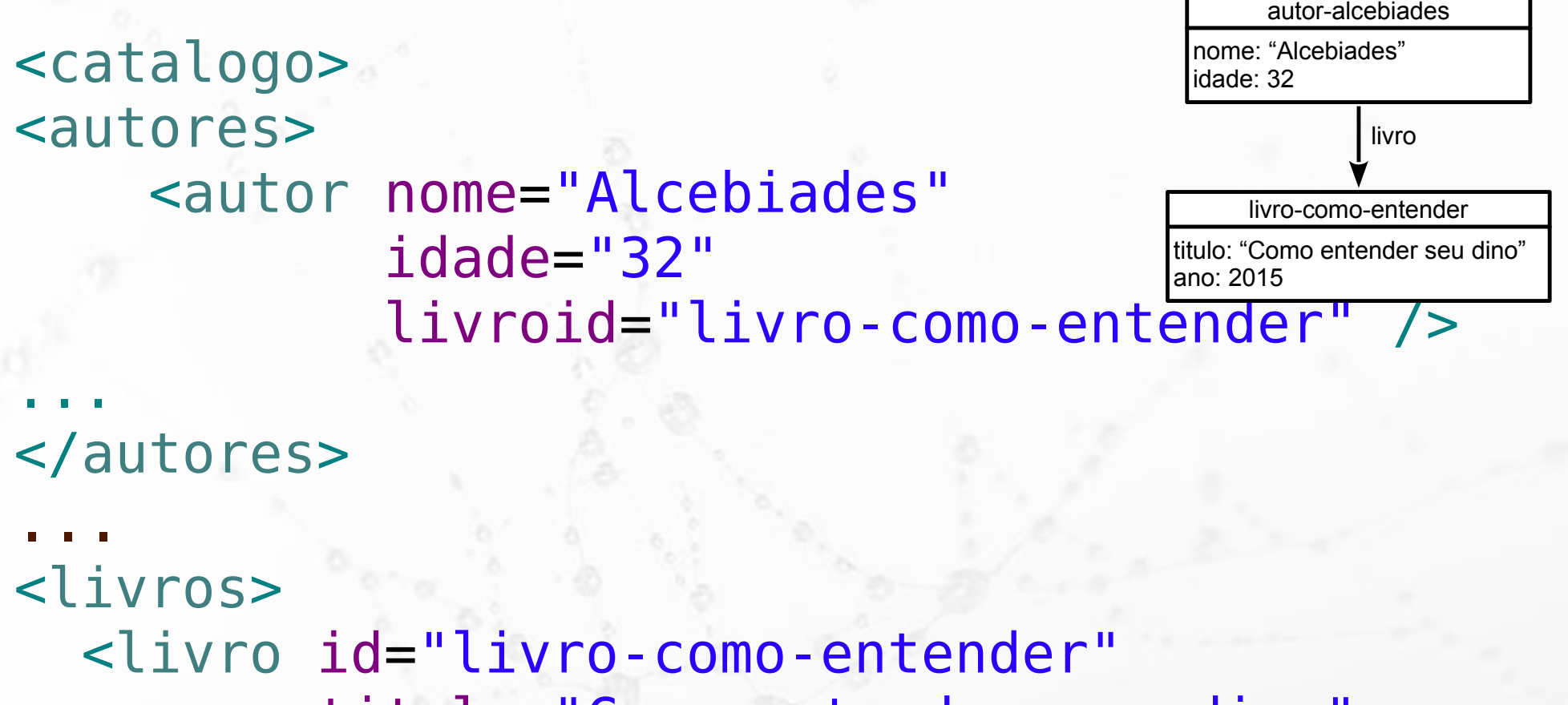

 titulo="Como entender seu dino" ano="2015" />

... </livros> </catalogo>

n

Ö

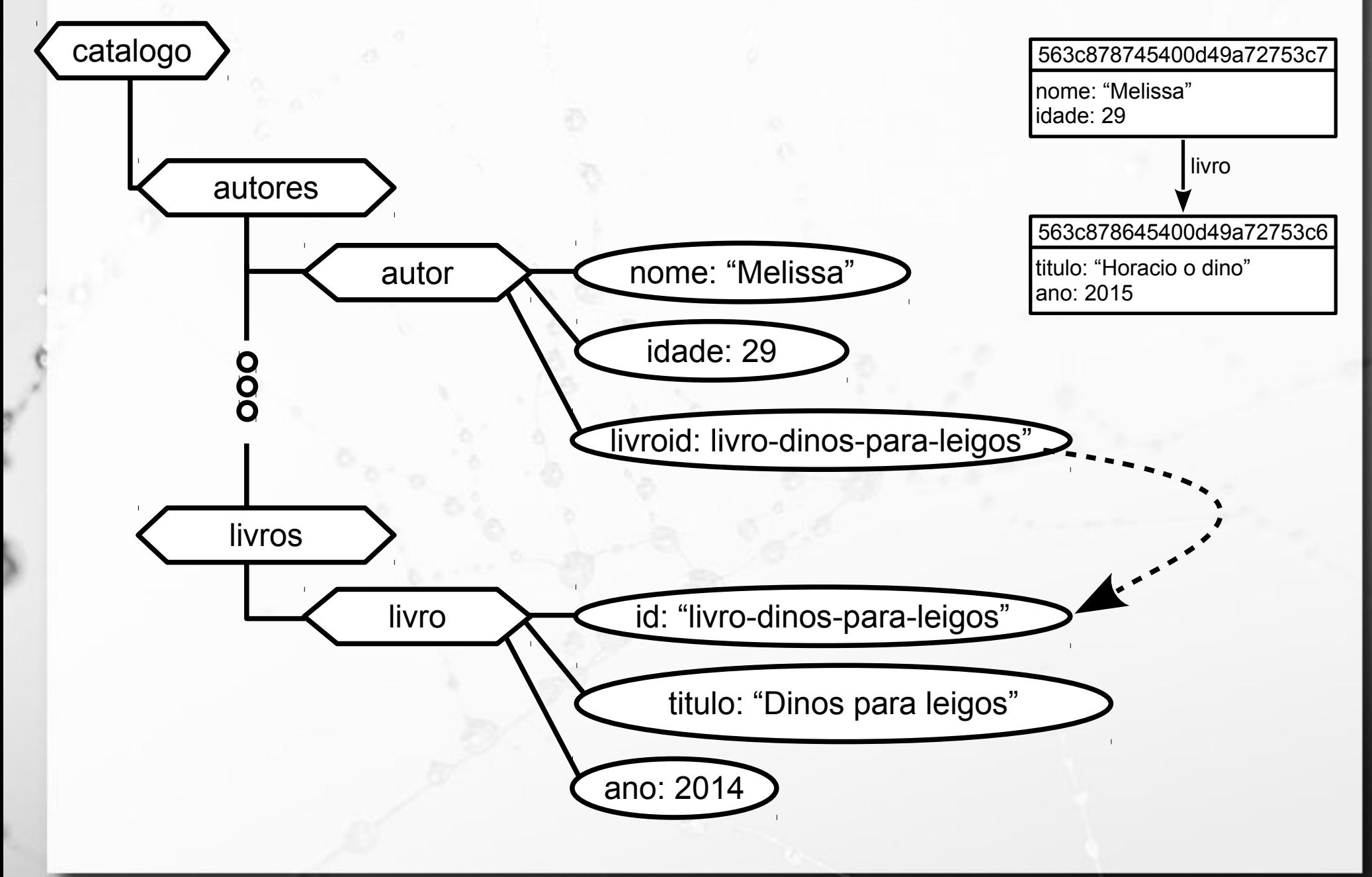

```
<catalogo>
<autores>
       <autor nome="Melissa"
                  idade="29"
                  livroid="livro-dinos-para-
leigos" />
...
</autores>
...
<livros>
<livro id="livro-dinos-para-leig\stackrel{{\small \sf dono:~2015}}{\textstyle \sf son} titulo="Dinos para leigo"
               ano="2014" />
                                                      563c878645400d49a72753c6
                                                     titulo: "Horacio o dino"
                                                      563c878745400d49a72753c7
                                                     nome: "Melissa"
                                                      idade: 29
```
livro

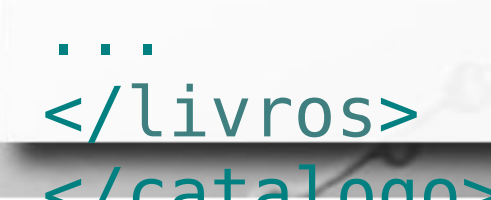

 $\sigma$ 

#### Exercício 3 – Referência Cruzada

http://www.ic.unicamp.br/~santanch/teaching/db/xml/post-rede-social-cruzada.xml

#### <FEED> <POST id="1513" data="2016-10-24"> <TEXTO>Dinossauros nao podem ter se tornado passaros.</TEXTO>  $<$ /POST $>$  <POST id="1010" data="2016-10-25" ref\_post="1513"> <TEXTO>Por que nao?</TEXTO>  $<$ /POST $>$  <POST id="2625" data="2016-10-25" ref\_post="1010"> <TEXTO>Nao da pra imaginar um Tiranossauro com penas.</TEXTO>  $<$ /POST $>$  <POST id="1512" data="2016-10-26" ref\_post="2625"> <TEXTO>De fato, ele ia perder a moral!</TEXTO>  $<$ /POST $>$  <POST id="1317" data="2016-10-10"> <TEXTO>O professor disse que o Plessiossauro nao e um dinossauro.</TEXTO>  $<$ /POST $>$  <POST id="2021" data="2016-10-15" ref\_post="1317"> <TEXTO>O que isso tem a ver com Banco de Dados?</TEXTO>  $<$ /POST $>$  <POST id="1818" data="2016-10-18" ref\_post="2021"> <TEXTO>Talvez melhore seu entendimento de XML Schema?</TEXTO>  $<$ /POST $>$ </FEED>

## XQuery com Embedded http://try.zorba.io/queries/xquery

#### XQuery let/return

let \$postsdoc := doc('http://www.ic.unicamp.br/~santanch/teaching/db/xml/post-rede-social-embedded.xml')

return \$postsdoc

```
<FEED>
```

```
 <POST id="1513" data="2016-10-24">
     <TEXTO>Dinossauros nao podem ter se tornado passaros.</TEXTO>
    <POST id="1010" data="2016-10-25">
       <TEXTO>Por que nao?</TEXTO>
       <POST id="2625" data="2016-10-25">
        <TEXTO>Nao da pra imaginar um Tiranossauro com penas.</TEXTO>
           <POST id="1512" data="2016-10-26">
             <TEXTO>De fato, ele ia perder a moral!</TEXTO>
          </POST></POST>
   </POST></POST> <POST id="1317" data="2016-10-10">
    <TEXTO>O professor disse que o Plessiossauro nao e um dinossauro.</TEXTO>
    <POST id="2021" data="2016-10-15">
       <TEXTO>O que isso tem a ver com Banco de Dados?</TEXTO>
       <POST id="1818" data="2016-10-18">
        <TEXTO>Talvez melhore seu entendimento de XML Schema?</TEXTO>
     </POST></POST></POST></FEED>
```
#### Exercício 4 Posts de 1º nível hierárquico

#### <FEED>

```
 <POST id="1513" data="2016-10-24">
     <TEXTO>Dinossauros nao podem ter se tornado passaros.</TEXTO>
    <POST id="1010" data="2016-10-25">
       <TEXTO>Por que nao?</TEXTO>
       <POST id="2625" data="2016-10-25">
        <TEXTO>Nao da pra imaginar um Tiranossauro com penas.</TEXTO>
           <POST id="1512" data="2016-10-26">
             <TEXTO>De fato, ele ia perder a moral!</TEXTO>
          </POST></POST></POST></POST> <POST id="1317" data="2016-10-10">
    <TEXTO>O professor disse que o Plessiossauro nao e um dinossauro.</TEXTO>
    <POST id="2021" data="2016-10-15">
       <TEXTO>O que isso tem a ver com Banco de Dados?</TEXTO>
       <POST id="1818" data="2016-10-18">
        <TEXTO>Talvez melhore seu entendimento de XML Schema?</TEXTO>
     </POST></POST></POST></FEED>
```
#### Exercício 4 Posts de 1º nível hierárquico

let \$postsdoc := doc('http://www.ic.unicamp.br/~santanch/teaching/db/xml/post-rede-social-embedded.xml')

return \$postsdoc/FEED/POST

```
<FEED>
```

```
 <POST id="1513" data="2016-10-24">
     <TEXTO>Dinossauros nao podem ter se tornado passaros.</TEXTO>
    <POST id="1010" data="2016-10-25">
       <TEXTO>Por que nao?</TEXTO>
       <POST id="2625" data="2016-10-25">
        <TEXTO>Nao da pra imaginar um Tiranossauro com penas.</TEXTO>
           <POST id="1512" data="2016-10-26">
             <TEXTO>De fato, ele ia perder a moral!</TEXTO>
          </POST></POST></POST></POST> <POST id="1317" data="2016-10-10">
    <TEXTO>O professor disse que o Plessiossauro nao e um dinossauro.</TEXTO>
    <POST id="2021" data="2016-10-15">
       <TEXTO>O que isso tem a ver com Banco de Dados?</TEXTO>
       <POST id="1818" data="2016-10-18">
        <TEXTO>Talvez melhore seu entendimento de XML Schema?</TEXTO>
     </POST></POST></POST></FEED>
```
#### Exercício 5 Posts de qualquer nível hierárquico

```
<FEED>
```

```
 <POST id="1513" data="2016-10-24">
     <TEXTO>Dinossauros nao podem ter se tornado passaros.</TEXTO>
    <POST id="1010" data="2016-10-25">
       <TEXTO>Por que nao?</TEXTO>
       <POST id="2625" data="2016-10-25">
        <TEXTO>Nao da pra imaginar um Tiranossauro com penas.</TEXTO>
           <POST id="1512" data="2016-10-26">
             <TEXTO>De fato, ele ia perder a moral!</TEXTO>
          </POST></POST></POST></POST> <POST id="1317" data="2016-10-10">
    <TEXTO>O professor disse que o Plessiossauro nao e um dinossauro.</TEXTO>
    <POST id="2021" data="2016-10-15">
       <TEXTO>O que isso tem a ver com Banco de Dados?</TEXTO>
       <POST id="1818" data="2016-10-18">
        <TEXTO>Talvez melhore seu entendimento de XML Schema?</TEXTO>
     </POST></POST></POST></FEED>
```
#### Exercício 5 Posts de qualquer nível hierárquico

let \$postsdoc := doc('http://www.ic.unicamp.br/~santanch/teaching/db/xml/post-rede-social-embedded.xml')

return \$postsdoc//POST

```
<FEED>
```

```
 <POST id="1513" data="2016-10-24">
     <TEXTO>Dinossauros nao podem ter se tornado passaros.</TEXTO>
    <POST id="1010" data="2016-10-25">
       <TEXTO>Por que nao?</TEXTO>
       <POST id="2625" data="2016-10-25">
        <TEXTO>Nao da pra imaginar um Tiranossauro com penas.</TEXTO>
           <POST id="1512" data="2016-10-26">
             <TEXTO>De fato, ele ia perder a moral!</TEXTO>
          </POST></POST></POST></POST> <POST id="1317" data="2016-10-10">
    <TEXTO>O professor disse que o Plessiossauro nao e um dinossauro.</TEXTO>
    <POST id="2021" data="2016-10-15">
       <TEXTO>O que isso tem a ver com Banco de Dados?</TEXTO>
       <POST id="1818" data="2016-10-18">
        <TEXTO>Talvez melhore seu entendimento de XML Schema?</TEXTO>
     </POST></POST></POST></FEED>
```
#### Exercício 6 Número de posts

```
<FEED>
```

```
 <POST id="1513" data="2016-10-24">
     <TEXTO>Dinossauros nao podem ter se tornado passaros.</TEXTO>
    <POST id="1010" data="2016-10-25">
       <TEXTO>Por que nao?</TEXTO>
       <POST id="2625" data="2016-10-25">
        <TEXTO>Nao da pra imaginar um Tiranossauro com penas.</TEXTO>
           <POST id="1512" data="2016-10-26">
             <TEXTO>De fato, ele ia perder a moral!</TEXTO>
          </POST></POST></POST></POST> <POST id="1317" data="2016-10-10">
    <TEXTO>O professor disse que o Plessiossauro nao e um dinossauro.</TEXTO>
    <POST id="2021" data="2016-10-15">
       <TEXTO>O que isso tem a ver com Banco de Dados?</TEXTO>
       <POST id="1818" data="2016-10-18">
        <TEXTO>Talvez melhore seu entendimento de XML Schema?</TEXTO>
     </POST></POST></POST></FEED>
```
#### Exercício 6 Número de posts

let \$postsdoc := doc('http://www.ic.unicamp.br/~santanch/teaching/db/xml/post-rede-social-embedded.xml')

return count(\$postsdoc//POST)

```
<FEED>
```

```
 <POST id="1513" data="2016-10-24">
     <TEXTO>Dinossauros nao podem ter se tornado passaros.</TEXTO>
    <POST id="1010" data="2016-10-25">
       <TEXTO>Por que nao?</TEXTO>
       <POST id="2625" data="2016-10-25">
        <TEXTO>Nao da pra imaginar um Tiranossauro com penas.</TEXTO>
           <POST id="1512" data="2016-10-26">
             <TEXTO>De fato, ele ia perder a moral!</TEXTO>
          </POST></POST></POST></POST> <POST id="1317" data="2016-10-10">
    <TEXTO>O professor disse que o Plessiossauro nao e um dinossauro.</TEXTO>
    <POST id="2021" data="2016-10-15">
       <TEXTO>O que isso tem a ver com Banco de Dados?</TEXTO>
       <POST id="1818" data="2016-10-18">
        <TEXTO>Talvez melhore seu entendimento de XML Schema?</TEXTO>
     </POST></POST></POST></FEED>
```
■ A partir do esquema embedded XML, escreva uma sentençaque indique quantos **reposts** diretos ou indiretos tem cada **post original**. Um **repost indireto** é quando há uma cadeia de de referências que vai do repost ao post original.

#### Exercício 7 Reposts diretos ou indiretos

let \$postsdoc := doc('http://www.ic.unicamp.br/~santanch/teaching/db/xml/post-rede-social-embedded.xml')

```
for $p in ($postsdoc/FEED/POST)
return count($p//POST)
```

```
<FEED>
```

```
 <POST id="1513" data="2016-10-24">
     <TEXTO>Dinossauros nao podem ter se tornado passaros.</TEXTO>
    <POST id="1010" data="2016-10-25">
       <TEXTO>Por que nao?</TEXTO>
       <POST id="2625" data="2016-10-25">
        <TEXTO>Nao da pra imaginar um Tiranossauro com penas.</TEXTO>
           <POST id="1512" data="2016-10-26">
             <TEXTO>De fato, ele ia perder a moral!</TEXTO>
          </POST></POST></POST></POST> <POST id="1317" data="2016-10-10">
    <TEXTO>O professor disse que o Plessiossauro nao e um dinossauro.</TEXTO>
    <POST id="2021" data="2016-10-15">
       <TEXTO>O que isso tem a ver com Banco de Dados?</TEXTO>
       <POST id="1818" data="2016-10-18">
        <TEXTO>Talvez melhore seu entendimento de XML Schema?</TEXTO>
     </POST></POST></POST></FEED>
```
# Exercício ao Contrário

 $\sigma$
# Embedded 1:1 cada post com 1 repost

n

http://www.ic.unicamp.br/~santanch/teaching/db/xml/post-rede-social-1-1.xml

```
<FFFD> <POST id="1512" data="2016-10-26">
     <TEXTO>De fato, ele ia perder a moral!</TEXTO>
     <POST id="2625" data="2016-10-25">
       <TEXTO>Não dá pra imaginar um Tiranossauro com penas.</TEXTO>
         <POST id="1010" data="2016-10-25">
           <TEXTO>Por que não?</TEXTO>
           <POST id="1513" data="2016-10-24">
             <TEXTO>Dinossauros não podem ter se tornado pássaros.</TEXTO>
          </POST></POST></POST></POST> <POST id="1818" data="2016-10-18">
     <TEXTO>Talvez melhore seu entendimento de XML Schema?</TEXTO>
     <POST id="2021" data="2016-10-15">
       <TEXTO>O que isso tem a ver com Banco de Dados?</TEXTO>
         <POST id="1317" data="2016-10-10">
           <TEXTO>O professor disse que o Plessiossauro não é um 
dinossauro.</TEXTO>
        </POST></POST></POST></FEED>
```
#### not() Posts sem Nós Filhos

 $let$   $$poss^-$ sdoc := doc('http://www.ic.unicamp.br/~santanch/teaching/db/xml/post-rede-social-embedded-1-1.xml')

return \$postsdoc//POST[not(POST)]

<FEED> <POST id="1512" data="2016-10-26"> <TEXTO>De fato, ele ia perder a moral!</TEXTO> <POST id="2625" data="2016-10-25"> <TEXTO>Não dá pra imaginar um Tiranossauro com penas.</TEXTO> <POST id="1010" data="2016-10-25"> <TEXTO>Por que não?</TEXTO> <POST id="1513" data="2016-10-24"> <TEXTO>Dinossauros não podem ter se tornado pássaros.</TEXTO>  $<$ /POST $>$  $<$ /POST>  $<$ /POST $>$  $<$ /POST $>$  <POST id="1818" data="2016-10-18"> <TEXTO>Talvez melhore seu entendimento de XML Schema?</TEXTO> <POST id="2021" data="2016-10-15"> <TEXTO>O que isso tem a ver com Banco de Dados?</TEXTO> <POST id="1317" data="2016-10-10"> <TEXTO>O professor disse que o Plessiossauro não é um dinossauro.</TEXTO>  $<$ /POST $>$  $<$ /POST $>$  $<$ /POST $>$ </FEED>

#### ::ancestor

## Todos os ancestrais de um nó

let \$postsdoc := doc('http://www.ic.unicamp.br/~santanch/teaching/db/xml/post-rede-social-embedded-1-1.xml')

return \$postsdoc//POST[not(POST)]/ancestor::\*

```
<FEED>
   <POST id="1512" data="2016-10-26">
     <TEXTO>De fato, ele ia perder a moral!</TEXTO>
     <POST id="2625" data="2016-10-25">
       <TEXTO>Não dá pra imaginar um Tiranossauro com penas.</TEXTO>
         <POST id="1010" data="2016-10-25">
           <TEXTO>Por que não?</TEXTO>
           <POST id="1513" data="2016-10-24">
             <TEXTO>Dinossauros não podem ter se tornado pássaros.</TEXTO>
          </POST></POST>
    </POST></POST> <POST id="1818" data="2016-10-18">
     <TEXTO>Talvez melhore seu entendimento de XML Schema?</TEXTO>
     <POST id="2021" data="2016-10-15">
       <TEXTO>O que isso tem a ver com Banco de Dados?</TEXTO>
         <POST id="1317" data="2016-10-10">
           <TEXTO>O professor disse que o Plessiossauro não é um dinossauro.</TEXTO>
        </POST></POST></POST></FEED>
```
#### ::ancestor

### Quantos ancestrais tem cada nó?

let \$postsdoc := doc('http://www.ic.unicamp.br/~santanch/teaching/db/xml/post-rede-social-embedded-1-1.xml')

```
for $p in ($postsdoc//POST[not(POST)])
return count($p/ancestor::*)-1
```

```
<FEED>
```

```
 <POST id="1512" data="2016-10-26">
    <TEXTO>De fato, ele ia perder a moral!</TEXTO>
    <POST id="2625" data="2016-10-25">
       <TEXTO>Não dá pra imaginar um Tiranossauro com penas.</TEXTO>
        <POST id="1010" data="2016-10-25">
           <TEXTO>Por que não?</TEXTO>
           <POST id="1513" data="2016-10-24">
             <TEXTO>Dinossauros não podem ter se tornado pássaros.</TEXTO>
          </POST></POST></POST></POST> <POST id="1818" data="2016-10-18">
    <TEXTO>Talvez melhore seu entendimento de XML Schema?</TEXTO>
    <POST id="2021" data="2016-10-15">
       <TEXTO>O que isso tem a ver com Banco de Dados?</TEXTO>
        <POST id="1317" data="2016-10-10">
           <TEXTO>O professor disse que o Plessiossauro não é um dinossauro.</TEXTO>
       </POST></POST></POST></FEED>
```
# Trabalhando com Referência Cruzada

ö

#### Referência Cruzada XQuery

let \$postsdoc:=doc('http://www.ic.unicamp.br/~santanch/teaching/db/xml/post-rede-socialcruzada.xml')

return \$postsdoc

<FEED>

n

 <POST id="1513" data="2016-10-24"> <TEXTO>Dinossauros nao podem ter se tornado passaros.</TEXTO>  $<$ /POST $>$  <POST id="1010" data="2016-10-25" ref\_post="1513"> <TEXTO>Por que nao?</TEXTO>  $<$ /POST $>$  <POST id="2625" data="2016-10-25" ref\_post="1010"> <TEXTO>Nao da pra imaginar um Tiranossauro com penas.</TEXTO>  $<$ /POST $>$  <POST id="1512" data="2016-10-26" ref\_post="2625"> <TEXTO>De fato, ele ia perder a moral!</TEXTO>  $<$ /POST $>$  <POST id="1317" data="2016-10-10"> <TEXTO>O professor disse que o Plessiossauro nao e um dinossauro.</TEXTO>  $<$ /POST $>$  <POST id="2021" data="2016-10-15" ref\_post="1317"> <TEXTO>O que isso tem a ver com Banco de Dados?</TEXTO>  $<$ /POST $>$  <POST id="1818" data="2016-10-18" ref\_post="2021"> <TEXTO>Talvez melhore seu entendimento de XML Schema?</TEXTO>  $<$ /POST $>$ </FEED>

# Relembrando o Join

▪ Publicações associadas à categoria cujo <label> em inglês seja 'e-Science Domain'. A associação entre o label e a key da categoria deve ser feita na consulta.

for \$c in (\$publicadoc//categories/category), \$p in (\$publicadoc//publication) where \$c/label[@lang='en-US'] = 'e-Science Domain' and

 $$p/key = $c/@key$ 

return \$p

#### Listas id de posts e respectivos reposts

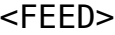

O

 <POST id="1513" data="2016-10-24"> <TEXTO>Dinossauros nao podem ter se tornado passaros.</TEXTO>  $<$ /POST $>$ 

<POST id="1010" data="2016-10-25" ref\_post="1513">

<TEXTO>Por que nao?</TEXTO>

 $<$ /POST $>$ 

<POST id="2625" data="2016-10-25" ref\_post="1010">

<TEXTO>Nao da pra imaginar um Tiranossauro com penas.</TEXTO>

 $<$ /POST $>$ 

<POST id="1512" data="2016-10-26" ref\_post="2625">

<TEXTO>De fato, ele ia perder a moral!</TEXTO>

 $<$ /POST $>$ 

<POST id="1317" data="2016-10-10">

 <TEXTO>O professor disse que o Plessiossauro nao e um dinossauro.</TEXTO>  $<$ /POST $>$ 

```
 <POST id="2021" data="2016-10-15" ref_post="1317">
```
<TEXTO>O que isso tem a ver com Banco de Dados?</TEXTO>

 $<$ /POST $>$ 

<POST id="1818" data="2016-10-18" ref\_post="2021">

<TEXTO>Talvez melhore seu entendimento de XML Schema?</TEXTO>

 $<$ /POST $>$ 

</FEED>

#### Listas id de posts e respectivos reposts

let \$postsdoc:=doc('http://www.ic.unicamp.br/~santanch/teaching/db/xml/post-rede-social-cruzada.xml') for \$p1 in (\$postsdoc//POST), \$p2 in (\$postsdoc//POST) where  $$p1/@ref$  post =  $$p2/@id$ return {concat('Post: ', data(\$p1/@id), ', Repost: ', data(\$p2/@id))}

<FEED>

n

 <POST id="1513" data="2016-10-24"> <TEXTO>Dinossauros nao podem ter se tornado passaros.</TEXTO>  $<$ /POST $>$  <POST id="1010" data="2016-10-25" ref\_post="1513"> <TEXTO>Por que nao?</TEXTO>  $<$ /POST $>$  <POST id="2625" data="2016-10-25" ref\_post="1010"> <TEXTO>Nao da pra imaginar um Tiranossauro com penas.</TEXTO>  $<$ /POST $>$  <POST id="1512" data="2016-10-26" ref\_post="2625"> <TEXTO>De fato, ele ia perder a moral!</TEXTO>  $<$ /POST $>$  <POST id="1317" data="2016-10-10"> <TEXTO>O professor disse que o Plessiossauro nao e um dinossauro.</TEXTO>  $<$ /POST $>$  <POST id="2021" data="2016-10-15" ref\_post="1317"> <TEXTO>O que isso tem a ver com Banco de Dados?</TEXTO>  $<$ /POST $>$  <POST id="1818" data="2016-10-18" ref\_post="2021"> <TEXTO>Talvez melhore seu entendimento de XML Schema?</TEXTO>  $<$ /POST $>$ </FEED>

# Gerando novo XML com If

 $\sigma$ 

#### Gerando novo XML com If Diferenciando <post> de <repost>

A partir do XML gere a seguinte saída: <REPOST>1512</REPOST> <REPOST>2625</REPOST> <REPOST>1010</REPOST> <POST>1513</POST> <REPOST>1818</REPOST> <REPOST>2021</REPOST> <POST>1317</POST>

 $<$ FFFD $>$ 

Ö

 <POST id="1513" data="2016-10-24"> <TEXTO>Dinossauros nao podem ter se tornado passaros.</TEXTO>  $<$ /POST $>$  <POST id="1010" data="2016-10-25" ref\_post="1513"> <TEXTO>Por que nao?</TEXTO>  $<$ /POST $>$  <POST id="2625" data="2016-10-25" ref\_post="1010"> <TEXTO>Nao da pra imaginar um Tiranossauro com penas.</TEXTO>  $<$ /POST $>$  <POST id="1512" data="2016-10-26" ref\_post="2625"> <TEXTO>De fato, ele ia perder a moral!</TEXTO>  $<$ /POST $>$  <POST id="1317" data="2016-10-10"> <TEXTO>O professor disse que o Plessiossauro nao e um dinossauro.</TEXTO>  $<$ /POST $>$  <POST id="2021" data="2016-10-15" ref\_post="1317"> <TEXTO>O que isso tem a ver com Banco de Dados?</TEXTO>  $<$ /POST $>$  <POST id="1818" data="2016-10-18" ref\_post="2021"> <TEXTO>Talvez melhore seu entendimento de XML Schema?</TEXTO> the contract of the contract of the contract of the contract of the contract of the contract of the contract of

#### Gerando novo XML com If <post> de <repost> atributos

let \$postsdoc:=doc('http://www.ic.unicamp.br/~santanch/teaching/db/xml/post-rede-social-cruzada.xml')

for \$p in (\$postsdoc//POST) return if (\$p[@ref\_post]) then <REPOST>{data(\$p/@id)}</REPOST> else <POST>{data(\$p/@id)}</POST> <FEED> <POST id="1513" data="2016-10-24"> <TEXTO>Dinossauros nao podem ter se tornado passaros.</TEXTO>  $<$ /POST $>$  <POST id="1010" data="2016-10-25" ref\_post="1513"> <TEXTO>Por que nao?</TEXTO>  $<$ /POST $>$  <POST id="2625" data="2016-10-25" ref\_post="1010"> <TEXTO>Nao da pra imaginar um Tiranossauro com penas.</TEXTO>  $<$ /POST $>$  <POST id="1512" data="2016-10-26" ref\_post="2625"> <TEXTO>De fato, ele ia perder a moral!</TEXTO>  $<$ /POST $>$  <POST id="1317" data="2016-10-10"> <TEXTO>O professor disse que o Plessiossauro nao e um dinossauro.</TEXTO>  $<$ /POST $>$  <POST id="2021" data="2016-10-15" ref\_post="1317"> <TEXTO>O que isso tem a ver com Banco de Dados?</TEXTO>  $<$ /POST $>$  <POST id="1818" data="2016-10-18" ref\_post="2021"> <TEXTO>Talvez melhore seu entendimento de XML Schema?</TEXTO>  $<$ /POST $>$ </FEED>

# De volta ao Embedded 1:1

 $\sigma$ 

#### Gerando novo XML com If Diferenciando <post> de <repost>

A partir do XML gere a seguinte saída: <REPOST>1512</REPOST> <REPOST>2625</REPOST> <REPOST>1010</REPOST> <POST>1513</POST> <REPOST>1818</REPOST> <REPOST>2021</REPOST> <POST>1317</POST>

#### $<$ FFFD $>$

n

```
 <POST id="1512" data="2016-10-26">
   <TEXTO>De fato, ele ia perder a moral!</TEXTO>
   <POST id="2625" data="2016-10-25">
     <TEXTO>Não dá pra imaginar um Tiranossauro com penas.</TEXTO>
       <POST id="1010" data="2016-10-25">
         <TEXTO>Por que não?</TEXTO>
         <POST id="1513" data="2016-10-24">
           <TEXTO>Dinossauros não podem ter se tornado pássaros.</TEXTO>
        </POST></POST></POST></POST> <POST id="1818" data="2016-10-18">
   <TEXTO>Talvez melhore seu entendimento de XML Schema?</TEXTO>
   <POST id="2021" data="2016-10-15">
     <TEXTO>O que isso tem a ver com Banco de Dados?</TEXTO>
       <POST id="1317" data="2016-10-10">
         <TEXTO>O professor disse que o Plessiossauro não é um dinossauro.</TEXTO>
      </POST></POST>
```
#### Gerando novo XML com If Diferenciando <post> de <repost>

let \$postsdoc := doc('http://www.ic.unicamp.br/~santanch/teaching/db/xml/post-rede-social-embedded-1-1.xml')

```
for $p in ($postsdoc//POST)
return if ($p[not(POST)])
   then <POST>{data($p/@id)}</POST>
   else <REPOST>{data($p/@id)}</REPOST>
```
#### <FEED>

```
 <POST id="1512" data="2016-10-26">
    <TEXTO>De fato, ele ia perder a moral!</TEXTO>
    <POST id="2625" data="2016-10-25">
      <TEXTO>Não dá pra imaginar um Tiranossauro com penas.</TEXTO>
         <POST id="1010" data="2016-10-25">
          <TEXTO>Por que não?</TEXTO>
          <POST id="1513" data="2016-10-24">
             <TEXTO>Dinossauros não podem ter se tornado pássaros.</TEXTO>
         </POST></POST></POST></POST> <POST id="1818" data="2016-10-18">
    <TEXTO>Talvez melhore seu entendimento de XML Schema?</TEXTO>
    <POST id="2021" data="2016-10-15">
      <TEXTO>O que isso tem a ver com Banco de Dados?</TEXTO>
         <POST id="1317" data="2016-10-10">
           <TEXTO>O professor disse que o Plessiossauro não é um dinossauro.</TEXTO>
       </POST></POST></POST></FEED>
```
#### Gerando novo XML com If <post> de <repost> atributos

let \$postsdoc := doc('http://www.ic.unicamp.br/~santanch/teaching/db/xml/post-rede-social-embedded-1-1.xml')

```
for $p in ($postsdoc//POST)
return if ($p[not(POST)])
   then <POST id="{data($p/@id)}"></POST>
   else <REPOST id="{data($p/@id)}"></REPOST>
<FEED>
```

```
 <POST id="1512" data="2016-10-26">
    <TEXTO>De fato, ele ia perder a moral!</TEXTO>
    <POST id="2625" data="2016-10-25">
      <TEXTO>Não dá pra imaginar um Tiranossauro com penas.</TEXTO>
         <POST id="1010" data="2016-10-25">
          <TEXTO>Por que não?</TEXTO>
          <POST id="1513" data="2016-10-24">
             <TEXTO>Dinossauros não podem ter se tornado pássaros.</TEXTO>
         </POST></POST></POST></POST> <POST id="1818" data="2016-10-18">
    <TEXTO>Talvez melhore seu entendimento de XML Schema?</TEXTO>
    <POST id="2021" data="2016-10-15">
      <TEXTO>O que isso tem a ver com Banco de Dados?</TEXTO>
         <POST id="1317" data="2016-10-10">
           <TEXTO>O professor disse que o Plessiossauro não é um dinossauro.</TEXTO>
       </POST></POST></POST></FEED>
```
# Transformando Embedded 1:1 em Referência Cruzada

#### Exercício 9 Transforme Embedded em Ref. Cruzada

 $\sigma$ 

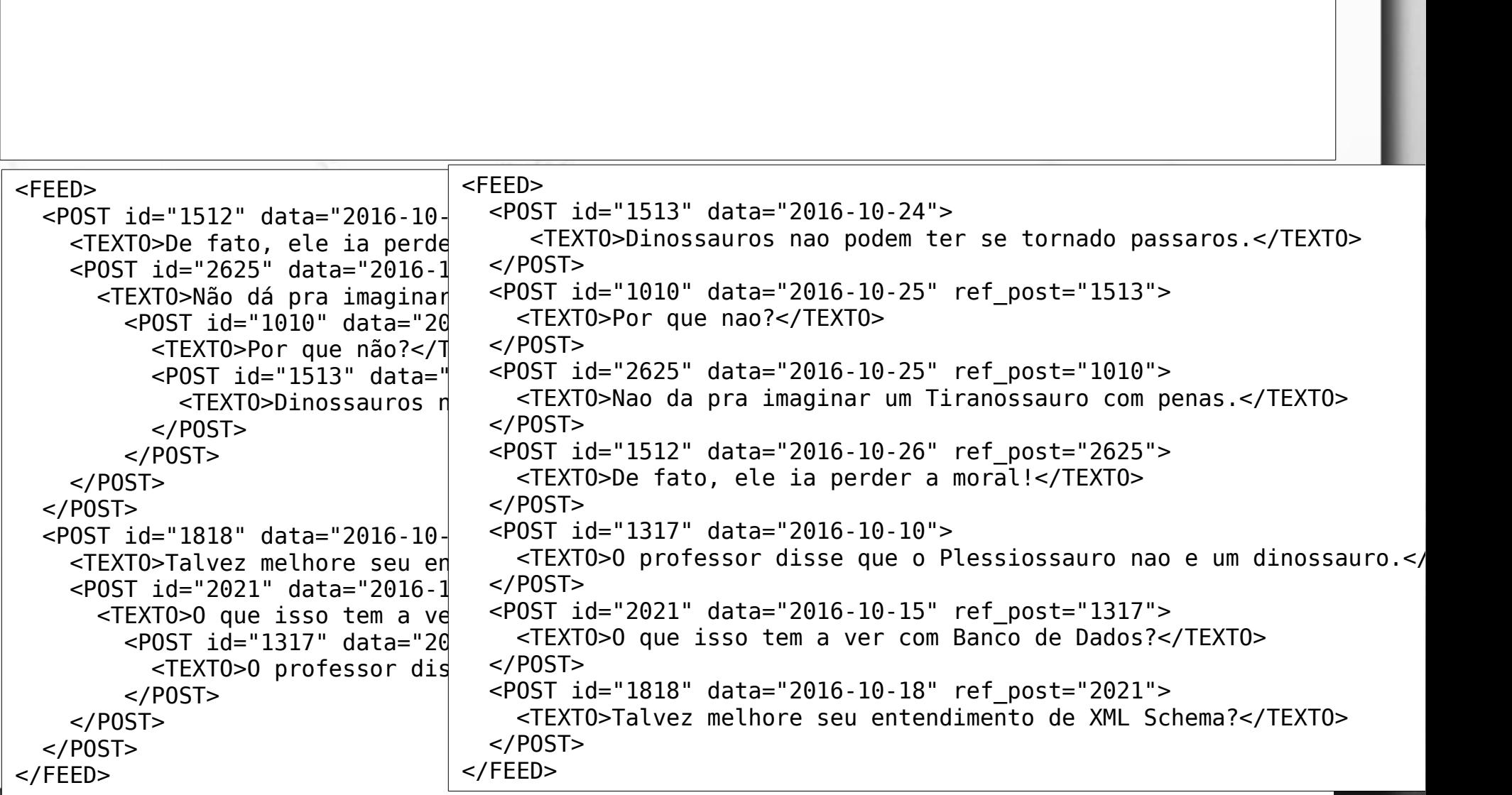

## Transforme Embedded em Ref. Cruzada

let \$postsdoc := doc('<http://www.ic.unicamp.br/~santanch/teaching/db/xml/post-rede-social.xml>')

for \$p in (\$postsdoc//POST) return if (\$p[not(POST)]) then  $\leq$ POST id="{data(\$p/@id)}" data="{data(\$p/@data)}"><TEXTO>{data(\$p/TEXTO/text())}</TEXTO></POST> else <POST id="{data(\$p/@id)}" data="{data(\$p/@data)}" ref\_post="{data(\$p/POST/@id)}"><TEXTO>{data(\$p/TEXTO/text())}</TEXTO></POST>

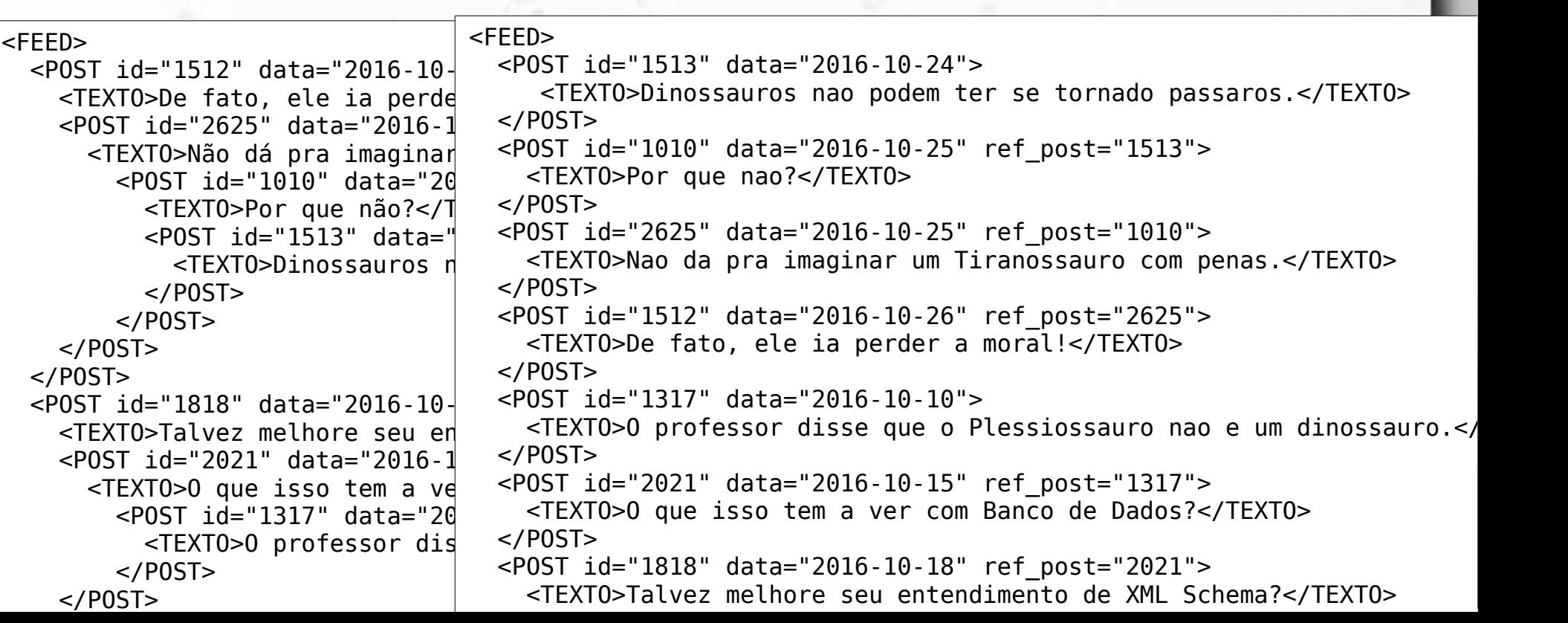

**Elabore um esquema relacional que atenda a** este modelo conceitual.

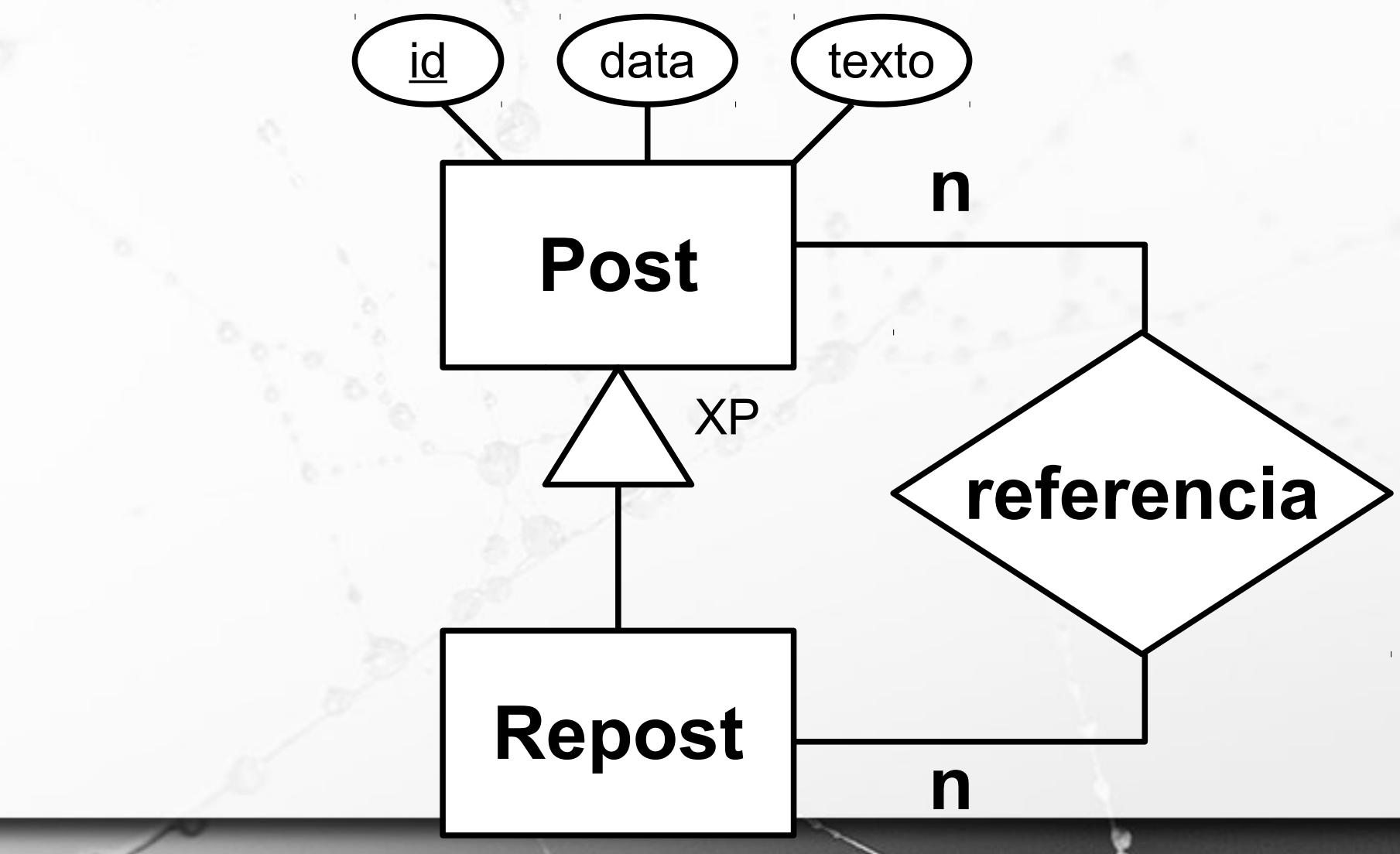

**Escreva um exemplo de um arquivo XML que** seja capaz de representar o modelo

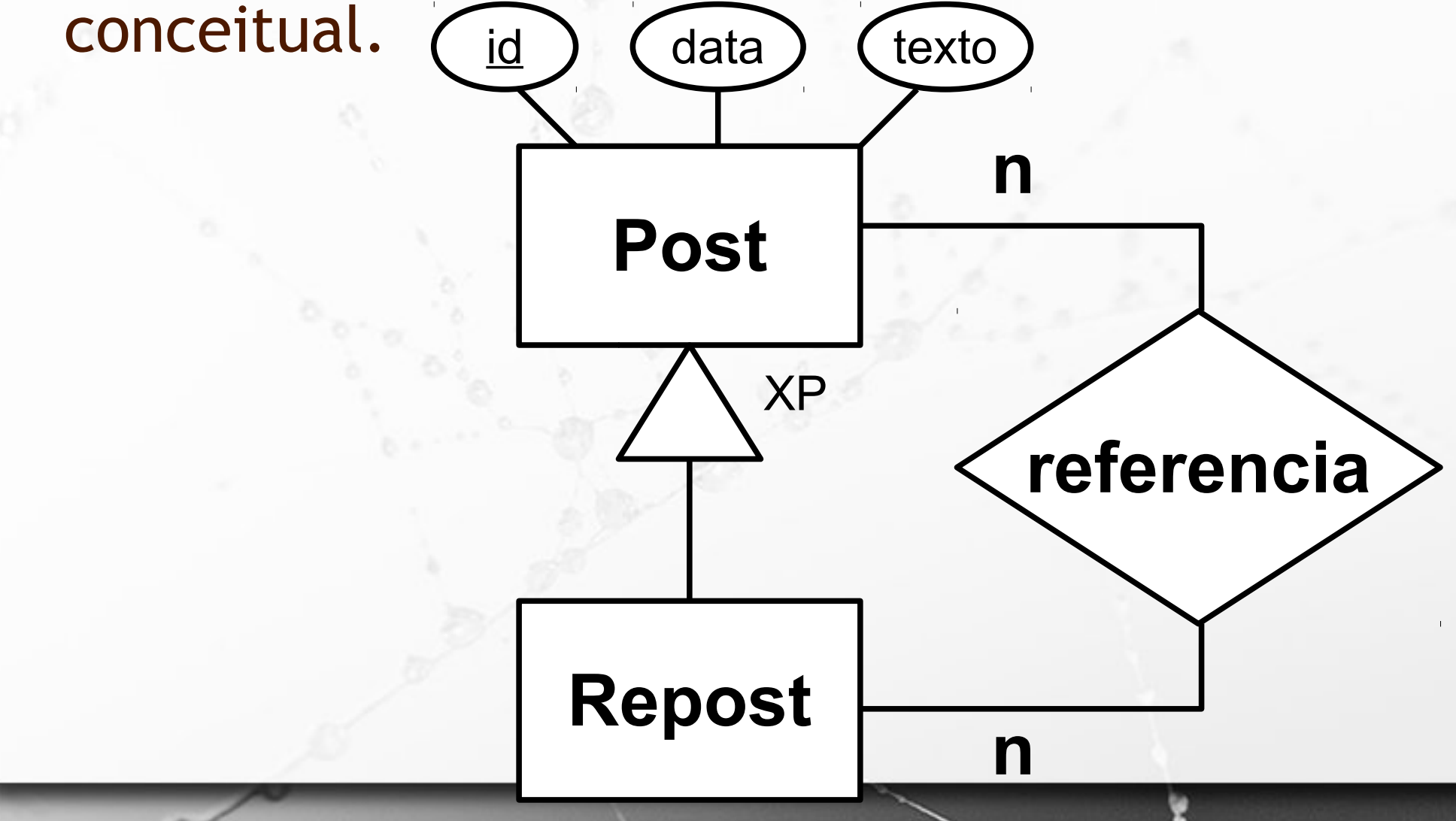

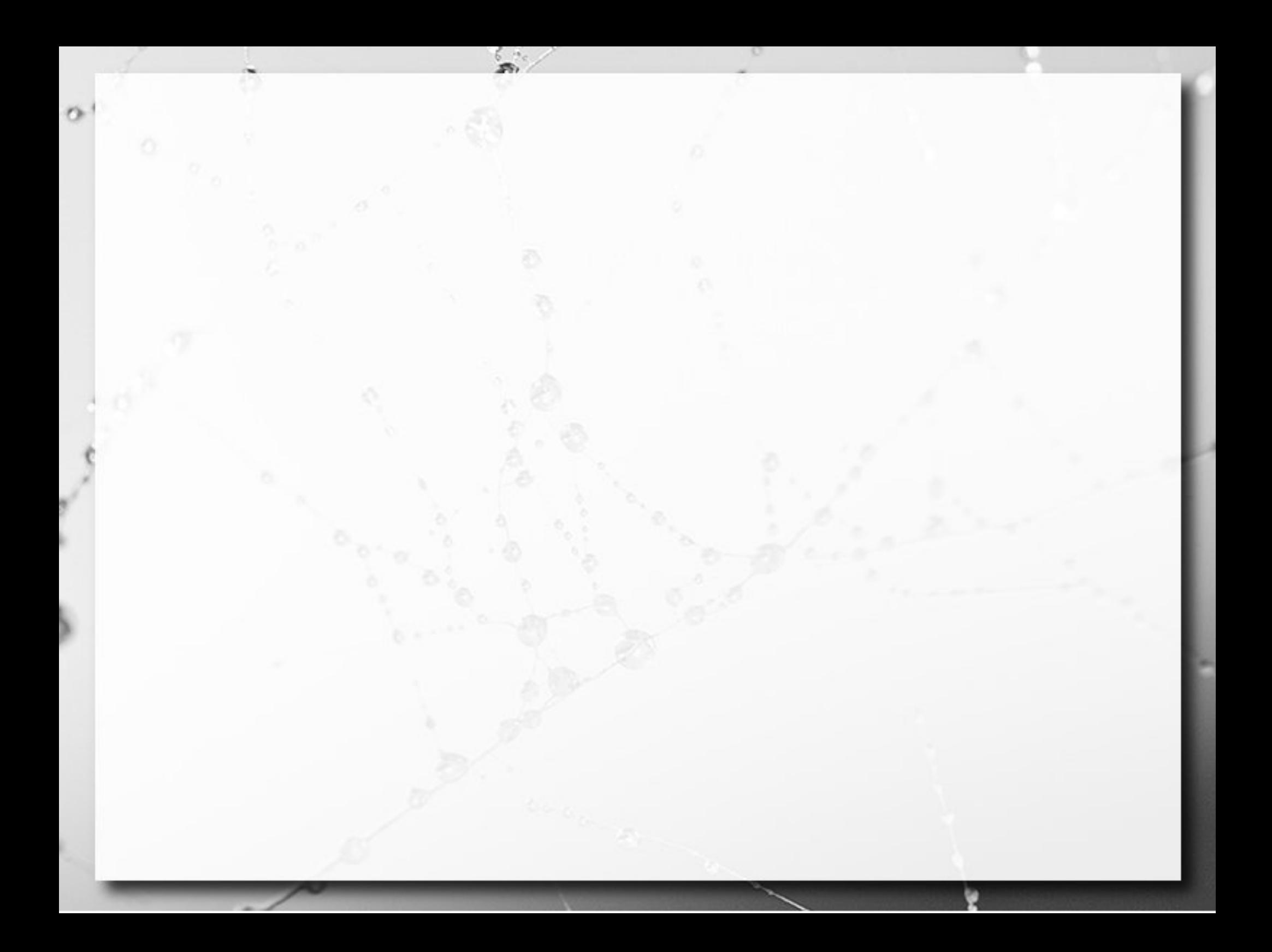

## Elementos e Atributos

#### **E** Atributos:

**<autor cpf="487.526.548-74" nascimento="12/5/1960">** Horácio **</autor>**

• Elementos vazios:

<esgotado/>

• *Links* para elementos (#):

http://www.dominio.org/documento.html#bibliografia

• HTML usa esta estratégia em links para fragmentos.

# XML Schema Tipos de Dados

ö

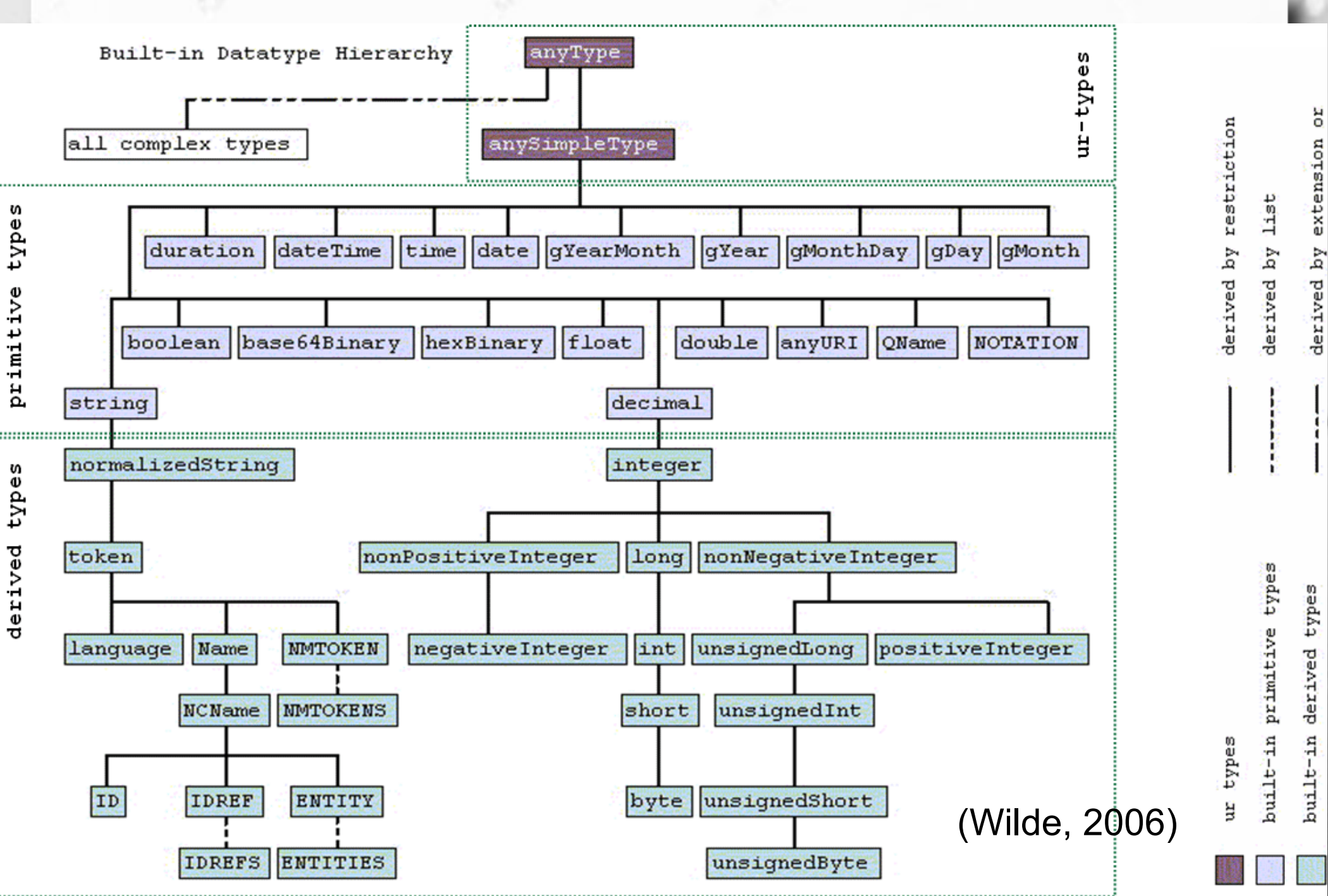

## Estruturado x Semi-estruturado

#### ■ Estruturado

- formato estrito
- e.g., modelo relacional
- cada registro segue o mesmo formato

#### (Elmasri, 2010)

- Semi-estruturado
	- itens de dados podem ter estruturas variadas
	- grupos de itens compartilham estruturas

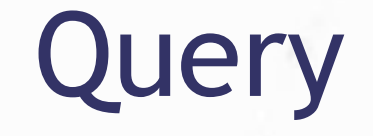

#### ▪ **XPath**

▫ Especifica expressões na forma de caminhos que atendem padrões para alcançar nós específicos (elementos ou atributos)

#### ▪ **XQuery**

▫ Queries para XML (usam XPath)

# XPath

 $\circ$ 

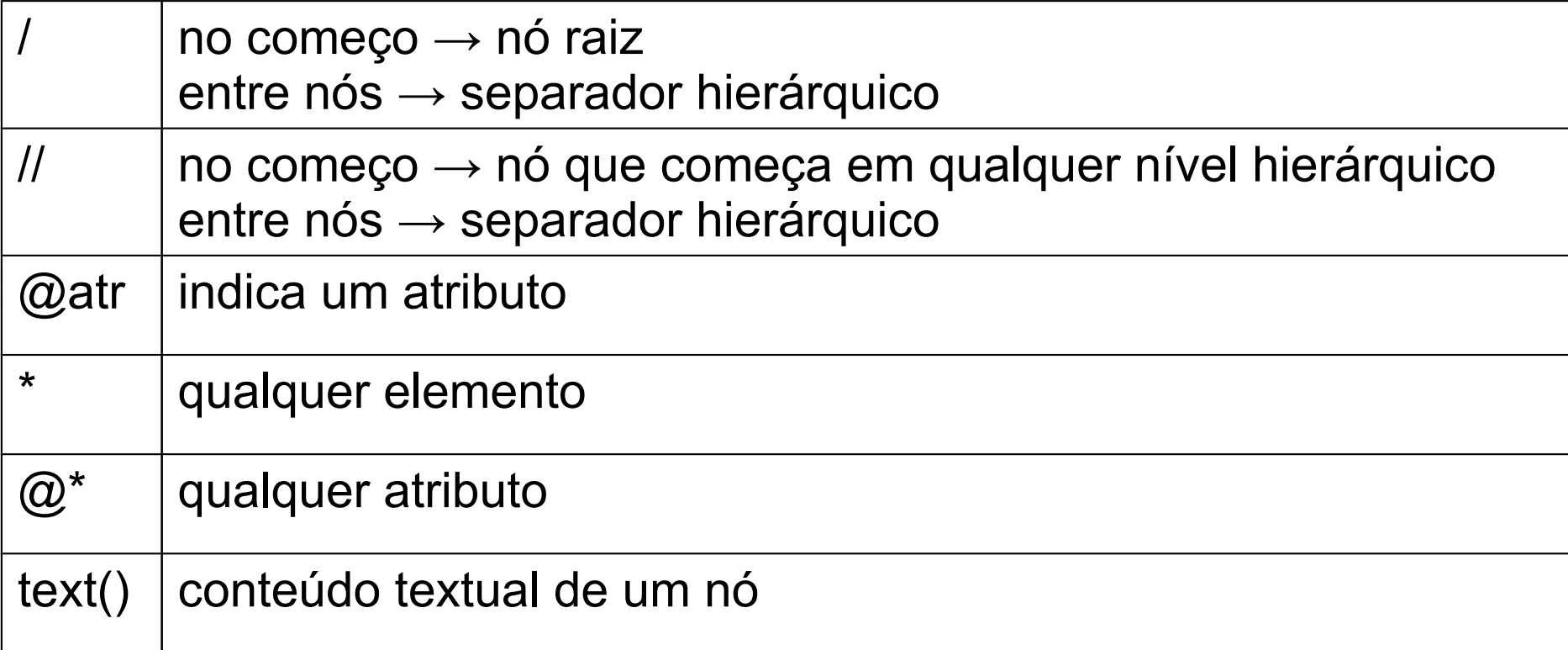

http://www.online-toolz.com/tools/xpath-editor.php

Ö

<fichario> <individuo nome="Asdrubal da Silva"> <idade>15</idade> <genero>masculino</genero> </individuo> <individuo nome="Quincas Borba"> <idade>33</idade> <genero>masculino</genero> </individuo> <individuo nome="Doriana Margarina"> <idade>42</idade> <genero>feminino</genero> </individuo> </fichario>

#### /fichario/individuo

ö

<fichario> <individuo nome="Asdrubal da Silva"> <idade>15</idade> <genero>masculino</genero> </individuo> <individuo nome="Quincas Borba"> <idade>33</idade> <genero>masculino</genero> </individuo> <individuo nome="Doriana Margarina"> <idade>42</idade> <genero>feminino</genero> </individuo> </fichario>

#### /fichario/individuo

 $\sigma$ 

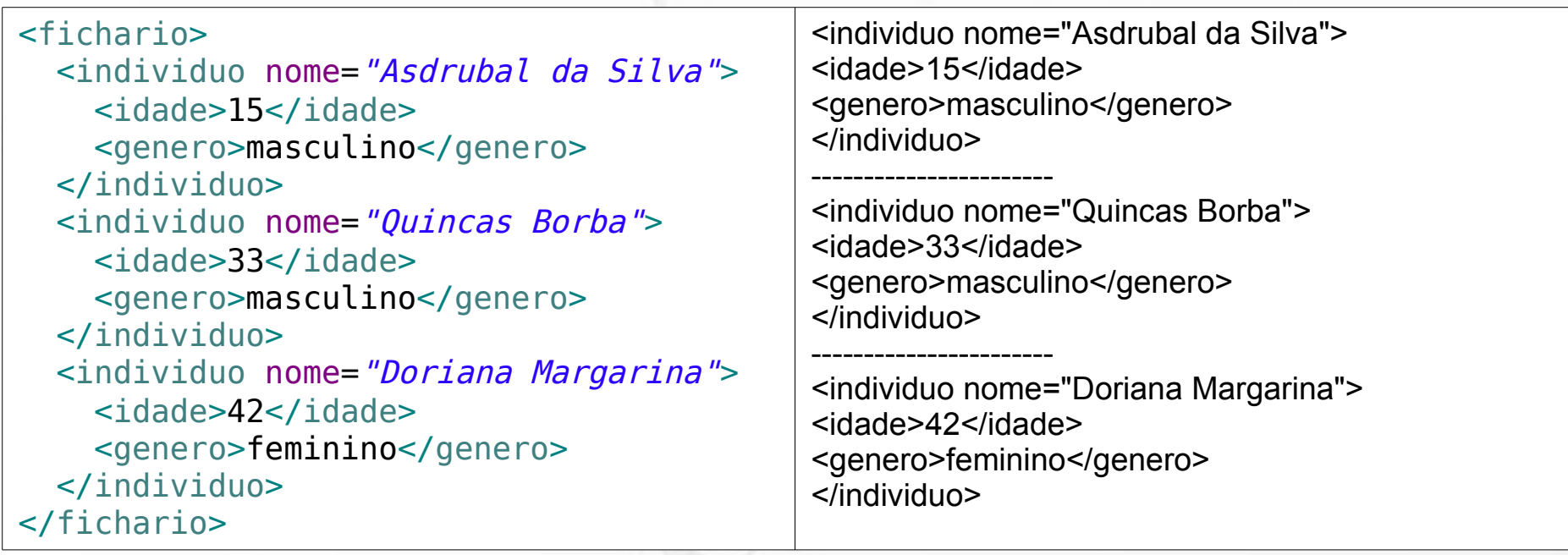

#### //individuo

ö

<fichario> <individuo nome="Asdrubal da Silva"> <idade>15</idade> <genero>masculino</genero> </individuo> <individuo nome="Quincas Borba"> <idade>33</idade> <genero>masculino</genero> </individuo> <individuo nome="Doriana Margarina"> <idade>42</idade> <genero>feminino</genero> </individuo> </fichario>

#### //individuo

 $\sigma$ 

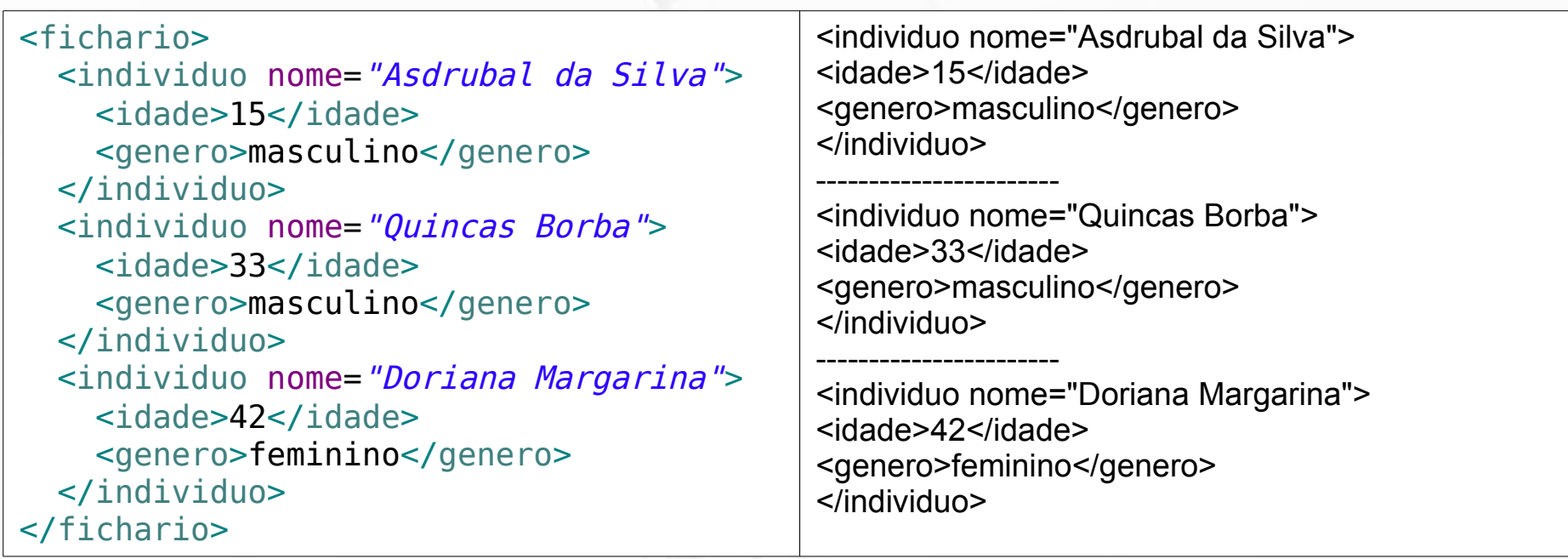

#### //individuo/@nome

ö

<fichario> <individuo nome="Asdrubal da Silva"> <idade>15</idade> <genero>masculino</genero> </individuo> <individuo nome="Quincas Borba"> <idade>33</idade> <genero>masculino</genero> </individuo> <individuo nome="Doriana Margarina"> <idade>42</idade> <genero>feminino</genero> </individuo> </fichario>

#### //individuo/@nome

ö

<fichario> <individuo nome="Asdrubal da Silva"> <idade>15</idade> <genero>masculino</genero> </individuo> <individuo nome="Quincas Borba"> <idade>33</idade> <genero>masculino</genero> </individuo> <individuo nome="Doriana Margarina"> <idade>42</idade> <genero>feminino</genero> </individuo> </fichario>

nome="Asdrubal da Silva"

---------------------- nome="Quincas Borba"

-----------------------

nome="Doriana Margarina"

#### /fichario/\*/idade

ö

<fichario> <individuo nome="Asdrubal da Silva"> <idade>15</idade> <genero>masculino</genero> </individuo> <individuo nome="Quincas Borba"> <idade>33</idade> <genero>masculino</genero> </individuo> <individuo nome="Doriana Margarina"> <idade>42</idade> <genero>feminino</genero> </individuo> </fichario>
#### /fichario/\*/idade

ö

<fichario> <individuo nome="Asdrubal da Silva"> <idade>15</idade> <genero>masculino</genero> </individuo> <individuo nome="Quincas Borba"> <idade>33</idade> <genero>masculino</genero> </individuo> <individuo nome="Doriana Margarina"> <idade>42</idade> <genero>feminino</genero> </individuo> </fichario> <idade>15</idade> ----------------------- <idade>33</idade> ----------------------- <idade>42</idade>

#### /fichario/\*/idade

ö

<fichario> <individuo nome="Asdrubal da Silva"> <idade>15</idade> <genero>masculino</genero> </individuo> <individuo nome="Quincas Borba"> <idade>33</idade> <genero>masculino</genero> </individuo> <individuo nome="Doriana Margarina"> <idade>42</idade> <genero>feminino</genero> </individuo> </fichario>

#### /fichario/\*/idade/text()

 $\sigma$ 

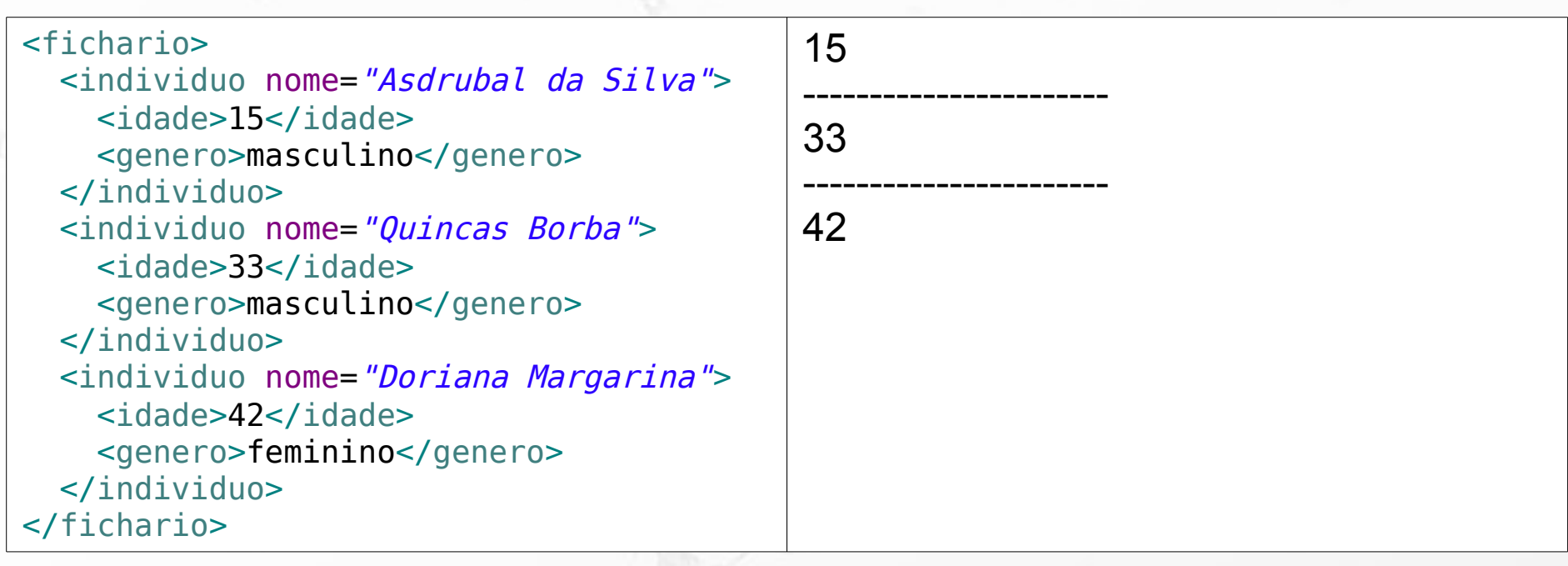

# XPath Predicados

 $\sigma$ 

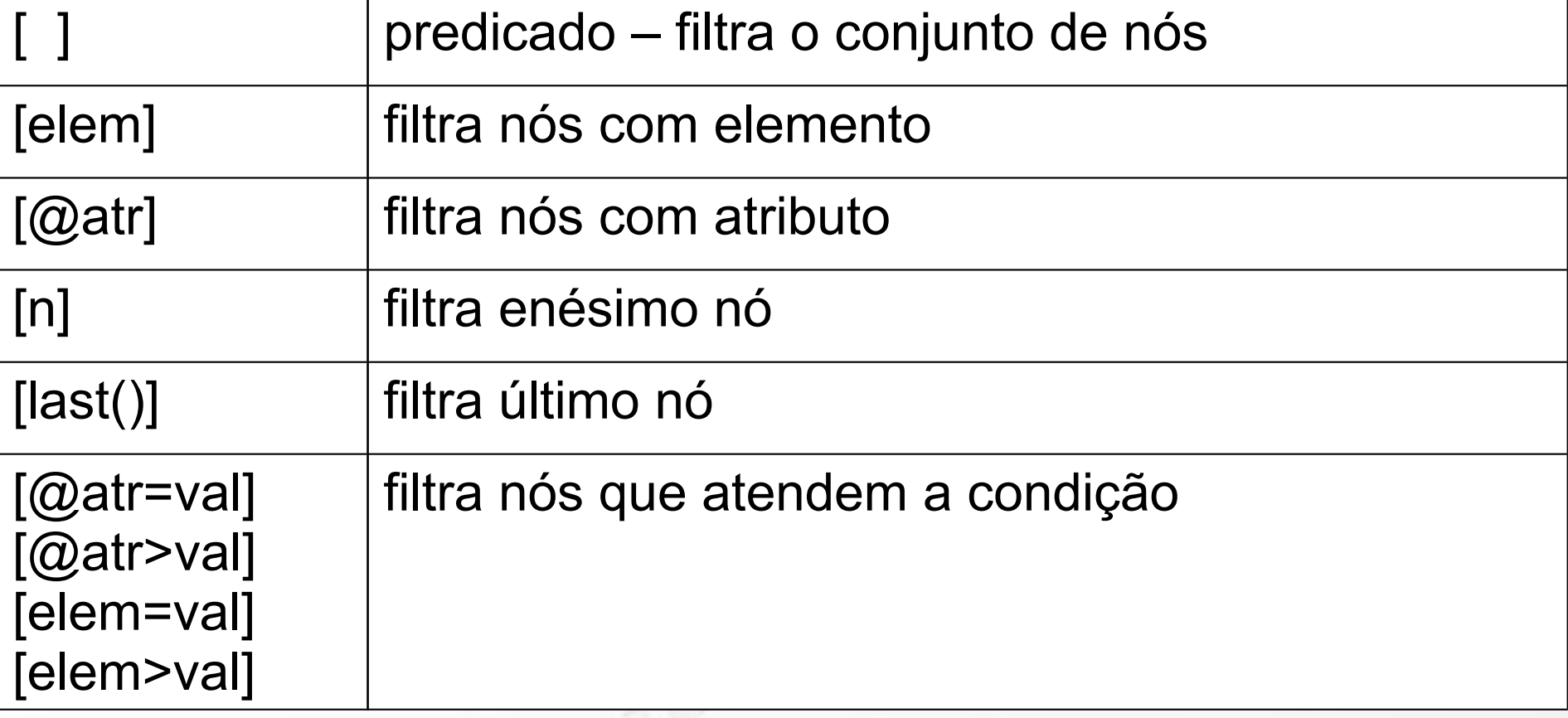

#### //individuo[2]

ö

<fichario> <individuo nome="Asdrubal da Silva"> <idade>15</idade> <genero>masculino</genero> </individuo> <individuo nome="Quincas Borba"> <idade>33</idade> <genero>masculino</genero> </individuo> <individuo nome="Doriana Margarina"> <idade>42</idade> <genero>feminino</genero> </individuo> </fichario>

#### //individuo[2]

ö

<fichario> <individuo nome="Asdrubal da Silva"> <idade>15</idade> <genero>masculino</genero> </individuo> <individuo nome="Quincas Borba"> <idade>33</idade> <genero>masculino</genero> </individuo> <individuo nome="Doriana Margarina"> <idade>42</idade> <genero>feminino</genero> </individuo> </fichario>

<individuo nome="Quincas Borba"> <idade>33</idade> <genero>masculino</genero> </individuo>

//individuo[@nome="Quincas Borba"]

ö

<fichario> <individuo nome="Asdrubal da Silva"> <idade>15</idade> <genero>masculino</genero> </individuo> <individuo nome="Quincas Borba"> <idade>33</idade> <genero>masculino</genero> </individuo> <individuo nome="Doriana Margarina"> <idade>42</idade> <genero>feminino</genero> </individuo> </fichario>

//individuo[@nome="Quincas Borba"]

ö

<fichario> <individuo nome="Asdrubal da Silva"> <idade>15</idade> <genero>masculino</genero> </individuo> <individuo nome="Quincas Borba"> <idade>33</idade> <genero>masculino</genero> </individuo> <individuo nome="Doriana Margarina"> <idade>42</idade> <genero>feminino</genero> </individuo> </fichario>

<individuo nome="Quincas Borba"> <idade>33</idade> <genero>masculino</genero> </individuo>

//individuo[@nome="Quincas Borba"]/idade

Ö

<fichario> <individuo nome="Asdrubal da Silva"> <idade>15</idade> <genero>masculino</genero> </individuo> <individuo nome="Quincas Borba"> <idade>33</idade> <genero>masculino</genero> </individuo> <individuo nome="Doriana Margarina"> <idade>42</idade> <genero>feminino</genero> </individuo> </fichario>

//individuo[@nome="Quincas Borba"]/idade

ö

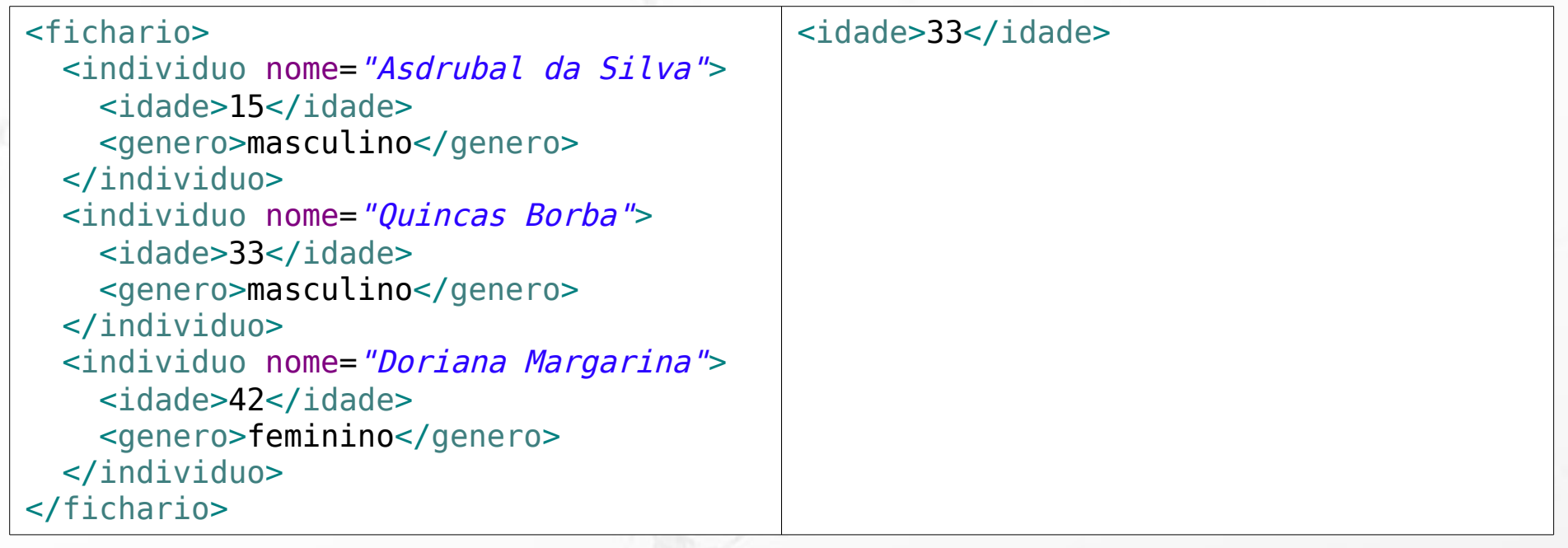

//individuo[@nome="Quincas Borba"]/idade/text()

Ö

<fichario> <individuo nome="Asdrubal da Silva"> <idade>15</idade> <genero>masculino</genero> </individuo> <individuo nome="Quincas Borba"> <idade>33</idade> <genero>masculino</genero> </individuo> <individuo nome="Doriana Margarina"> <idade>42</idade> <genero>feminino</genero> </individuo> </fichario>

//individuo[@nome="Quincas Borba"]/idade/text()

Ö

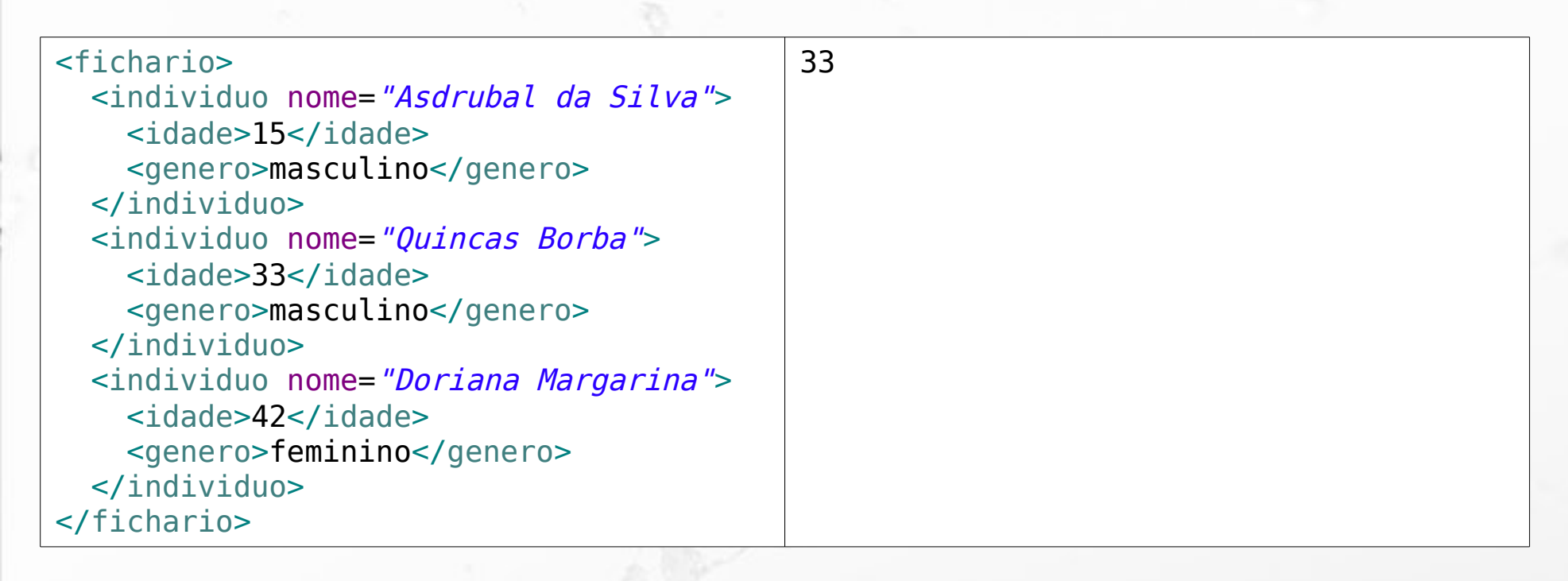

#### //individuo[idade>20]/@nome

ö

<fichario> <individuo nome="Asdrubal da Silva"> <idade>15</idade> <genero>masculino</genero> </individuo> <individuo nome="Quincas Borba"> <idade>33</idade> <genero>masculino</genero> </individuo> <individuo nome="Doriana Margarina"> <idade>42</idade> <genero>feminino</genero> </individuo> </fichario>

#### //individuo[idade>20]/@nome

ö

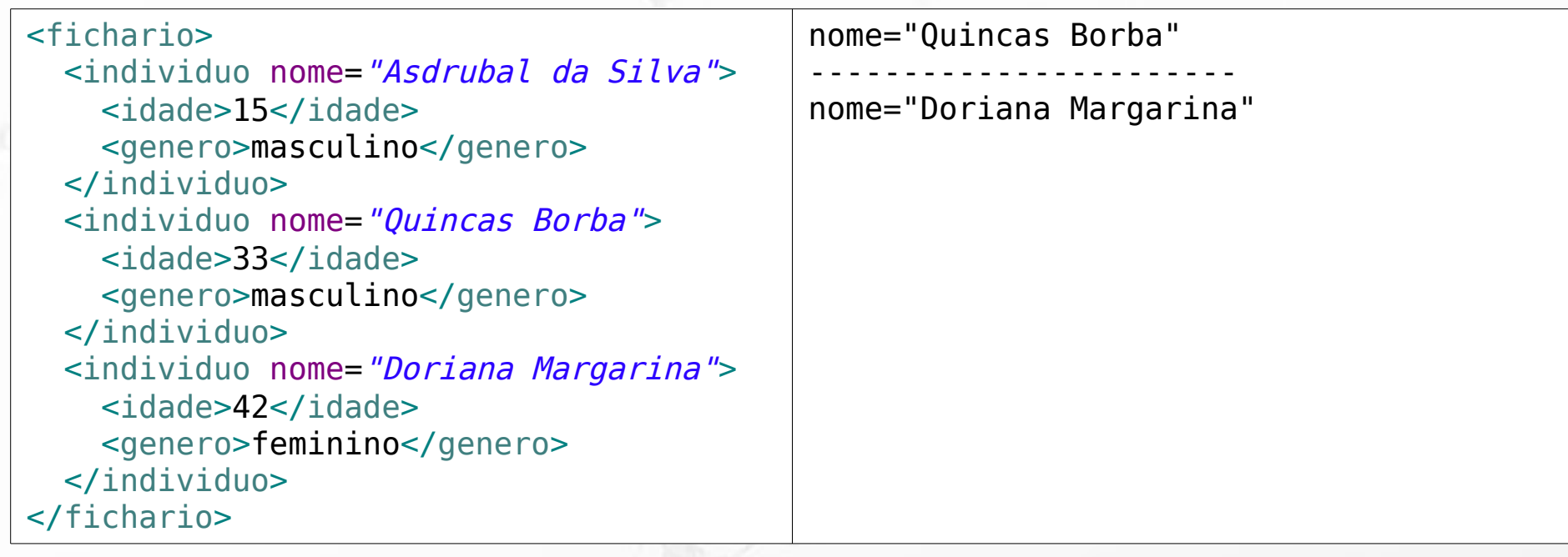

# XQuery

 $\sigma$ 

FOR <variable bindings to individual nodes (elements)> LET <variable bindings to collections of nodes (elements)> WHERE <qualifier conditions> RETURN <query result specification>

### (Elmasri, 2011)

### XQuery Exemplos

#### http://try.zorba.io/

ö

xquery version "1.0"; let \$message := 'Dinotopia' return <livro>{\$message}</livro>

## XQuery Exemplos

#### http://try.zorba.io/

ö

xquery version "1.0"; let \$message := 'Dinotopia' return <livro>{\$message}</livro>

#### $\leq$ ?xml version="1.0" encoding="UTF-8"?> <livro>Dinotopia</livro>

# XML no resultado

- ${ }$  → para indicar valores de retorno dentro do XML
- data() → extrai o conteúdo literal do elemento ou atributo

## XQuery Label parte do XML externo

#### http://try.zorba.io/

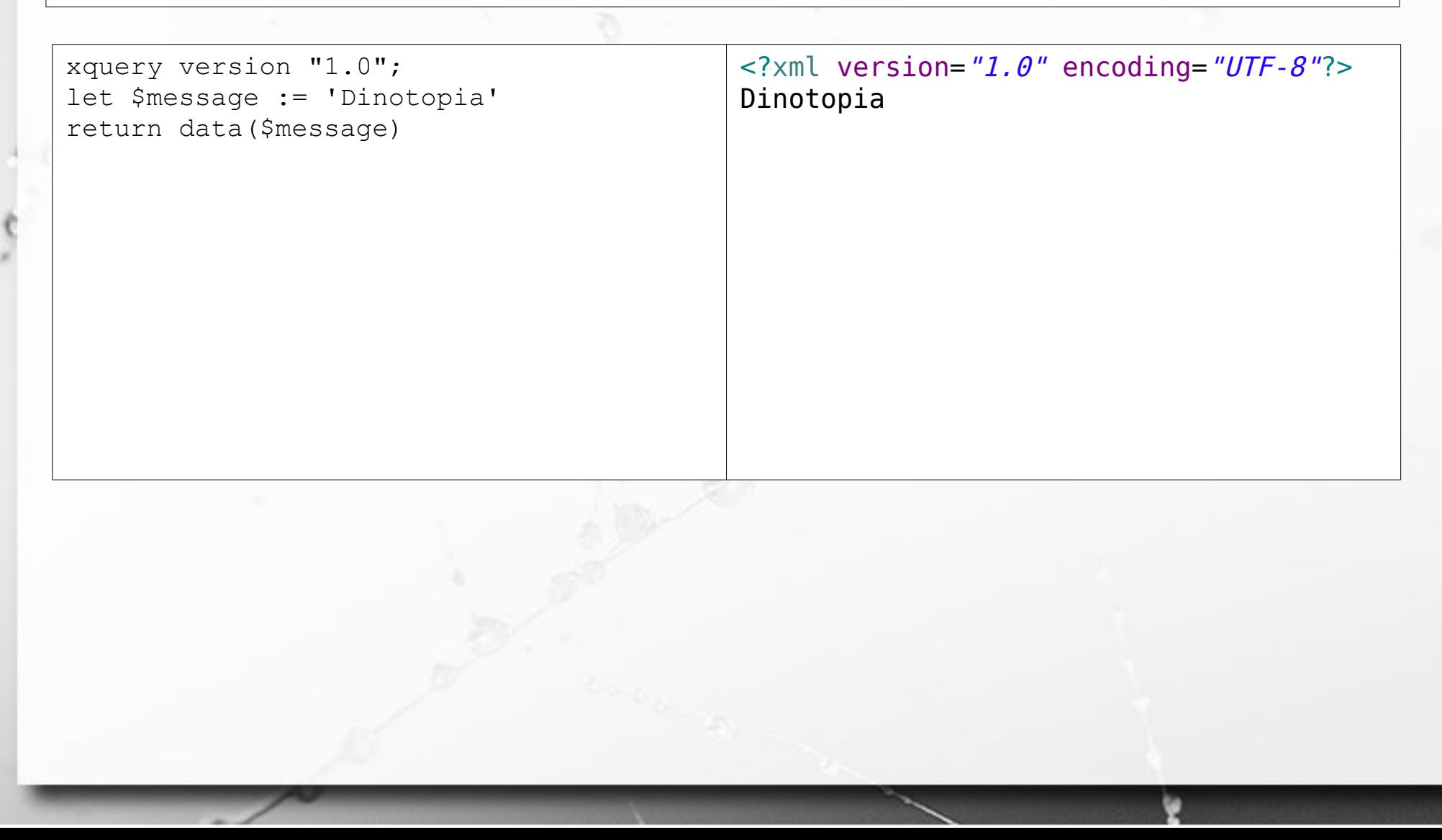

## XQuery Label parte do XML externo

http://try.zorba.io/

xquery version "1.0"; let \$message := 'Dinotopia' return <livro>Título: {\$message}</livro>  $\leq$ ?xml version="1.0" encoding="UTF-8"?> <livro>Título: Dinotopia</livro>

# XQuery Label dentro da { }

#### http://try.zorba.io/

```
xquery version "1.0";
let $message := 'Dinotopia'
return
<livro>{data('Título:'), 
$message}</livro>
```
#### $\leq$ ?xml version="1.0" encoding="UTF-8"?> <livro>Título: Dinotopia</livro>

### ■ vírgula concatena com espaços intermediários.

### XQuery concat()

#### http://try.zorba.io/

n

```
xquery version "1.0";
let $message := 'Dinotopia'
return
<livro>{concat('Título: ', 
$message)}</livro>
```
#### $\leq$ ?xml version="1.0" encoding="UTF-8"?> <livro>Título: Dinotopia</livro>

### ■ concat() concatena sem espaços intermediários.

### XQuery XML Base

http://www.ic.unicamp.br/~santanch/teaching/db/xml/fichario.xml

n

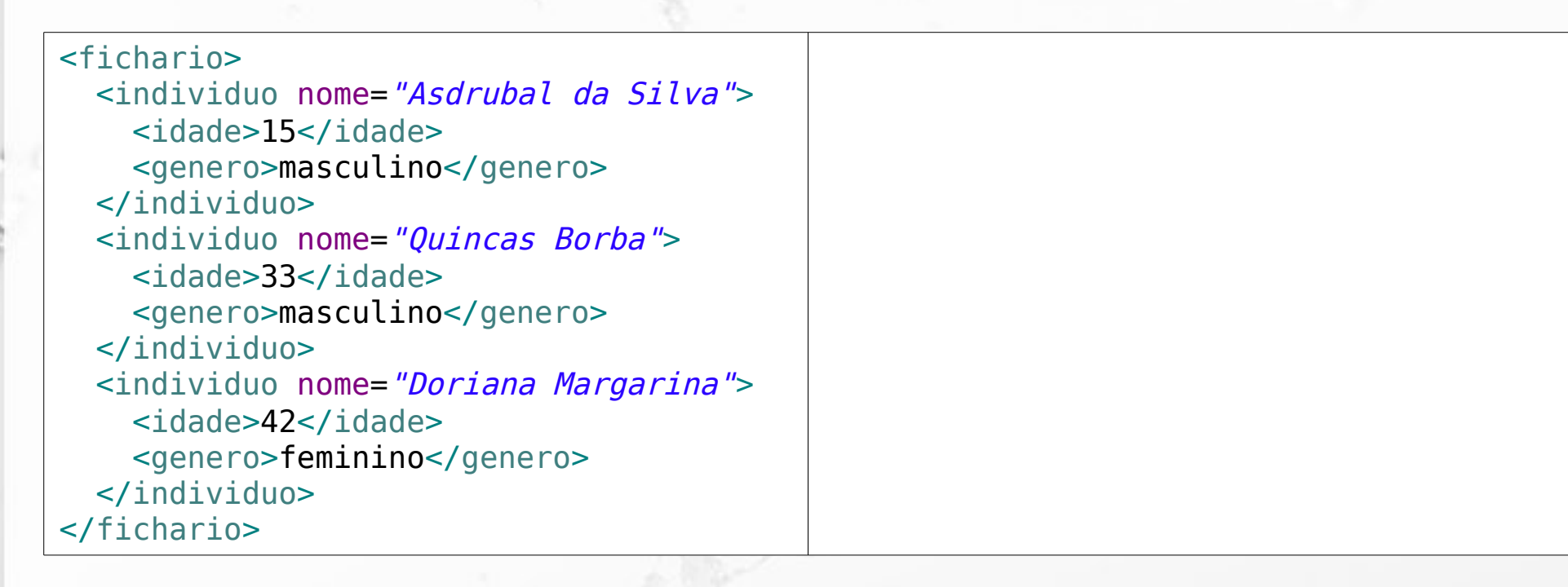

### XQuery XML Base

http://www.ic.unicamp.br/~santanch/teaching/db/xml/fichario.xml

### ▪ Para simplificar vou chamá-lo de

icunicamp:fichario.xml

O

### XQuery let/return

let \$fichariodoc := doc('icunicamp:fichario.xml')

return \$fichariodoc/fichario

ö

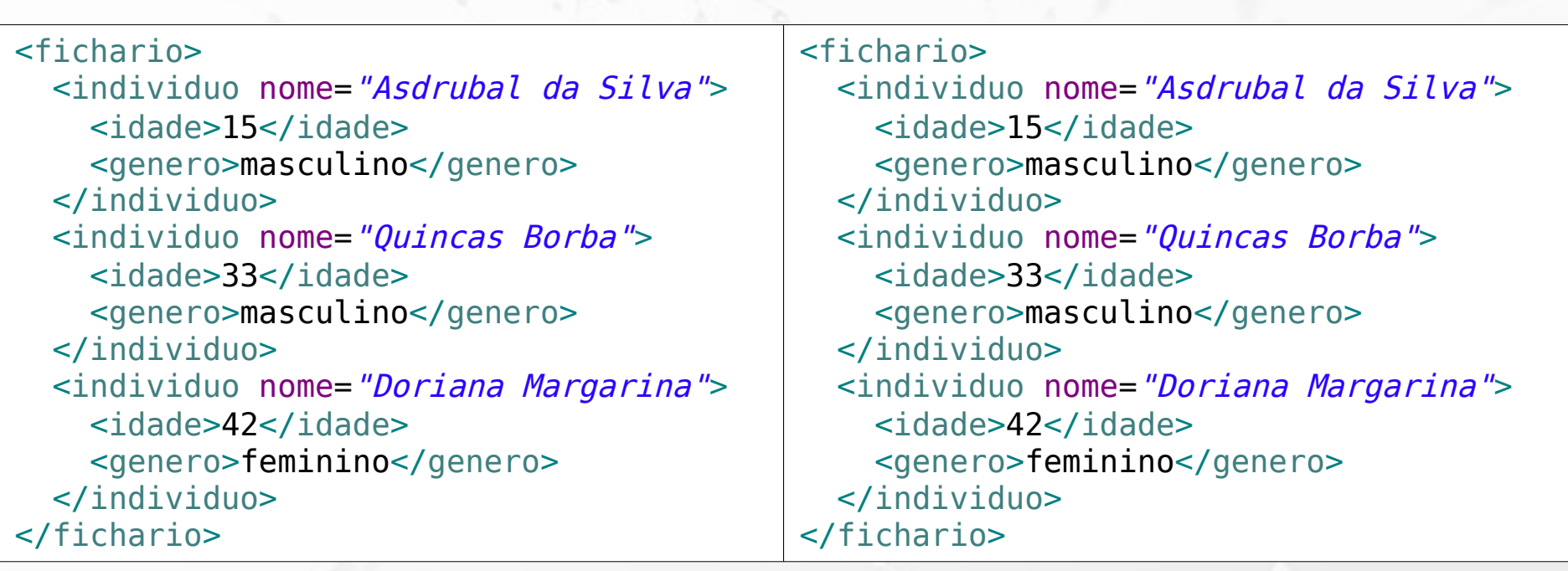

let \$fichariodoc := doc('icunicamp:fichario.xml')

return \$fichariodoc/fichario/individuo/idade

n

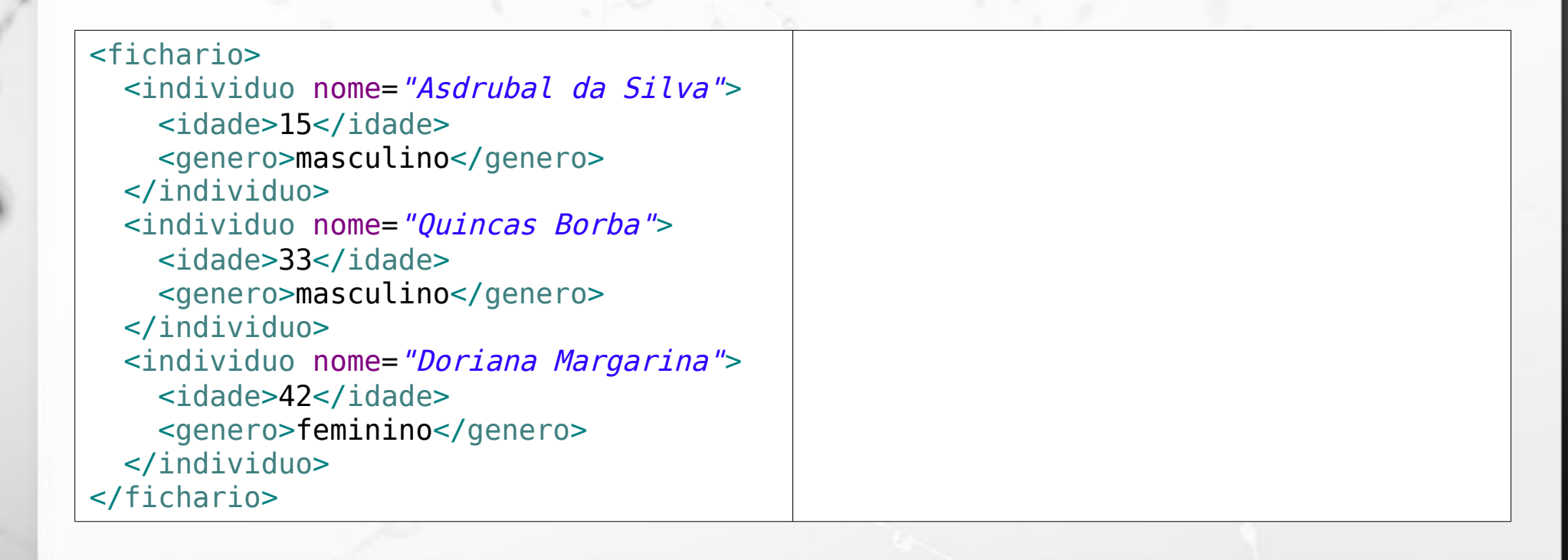

let \$fichariodoc := doc('icunicamp:fichario.xml')

return \$fichariodoc/fichario/individuo/idade

O

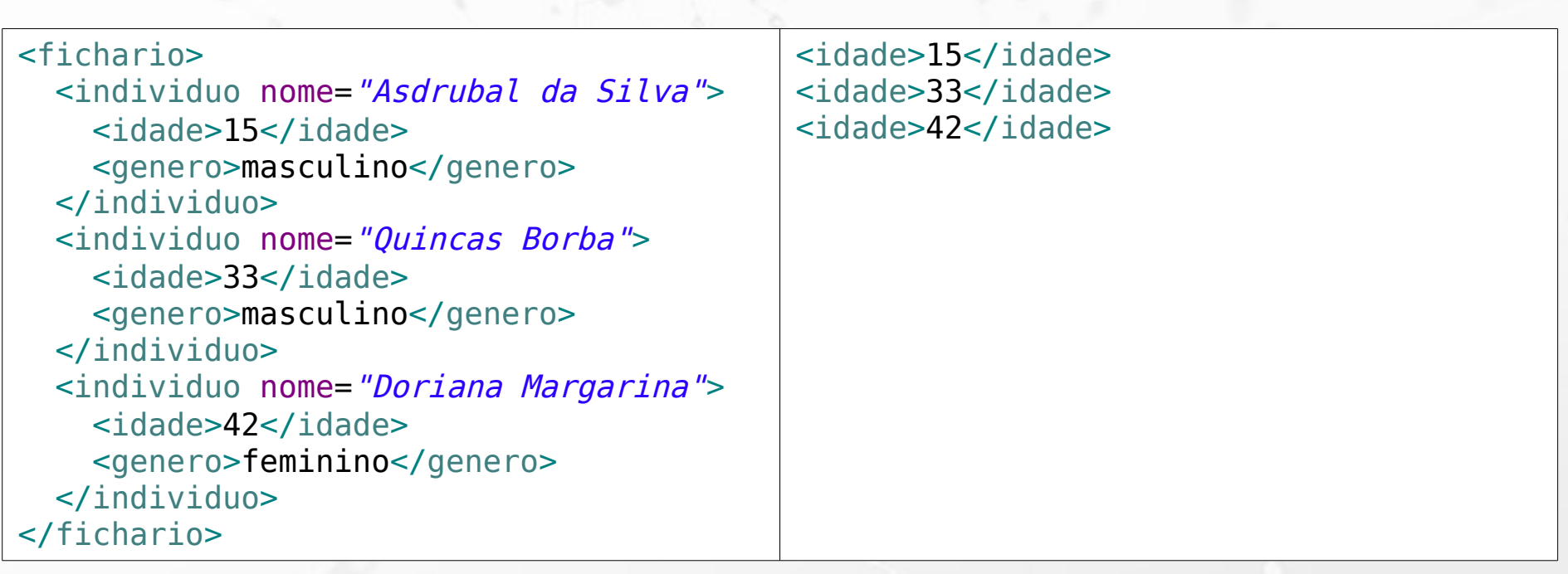

let \$fichariodoc := doc('icunicamp:fichario.xml')

n

return \$fichariodoc//individuo[idade>20][genero="masculino"]

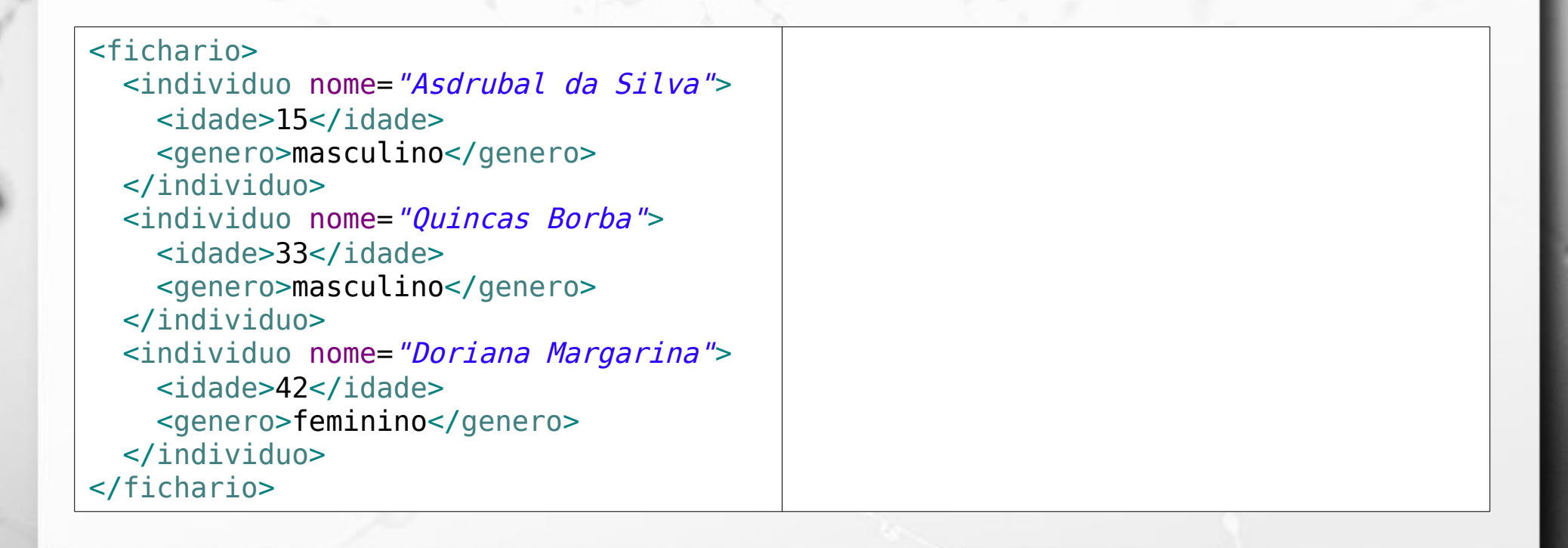

let \$fichariodoc := doc('icunicamp:fichario.xml')

O

return \$fichariodoc//individuo[idade>20][genero="masculino"]

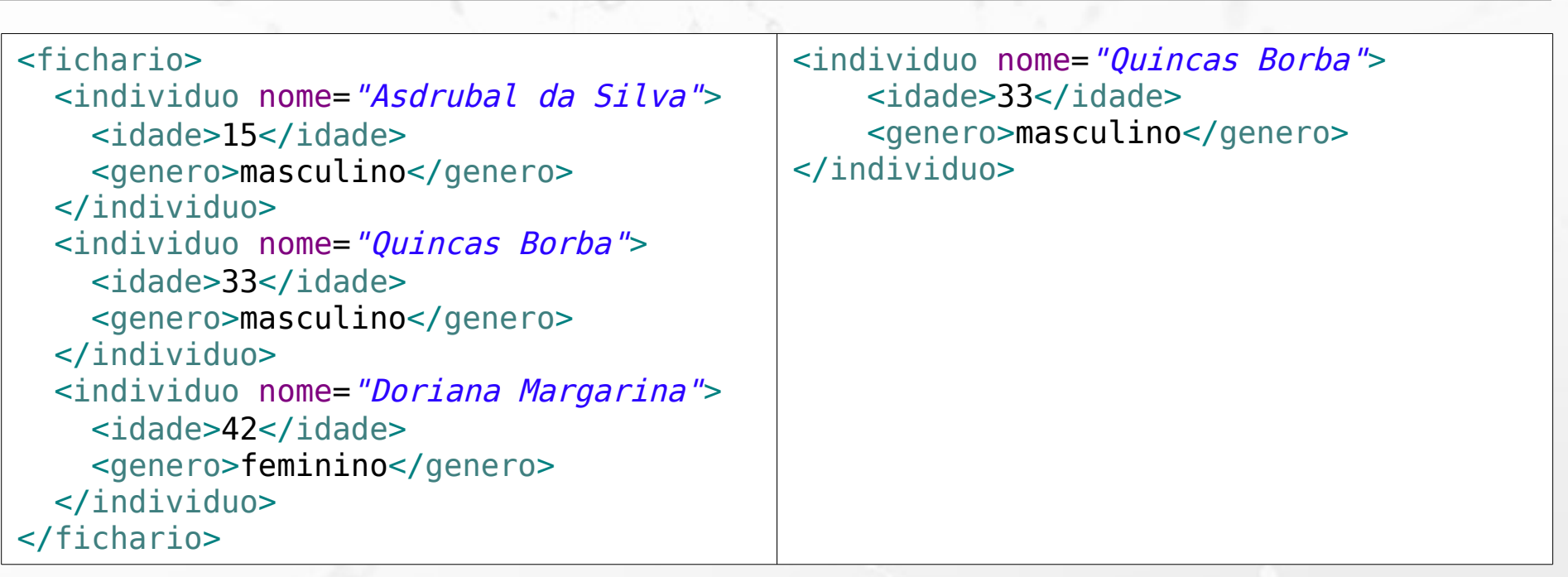

### XQuery count()

let \$fichariodoc := doc('icunicamp:fichario.xml')

return count(\$fichariodoc//individuo)

ö

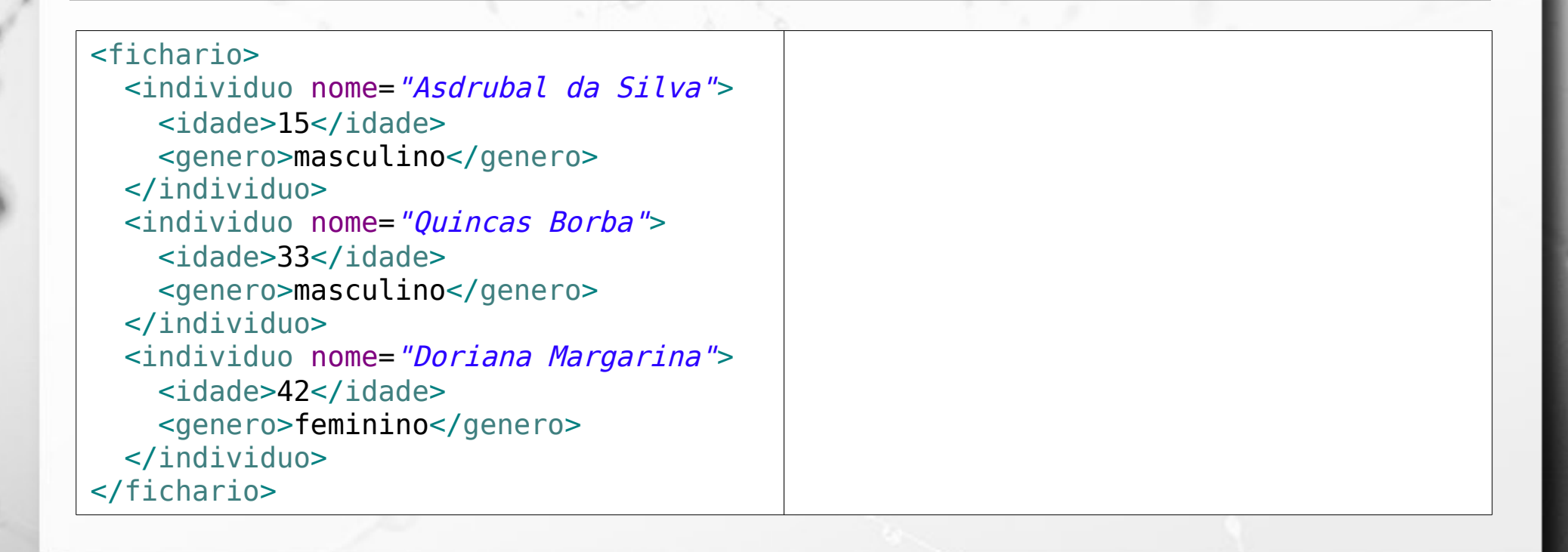

### XQuery count()

let \$fichariodoc := doc('icunicamp:fichario.xml')

return count(\$fichariodoc//individuo)

ö

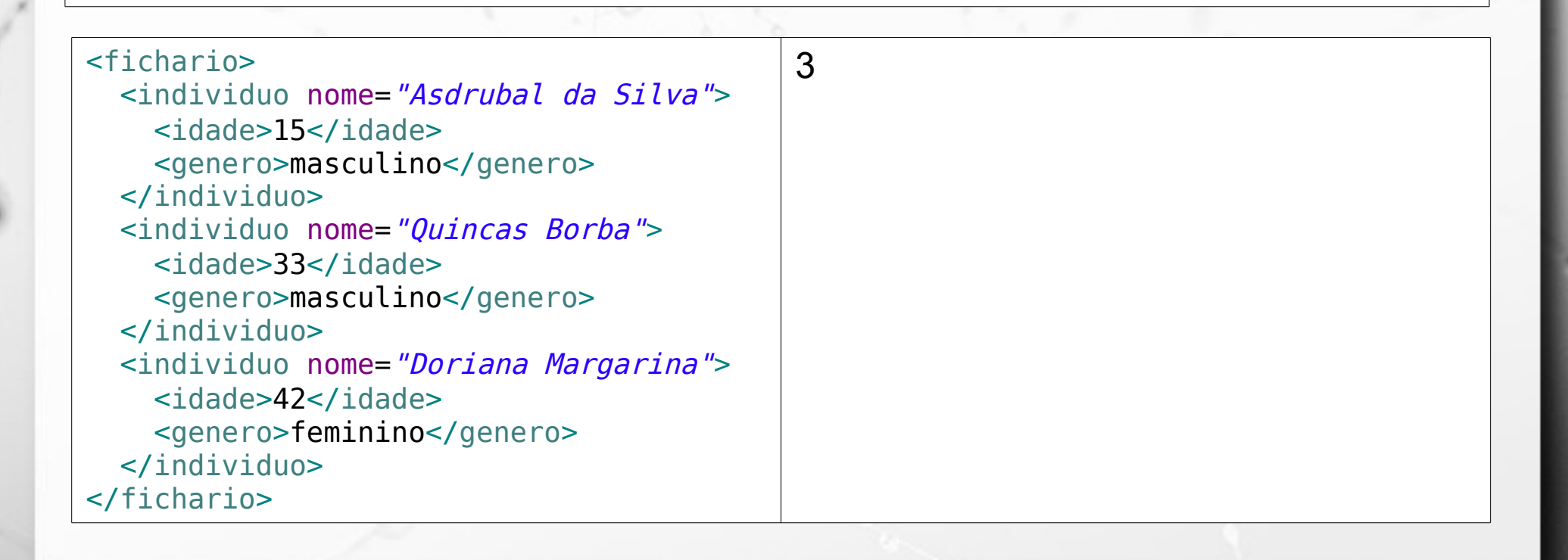

# XQuery count() e XPath

let \$fichariodoc := doc('icunicamp:fichario.xml')

return count(\$fichariodoc//individuo[idade>20] [genero="masculino"])

n

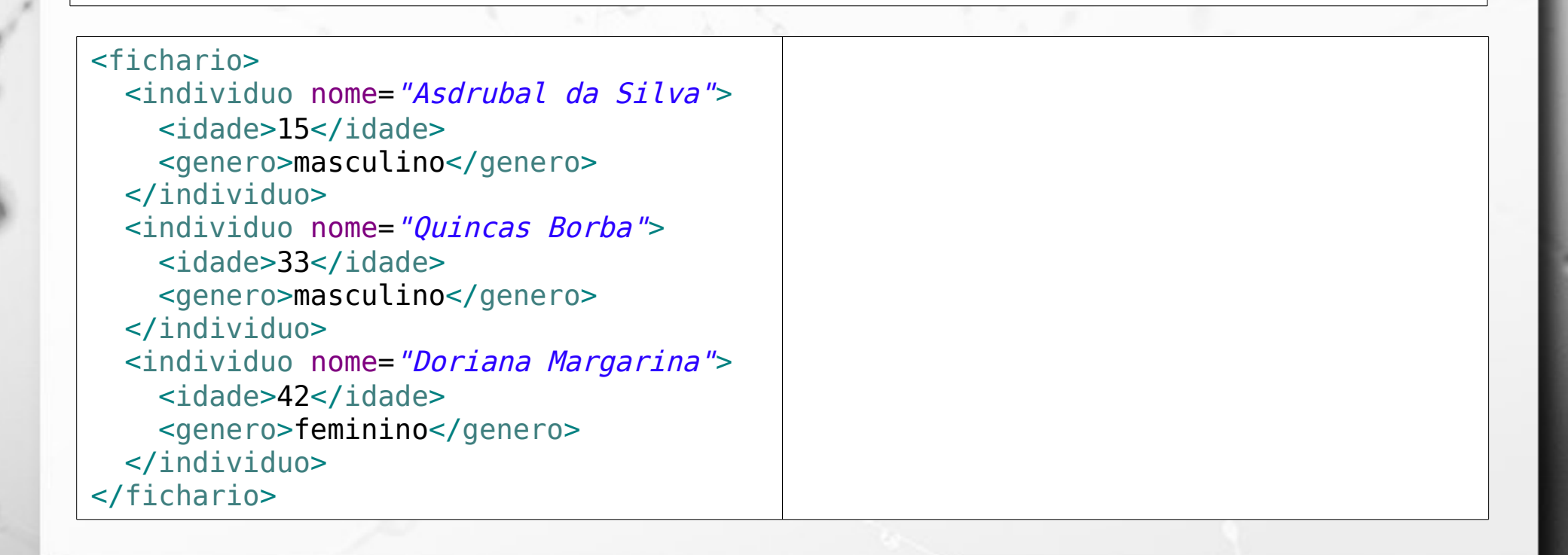

# XQuery count() e XPath

let \$fichariodoc := doc('icunicamp:fichario.xml')

return count(\$fichariodoc//individuo[idade>20] [genero="masculino"])

n

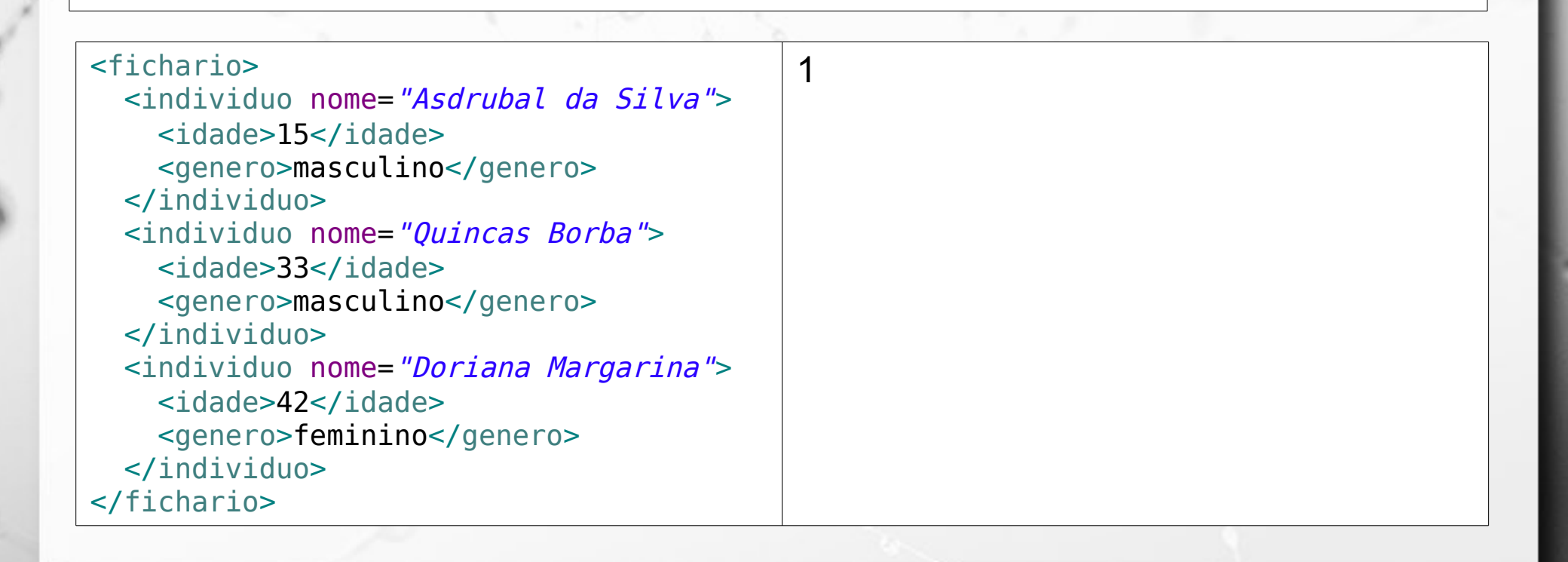

### XQuery for

let \$fichariodoc := doc('icunicamp:fichario.xml')

for \$i in (\$fichariodoc//individuo) return \$i/idade

ö

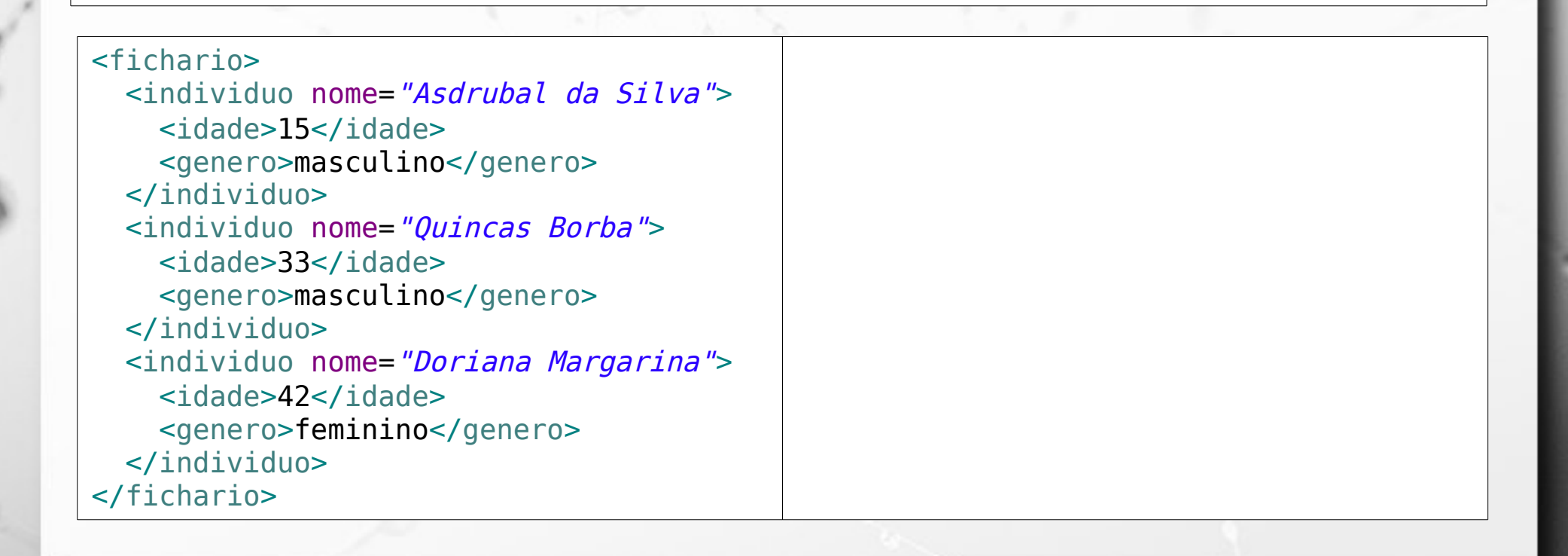

### XQuery for

let \$fichariodoc := doc('icunicamp:fichario.xml')

for \$i in (\$fichariodoc//individuo) return \$i/idade

 $\alpha$ 

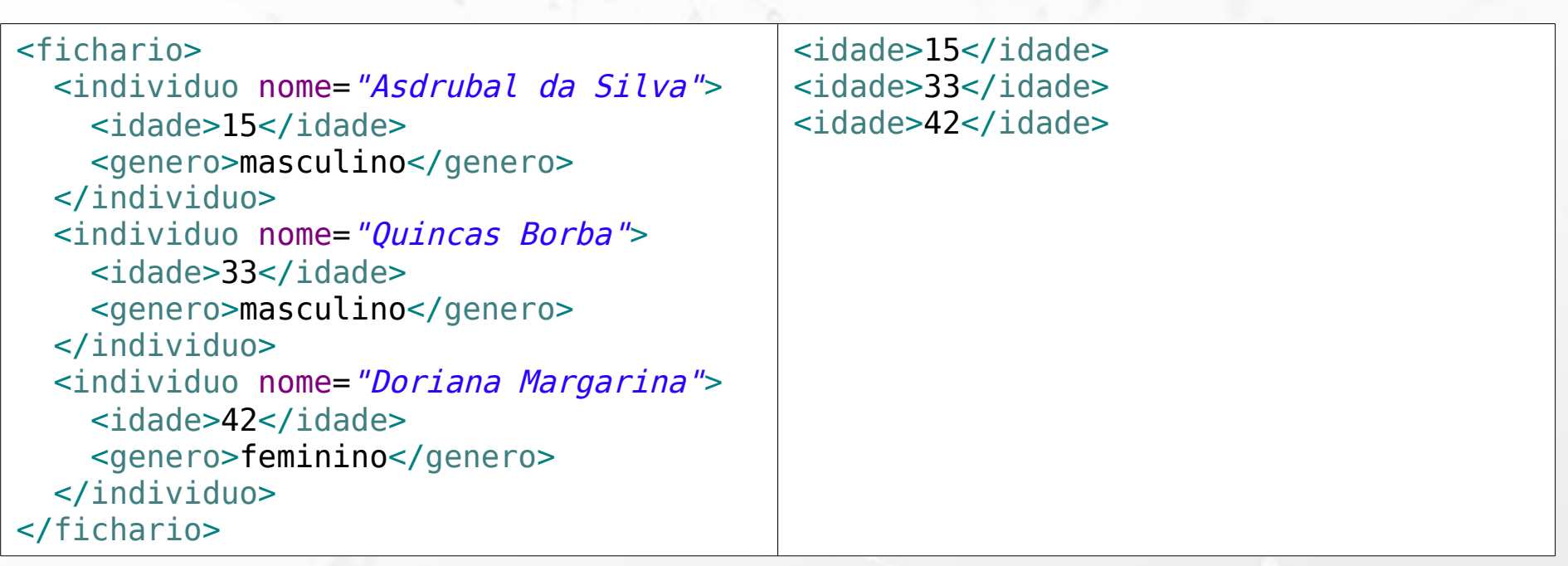

### XQuery where

let \$fichariodoc := doc('icunicamp:fichario.xml')

for \$i in (\$fichariodoc//individuo) where  $$i[idade>17]$ return \$i

n

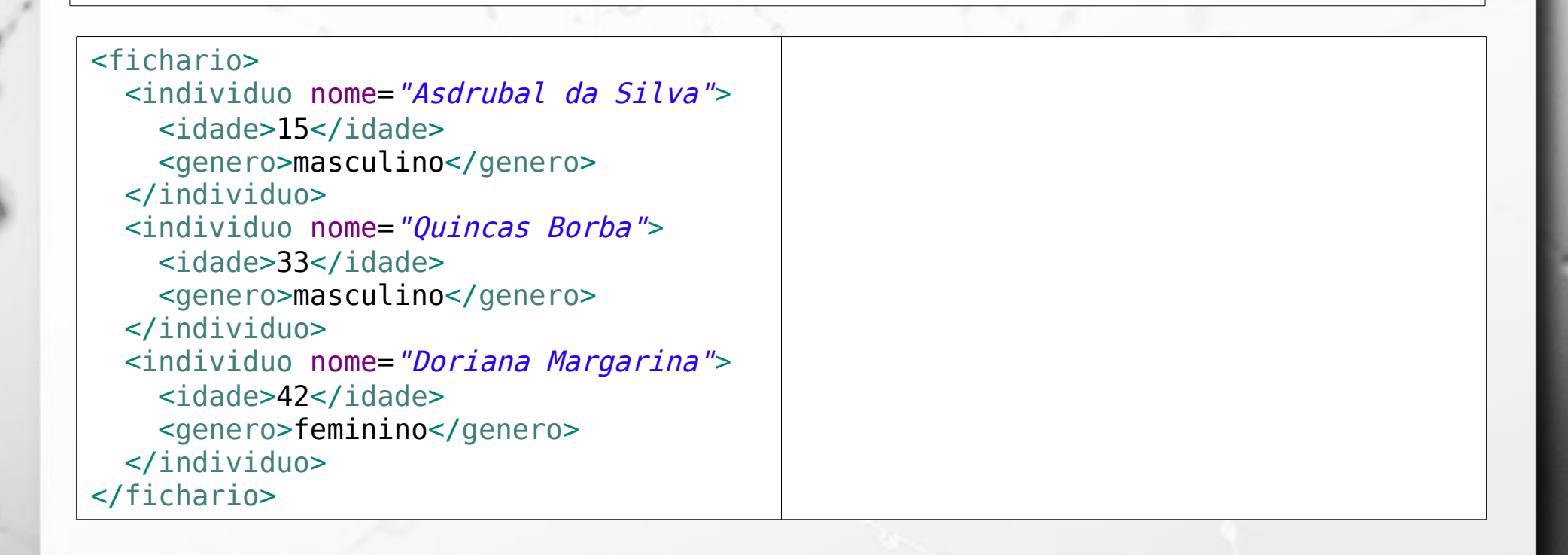
#### XQuery where

let \$fichariodoc := doc('icunicamp:fichario.xml')

for \$i in (\$fichariodoc//individuo) where  $$i[idade>17]$ return \$i

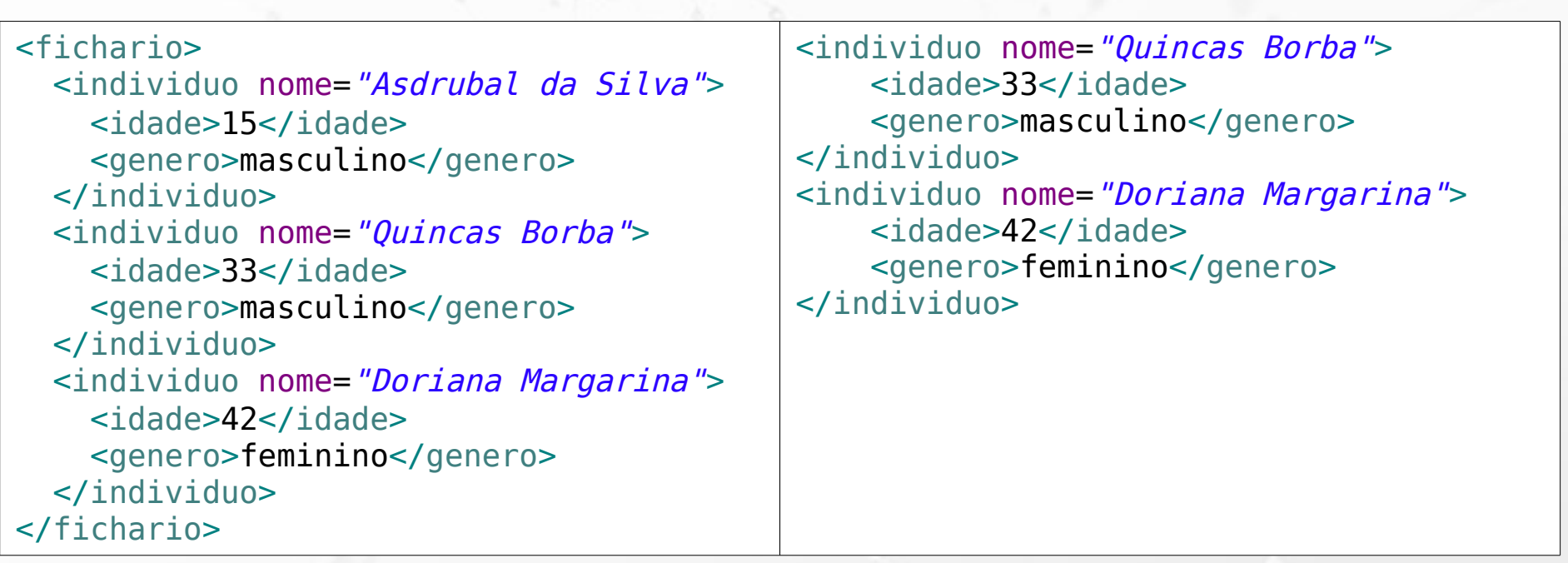

let \$fichariodoc := doc('icunicamp:fichario.xml')

for \$i in (\$fichariodoc//individuo) where \$i[idade>17] return <maior>{data(\$i/@nome)}</maior>

n

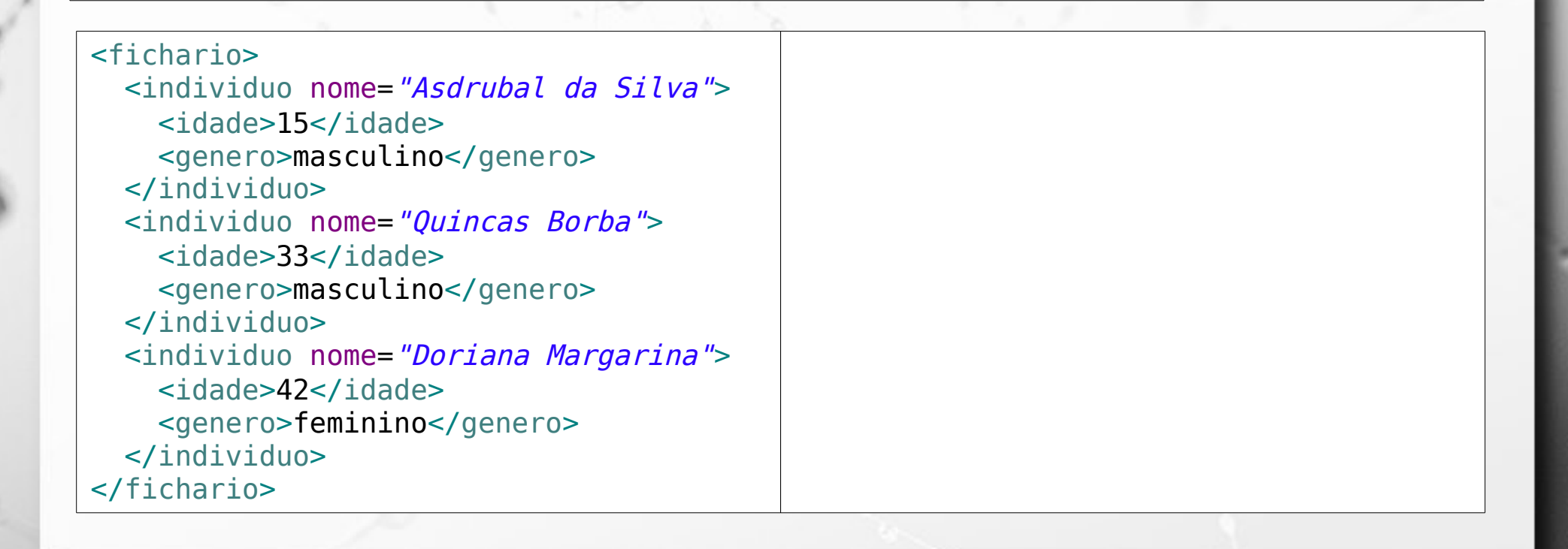

let \$fichariodoc := doc('icunicamp:fichario.xml')

for \$i in (\$fichariodoc//individuo) where \$i[idade>17] return <maior>{data(\$i/@nome)}</maior>

n

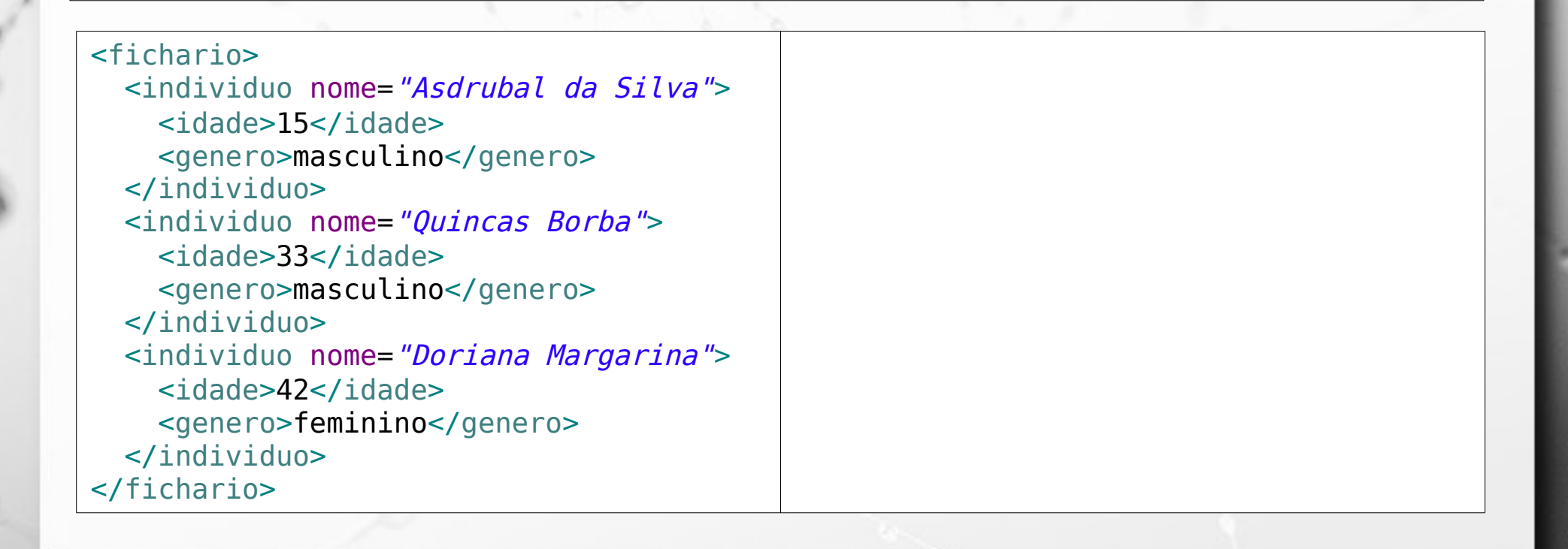

let \$fichariodoc := doc('icunicamp:fichario.xml')

for \$i in (\$fichariodoc//individuo) where  $$i[idade>17]$ return <maior>{data(\$i/@nome)}</maior>

ö

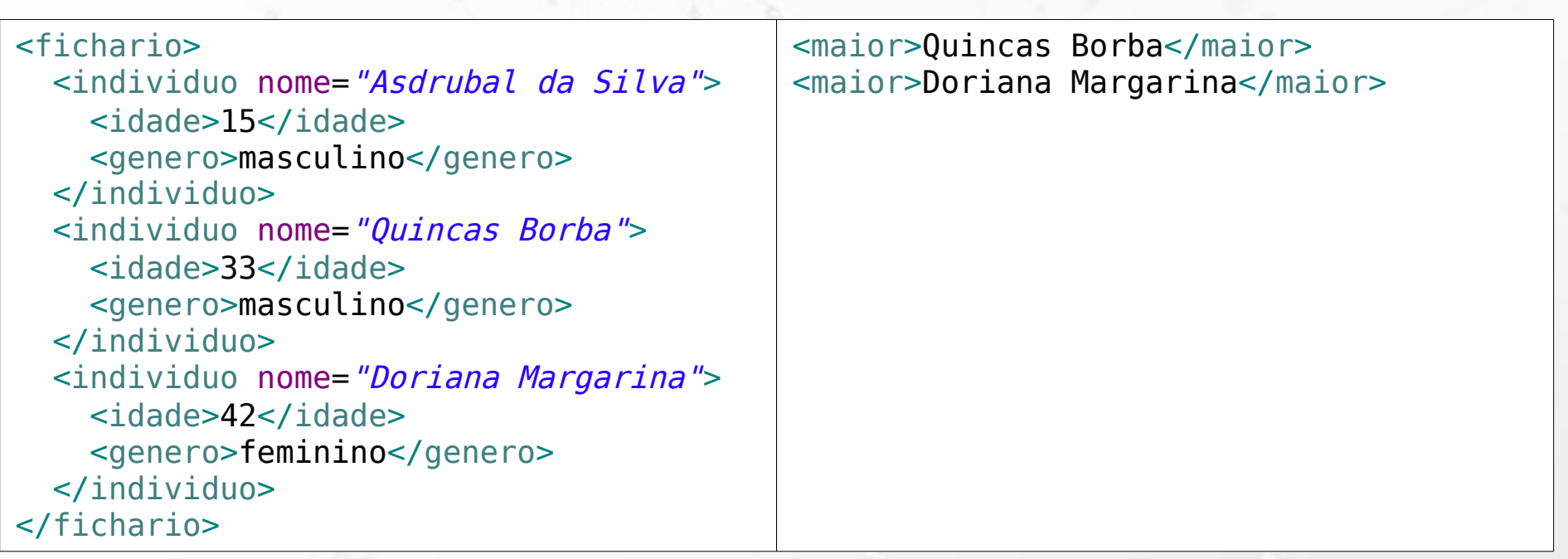

let \$fichariodoc := doc('icunicamp:fichario.xml')

for \$i in (\$fichariodoc//individuo) where  $$i[idade>17]$ return <maior>{data(\$i/@nome)}</maior>

ö

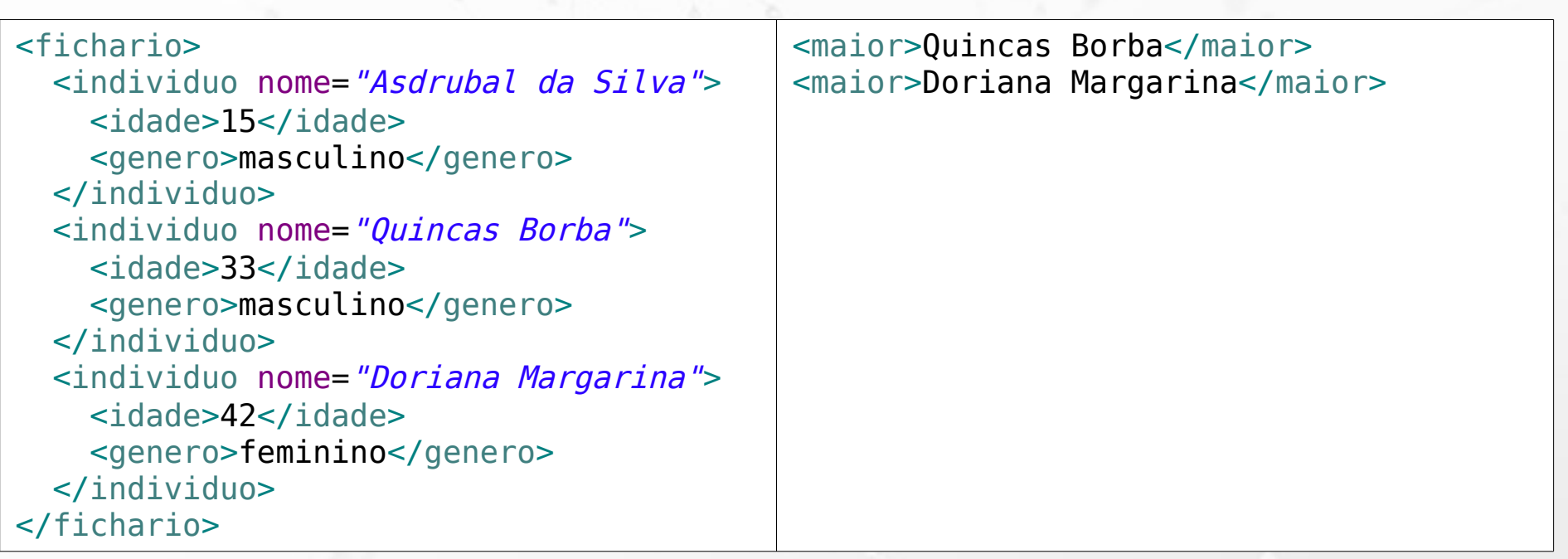

#### XQuery

# Xquery dentro de outro XQuery

```
let $fichariodoc := doc('icunicamp:fichario.xml')
return
<classificacao>
\{
```

```
 for $i in ($fichariodoc//individuo)
where $i[idade>17] return <maior>{data($i/@nome)}</maior>
```

```
}
</classificacao>
```
Ö

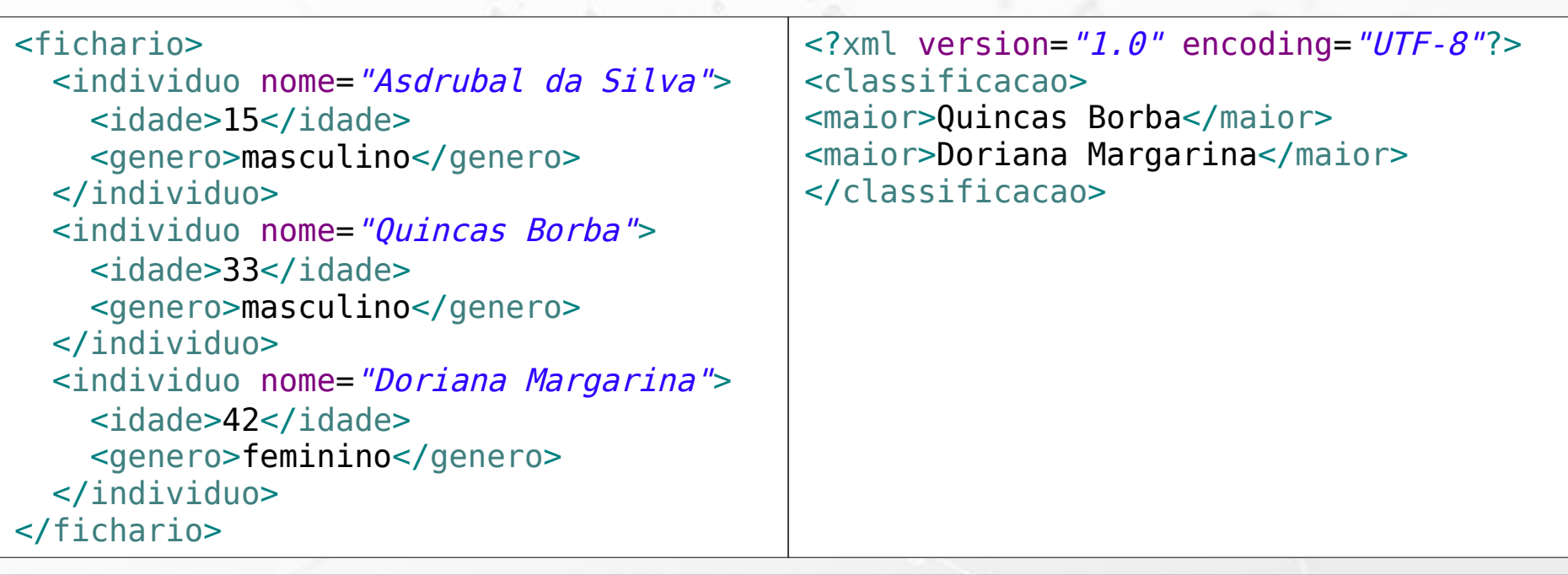

#### XQuery order by

let \$fichariodoc := doc('icunicamp:fichario.xml')

for \$i in (\$fichariodoc//individuo) where \$i[idade>17] order by \$i/@nome return <maior>{data(\$i/@nome)}</maior>

n

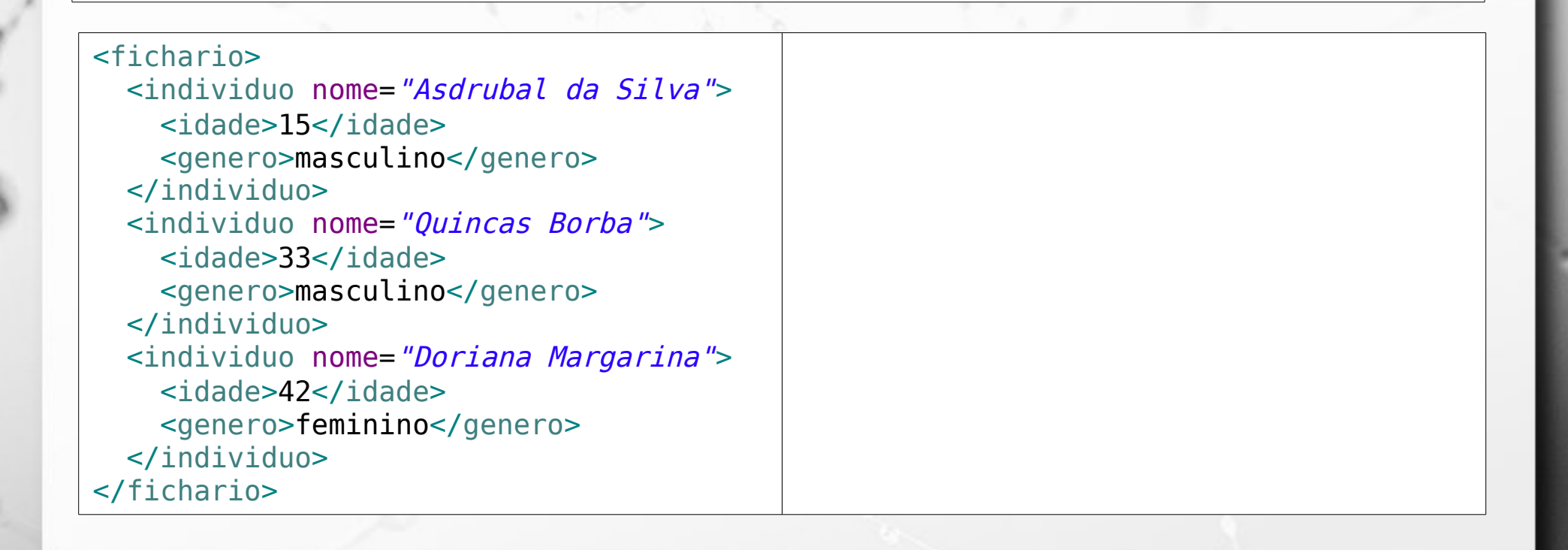

### XQuery order by

let \$fichariodoc := doc('icunicamp:fichario.xml')

for \$i in (\$fichariodoc//individuo) where \$i[idade>17] order by \$i/@nome return <maior>{data(\$i/@nome)}</maior>

ö

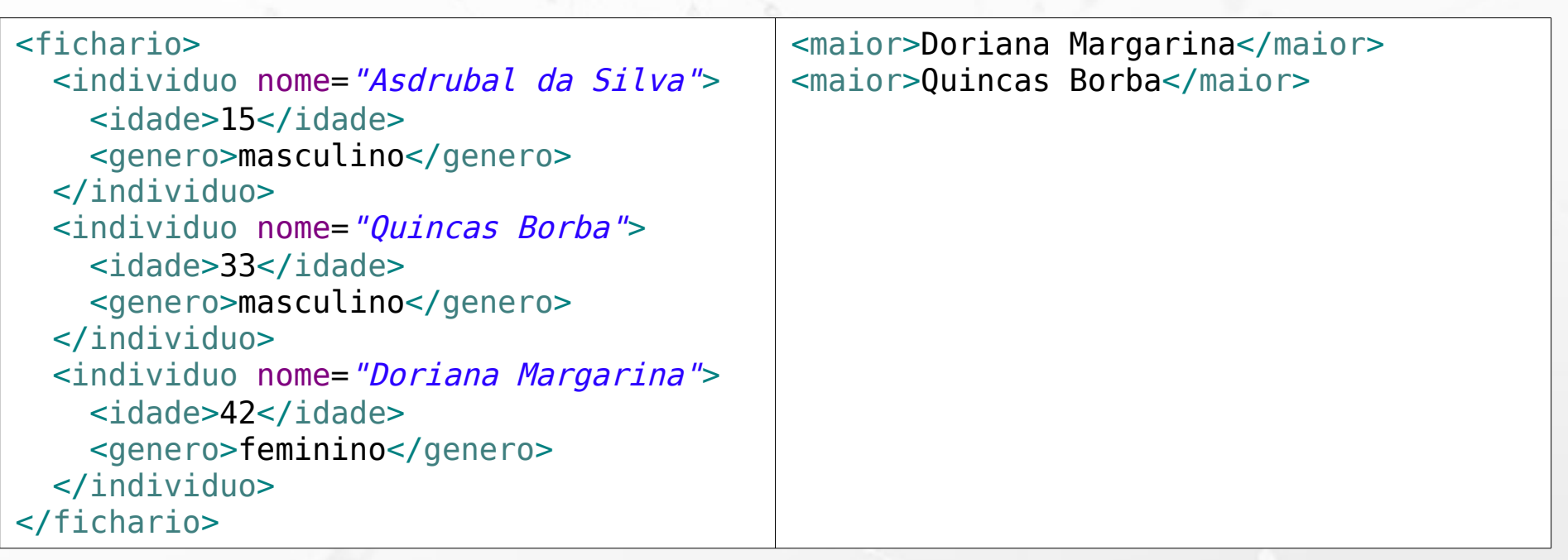

#### XQuery if

let \$fichariodoc := doc('icunicamp:fichario.xml')

for \$i in (\$fichariodoc//individuo) return if (\$i[idade>=18]) then <maior>{data(\$i/@nome)}</maior> else <menor>{data(\$i/@nome)}</menor>

ö

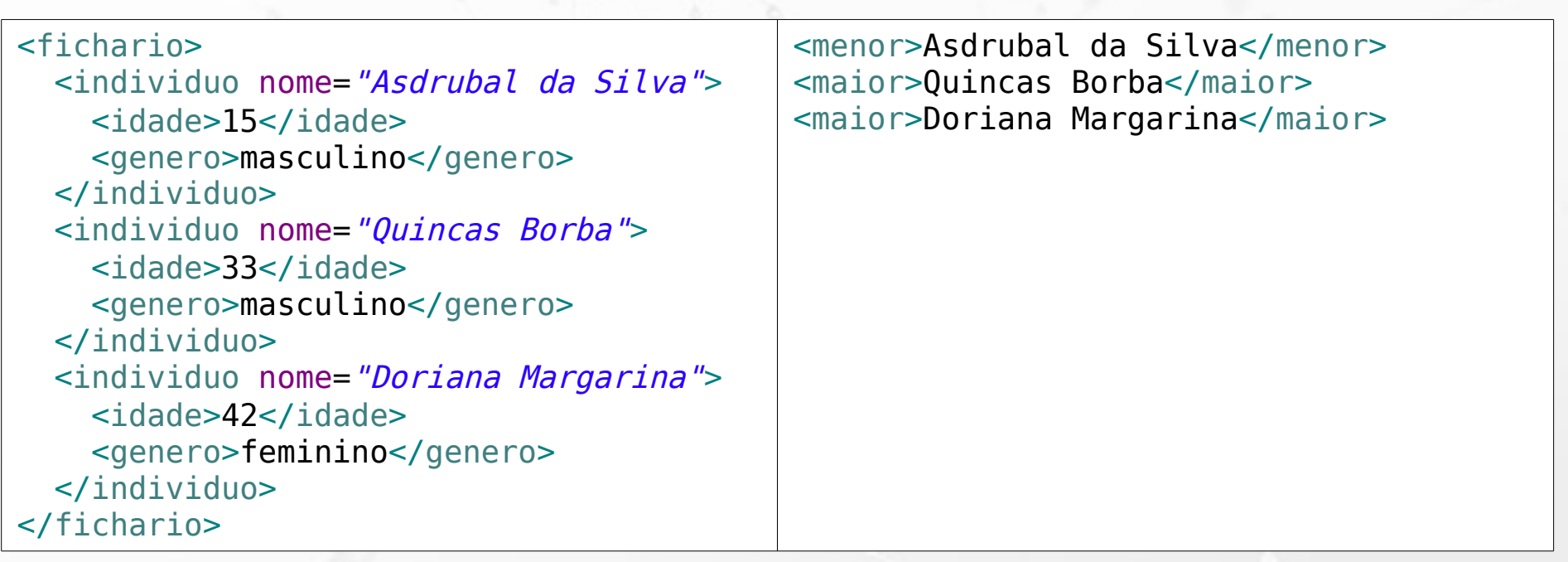

# Autor/Livro Embedded

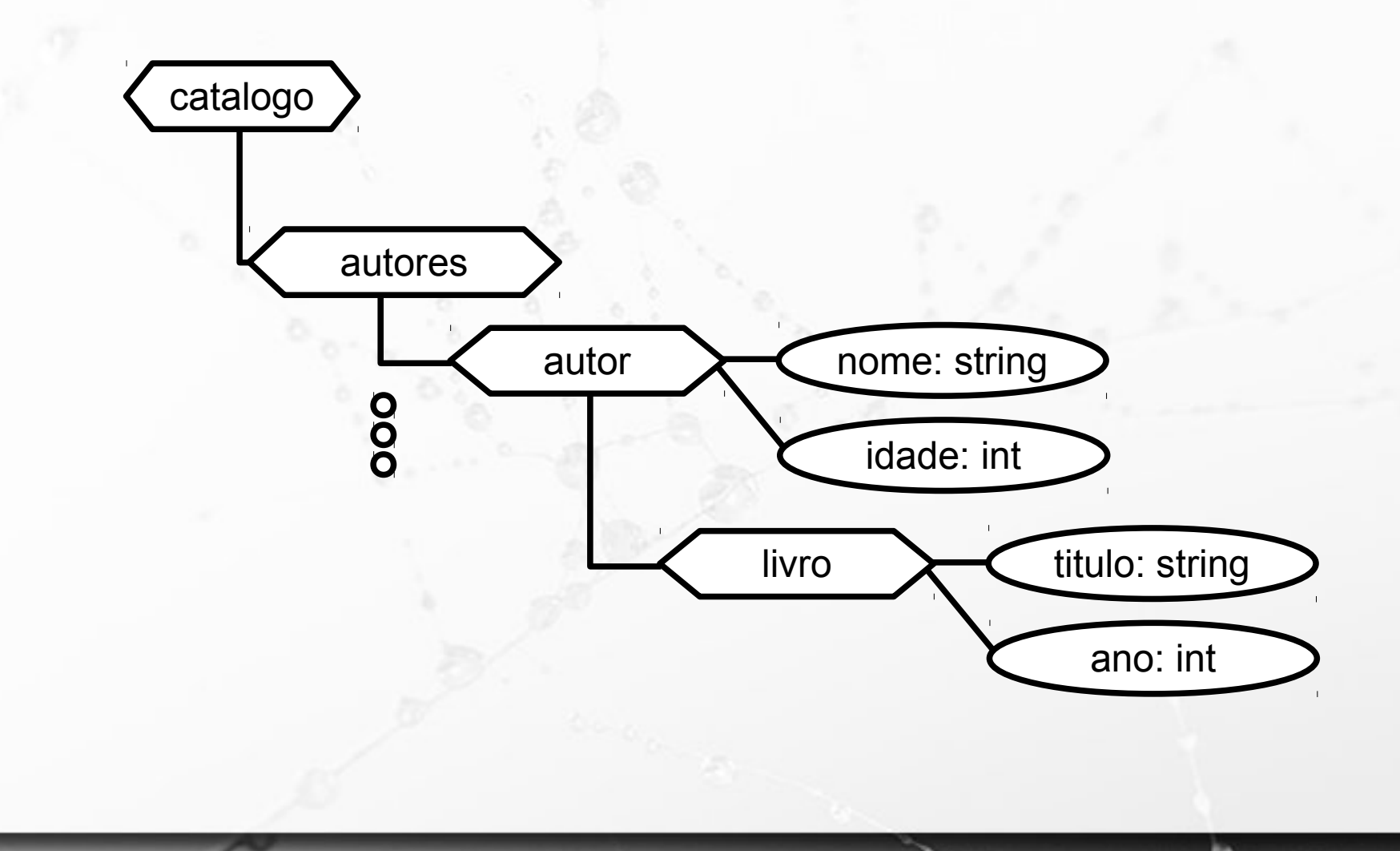

#### Livro Embedded em Autor 563c871c45400d49a72753c4

nome: "Doriana"

<catalogo>

Ö

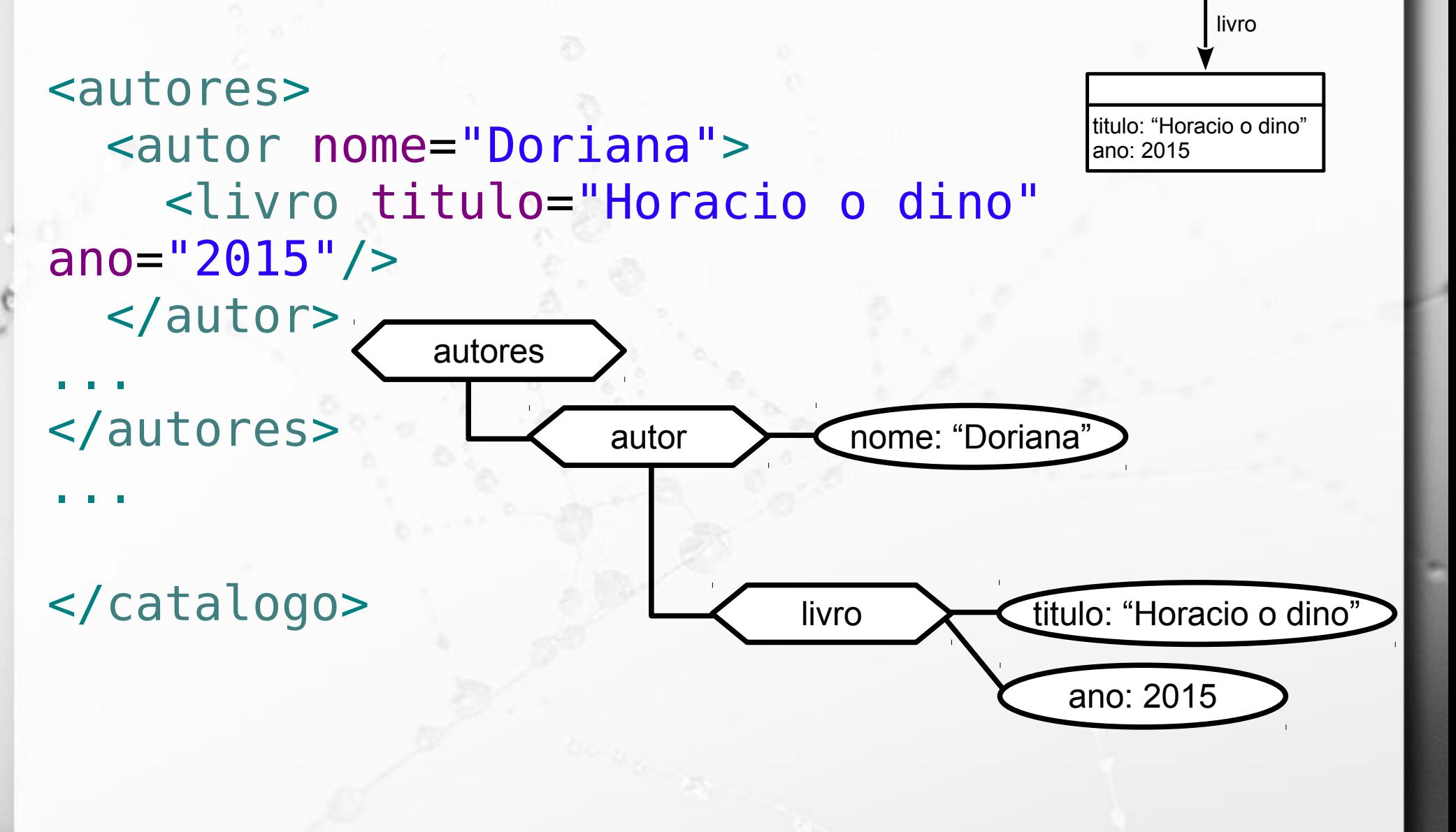

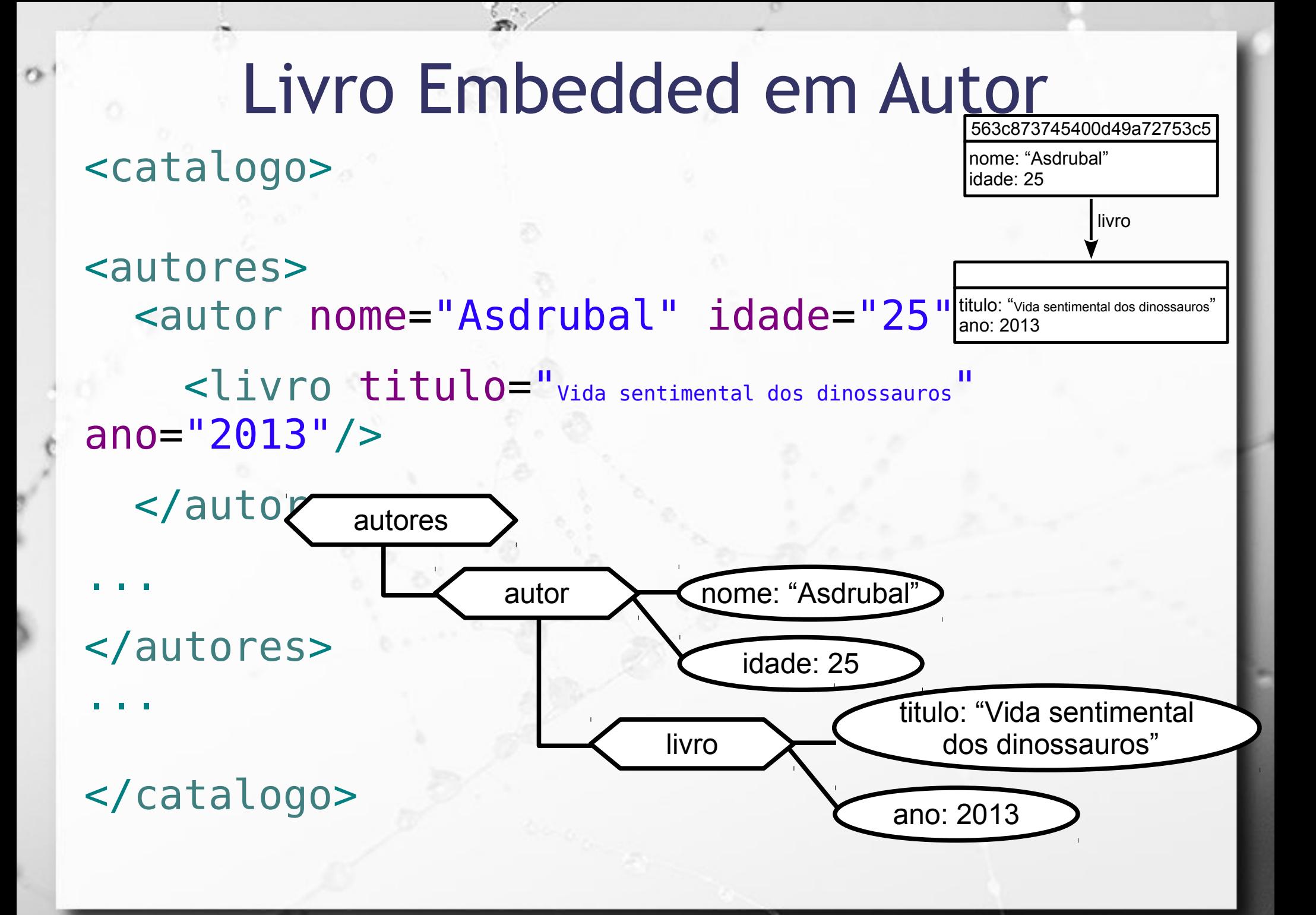

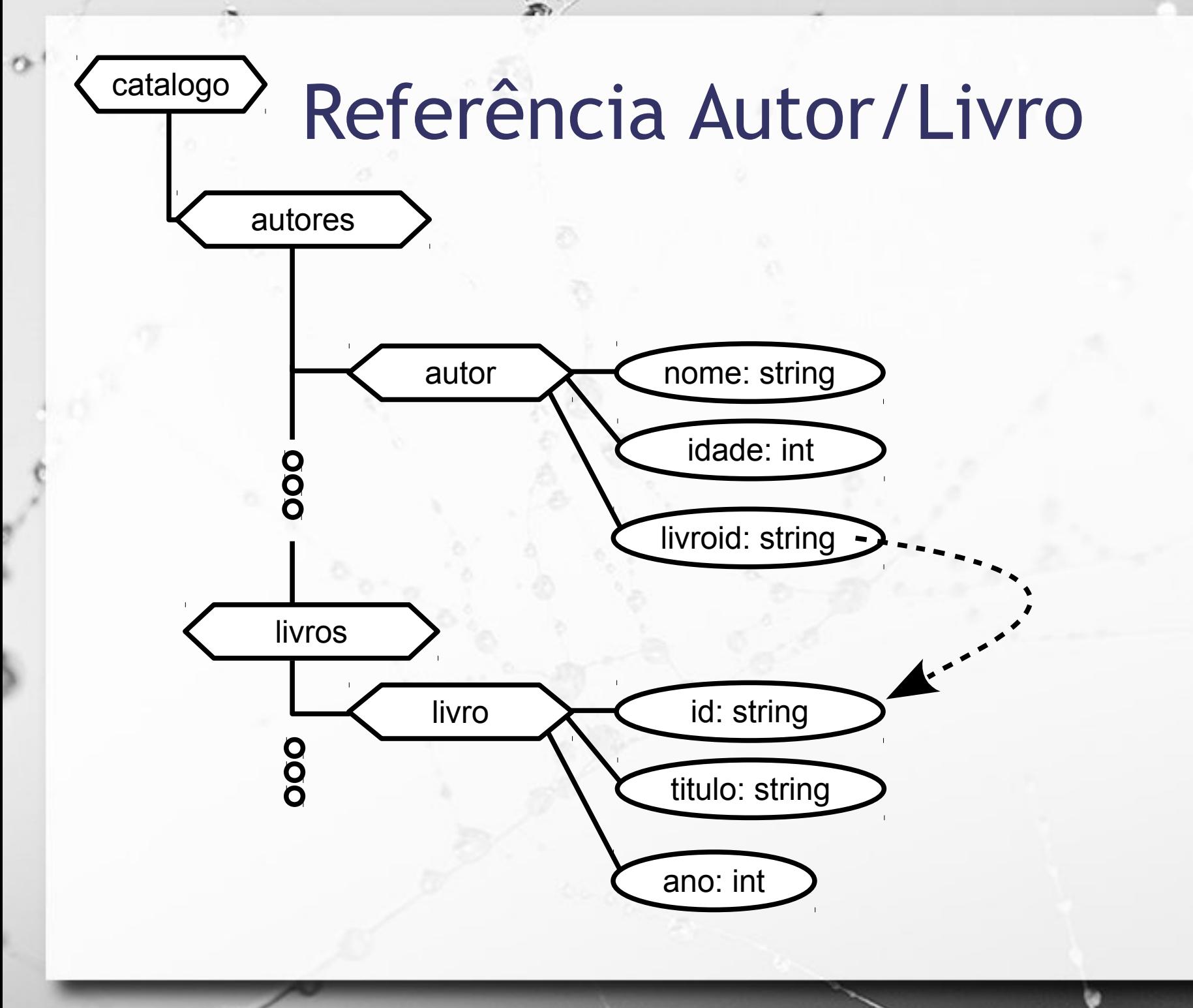

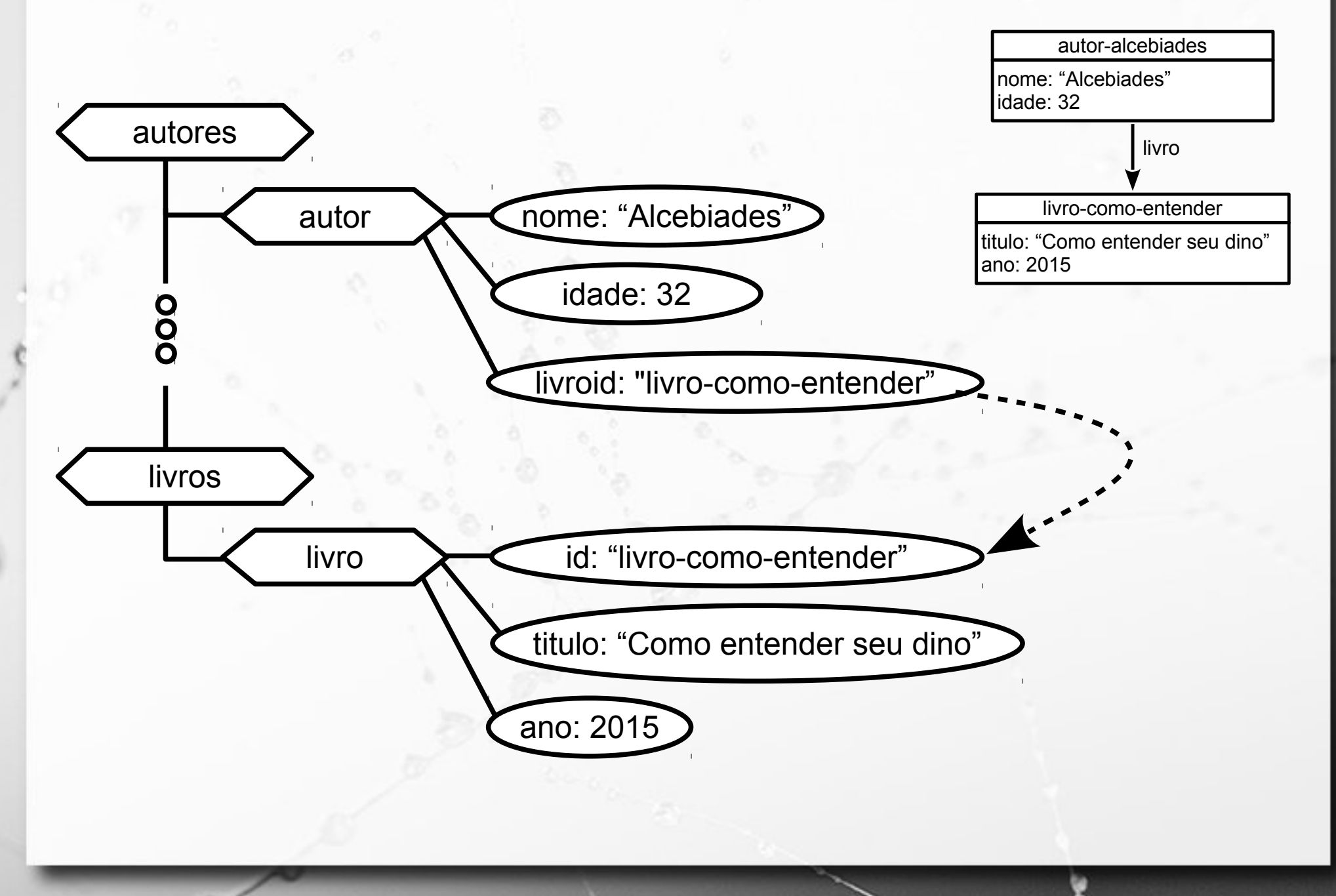

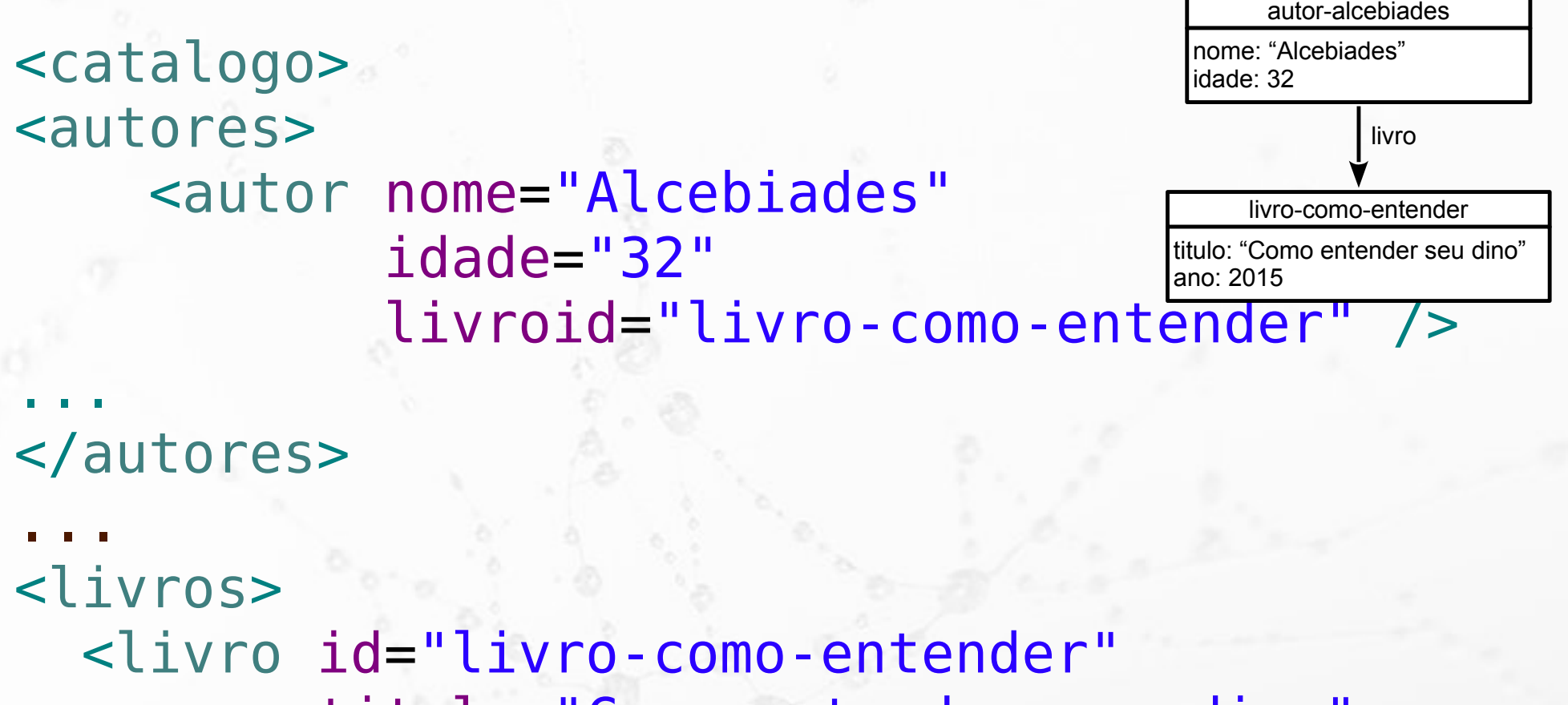

 titulo="Como entender seu dino" ano="2015" />

... </livros> </catalogo>

n

Ö

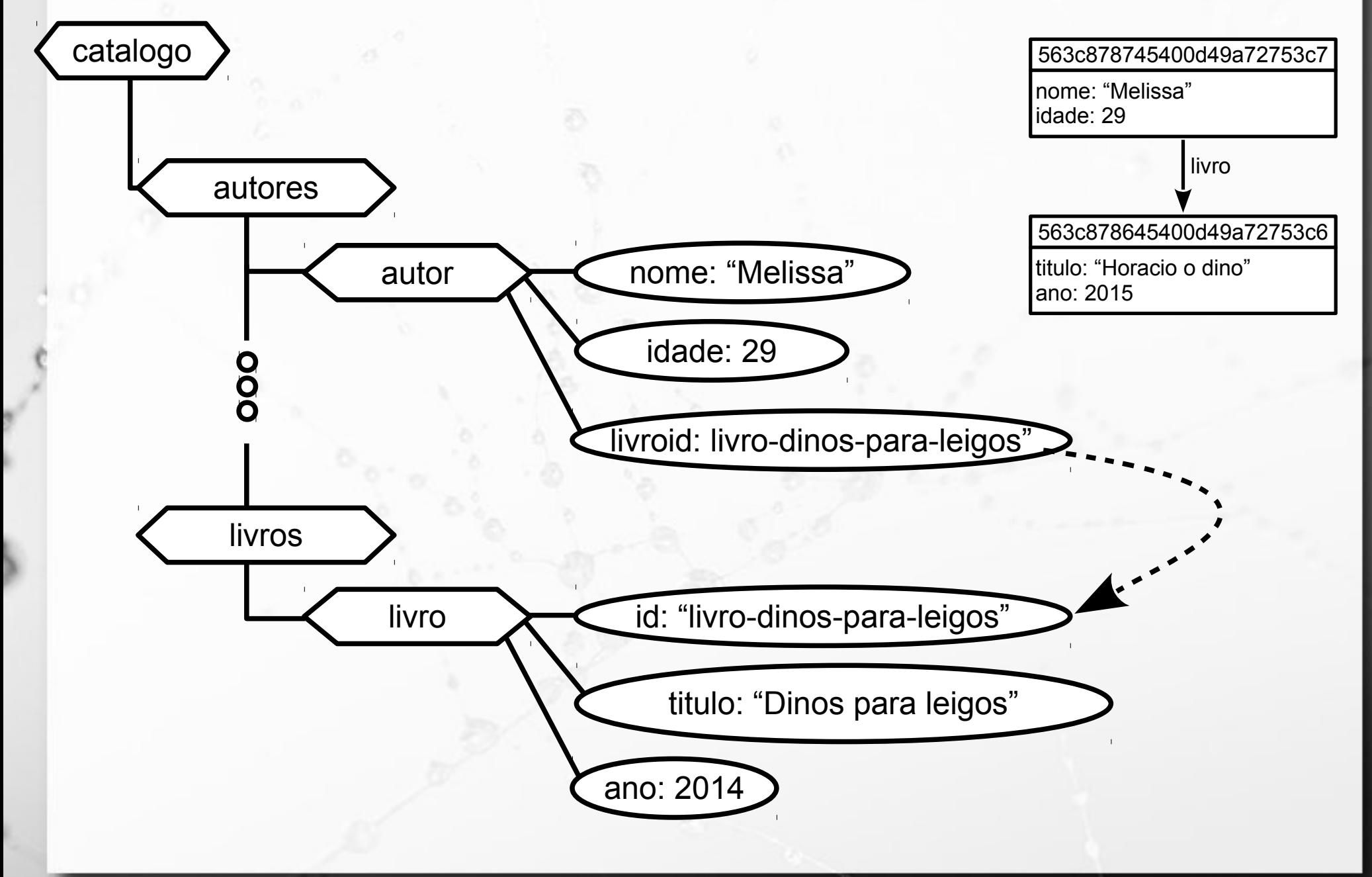

```
<catalogo>
<autores>
       <autor nome="Melissa"
                  idade="29"
                  livroid="livro-dinos-para-
leigos" />
...
</autores>
...
<livros>
<livro id="livro-dinos-para-leig\stackrel{{\small \sf dono:~2015}}{\textstyle \sf son} titulo="Dinos para leigo"
               ano="2014" />
                                                      563c878645400d49a72753c6
                                                     titulo: "Horacio o dino"
                                                      563c878745400d49a72753c7
                                                     nome: "Melissa"
                                                      idade: 29
```
livro

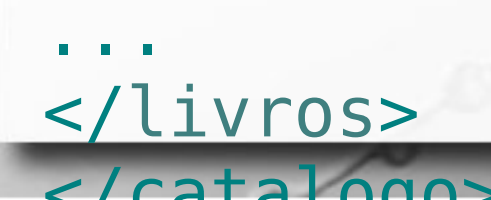

 $\sigma$ 

### XQuery Join

■ Retorne o nome dos autores e o título de seus livros:

let \$autorlivro := doc('http://www.ic.unicamp.br/~santanch/teaching/db/xml/aut or-livro-referencia.xml')

for \$a in (\$autorlivro/catalogo/autores/autor),

\$l in (\$autorlivro/catalogo/livros/livro)

where \$a/@livroid = \$l/@id

n

return {concat('Autor: ', data(\$a/@nome), ', Livro: ', data(\$l/@titulo))}

# XQuery group by

#### ■ Retorne o número de livros por ano:

n

let \$autorlivro := doc('http://www.ic.unicamp.br/~santanch/teaching/db/xml/aut or-livro-referencia.xml')

for \$l in (\$autorlivro/catalogo/livros/livro) group by \$l/@ano

return {'Livros -- ano: ', 'quantidade: ', count(\$l)}

## Publication Type

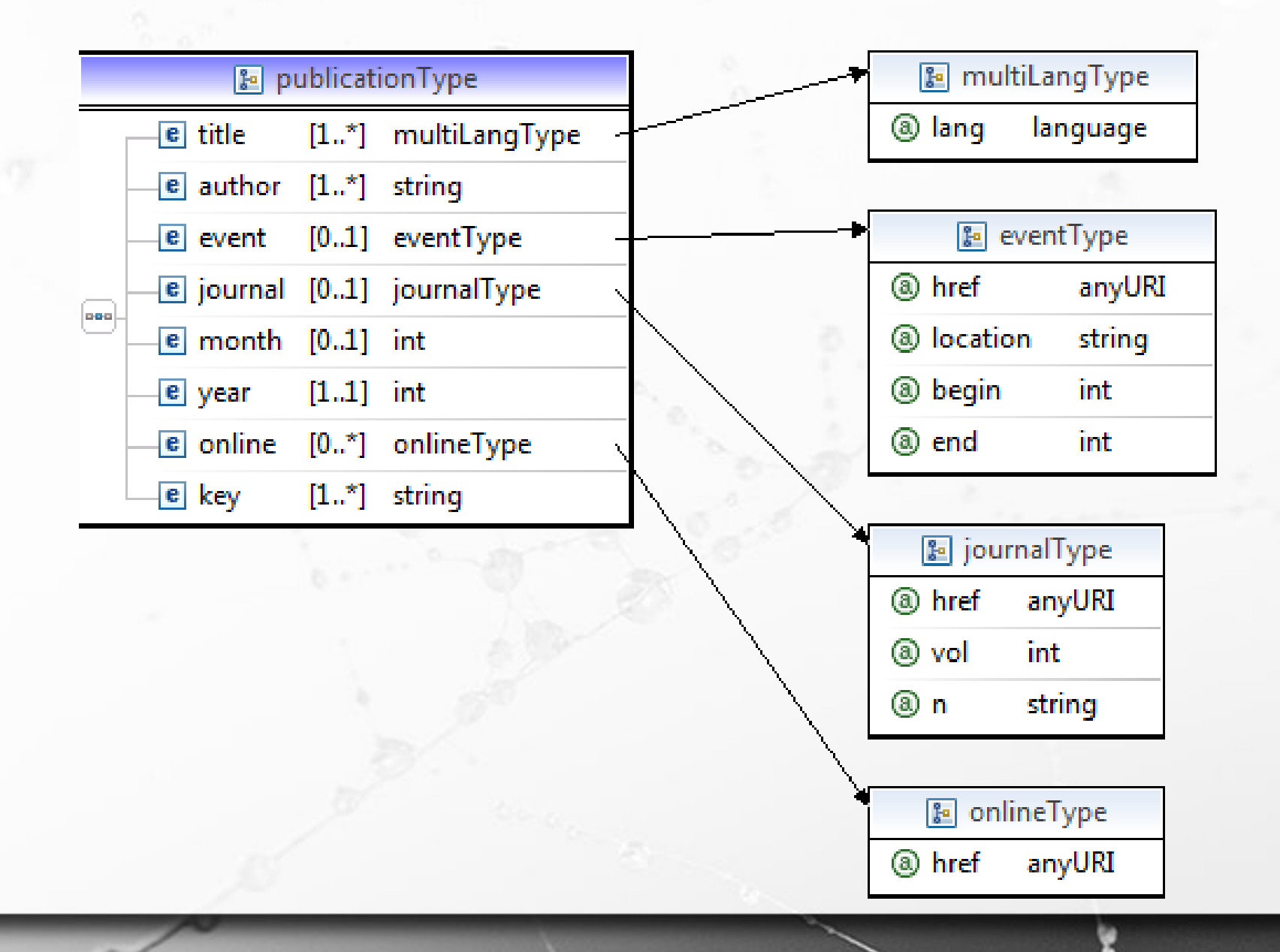

# CategoryType and CategoriesType

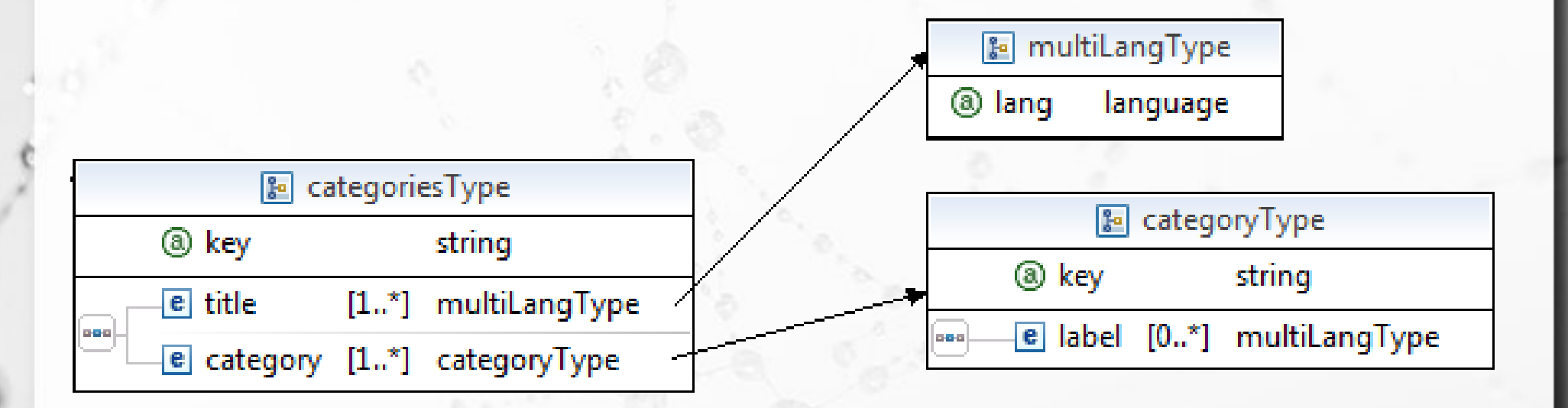

publicationsType

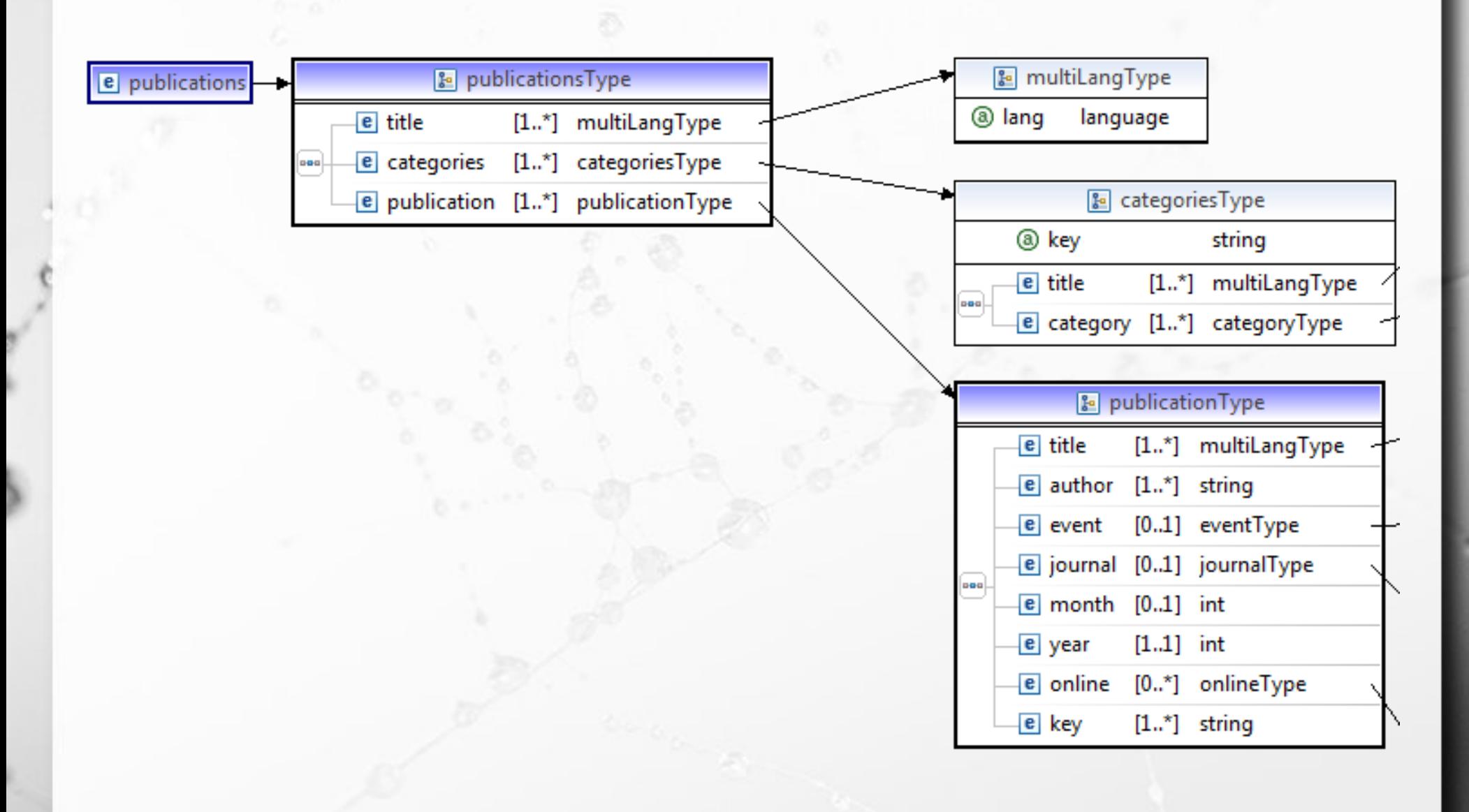

Everything together

ö

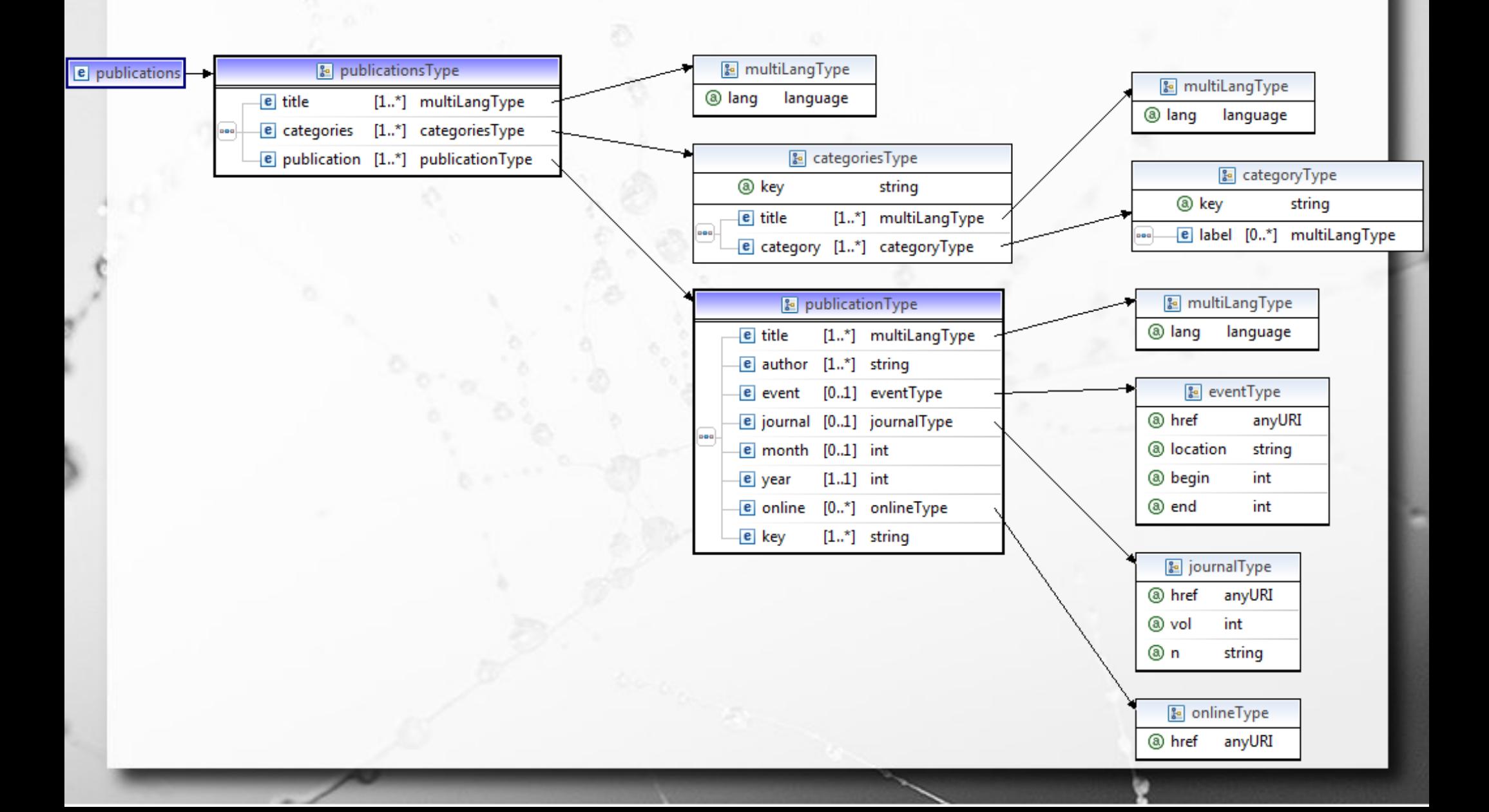

ö

**E** Retorne quantas publicações são posteriores ao ano de 2011

**E** Retorne quantas publicações são posteriores ao ano de 2011

▪ return count(\$publicadoc//publication[year>2010])

▪ Retorne a categoria cujo <label> em inglês seja 'e-Science Domain'

ö

- Retorne a categoria cujo <label> em inglês seja 'e-Science Domain'.
- **Firm 5 and 10 and 5 and 10 arms (10 arms 10 arms 10 arms 10 arms 10 arms 10 arms 10 arms 10 arms 10 arms 10 arms 10 arms 10 arms 10 arms 10 arms 10 arms 10 arms 10 arms 10 arms 10 arms 10 arms 10 arms 10 arms 10 arms 10 a** where \$c/label[@lang='en-US'] = 'e-Science Domain' return \$c

#### count

▪ a) Retorne quantas publicações são posteriores ao ano de 2011.

▪ return count(\$publicadoc//publication[year>2010])

# Join

**Executor as publicações associadas à categoria** cujo <label> em inglês seja 'e-Science Domain'. A associação entre o label e a key da categoria deve ser feita na consulta.

for \$c in (\$publicadoc//categories/category), \$p in (\$publicadoc//publication) where \$c/label[@lang='en-US'] = 'e-Science Domain' and

 $$p/key = $c/@key$ 

return \$p

# Join

**Executor as publicações associadas à categoria** cujo <label> em inglês seja 'e-Science Domain'. A associação entre o label e a key da categoria deve ser feita na consulta.

for \$c in (\$publicadoc//categories/category), \$p in (\$publicadoc//publication) where \$c/label[@lang='en-US'] = 'e-Science Domain' and

 $$p/key = $c/@key$ 

return \$p

LET  $d = doc(www.company.com/info.xml)$ FOR  $x \in \mathbb{R}$  TOR  $x \in \mathbb{R}$  and  $x \in \mathbb{R}$  are  $y \in \mathbb{R}$  are  $y \in \mathbb{R}$  are  $y \in \mathbb{R}$  are  $y \in \mathbb{R}$  and  $y \in \mathbb{R}$  are  $y \in \mathbb{R}$  are  $y \in \mathbb{R}$  are  $y \in \mathbb{R}$  are  $y \in \mathbb{R}$  are  $y \in \mathbb{R}$  are  $y \in \mathbb{R$ \$y IN \$d/company/employee WHERE  $\frac{4}{3}$ x/hours gt 20.0 AND  $\frac{4}{3}$ y.ssn =  $\frac{4}{3}$ x.ssn RETURN <res> \$y/employeeName/firstName, \$y/employeeName/lastName,  $\frac{f_{xx}}{h^2}$  /res

#### 1. FOR \$x IN

doc(www.company.com/info.xml) //employee [employeeSalary gt 70000]/employeeName RETURN <res> \$x/firstName, \$x/lastName </res>

#### Figure 12.7

Some examples of XQuery queries on XML documents that follow the XML schema file company in Figure 12.5.

#### 2. FOR \$x IN

doc(www.company.com/info.xml)/company/employee WHERE \$x/employeeSalary gt 70000 RETURN <res> \$x/employeeName/firstName, \$x/employeeName/lastName </res>

#### 3. FOR \$x IN

doc(www.company.com/info.xml)/company/project[projectNumber = 5]/projectWorker, \$y IN doc(www.company.com/info.xml)/company/employee WHERE  $x/hours$  gt 20.0 AND  $y_{x,ssn} = x_{x,ssn}$ RETURN <res> \$y/employeeName/firstName, \$y/employeeName/lastName, \$x/hours </res>

#### (Elmasri, 2011)

LET  $d = doc(www.company.com/info.xml)$ FOR  $x \in \mathbb{R}$  TOR  $x \in \mathbb{R}$  and  $x \in \mathbb{R}$  are  $y \in \mathbb{R}$  are  $y \in \mathbb{R}$  are  $y \in \mathbb{R}$  are  $y \in \mathbb{R}$  and  $y \in \mathbb{R}$  are  $y \in \mathbb{R}$  are  $y \in \mathbb{R}$  are  $y \in \mathbb{R}$  are  $y \in \mathbb{R}$  are  $y \in \mathbb{R}$  are  $y \in \mathbb{R$ \$y IN \$d/company/employee WHERE  $\frac{4}{3}$ x/hours gt 20.0 AND  $\frac{4}{3}$ y.ssn =  $\frac{4}{3}$ x.ssn RETURN <res> \$y/employeeName/firstName, \$y/employeeName/lastName,  $\frac{f_{xx}}{h^2}$  /res

#### 1. FOR \$x IN

doc(www.company.com/info.xml) //employee [employeeSalary gt 70000]/employeeName RETURN <res> \$x/firstName, \$x/lastName </res>

#### Figure 12.7

Some examples of XQuery queries on XML documents that follow the XML schema file company in Figure 12.5.

#### 2. FOR \$x IN

doc(www.company.com/info.xml)/company/employee WHERE \$x/employeeSalary gt 70000 RETURN <res> \$x/employeeName/firstName, \$x/employeeName/lastName </res>

#### 3. FOR \$x IN

doc(www.company.com/info.xml)/company/project[projectNumber = 5]/projectWorker, \$y IN doc(www.company.com/info.xml)/company/employee WHERE  $x/hours$  gt 20.0 AND  $y_{x,ssn} = x_{x,ssn}$ RETURN <res> \$y/employeeName/firstName, \$y/employeeName/lastName, \$x/hours </res>

#### (Elmasri, 2011)

# Agradecimentos

- Luiz Celso Gomes Jr (professor desta disciplina em 2014) pela contribuição na disciplina e nos slides.
- Patrícia Cavoto (professora desta disciplina em 2015) pela contribuição na disciplina e nos slides.

# Referências Bibliográficas

- Elmasri, Ramez; Navathe, Shamkant B. (2010) Sistemas de Banco de Dados. Pearson, 6a edição em português.
- Lee, T.B. **Notation 3**. March 2006. on-line: http://www.w3.org/DesignIssues/Notation3.html

 $\mathcal{F}$ 

- Lee, T.B.; Hendler, J. & Lassila, O. **The Semantic Web**. Scientific American, 2001, 284, 28-37
- Moats R. **URN Syntax**. Network Working Group, May 1997.
- Sollins, K. and Masinter, L. **Functional Requirements for Uniform Resource Names**. Network Working Group, December 1994.
- Wang, X.; Gorlitsky, R. & Almeida, J.S. **From XML to RDF: how semantic web technologies will change the design of 'omic' standards Nat Biotech**. 2005, 23, 1099-1103.
- Whiteside, Arliss. **URNs of definitions in ogc namespace**. version: 1.0.0, document: 05-010. January 2005.

# Referências Bibliográficas

n

- Leise, F.; Fast, K.; Steckel, M. **What Is A Controlled Vocabulary?** Boxes and Arrows, Dezembro 2002, online: http://www.boxesandarrows.com/view/what\_is\_a\_controlled\_voca bulary\_
- Amy J. Warner. **Taxonomy Primer**, online: http://www.lexonomy.com/publications/aTaxonomyPrimer.html, visitado em 20/08/2010.
- Wellisch, H. **Indexing from A to Z**. New York: H.W. Wilson, 1995. p. 214.
- Wilde, Erik. **XML Foundations** (slides). UC Berkeley iSchool, Aug 2006. http://dret.net/lectures/xml-fall06/basics

#### André Santanchè http://www.ic.unicamp.br/~santanche

 $\sigma$ 

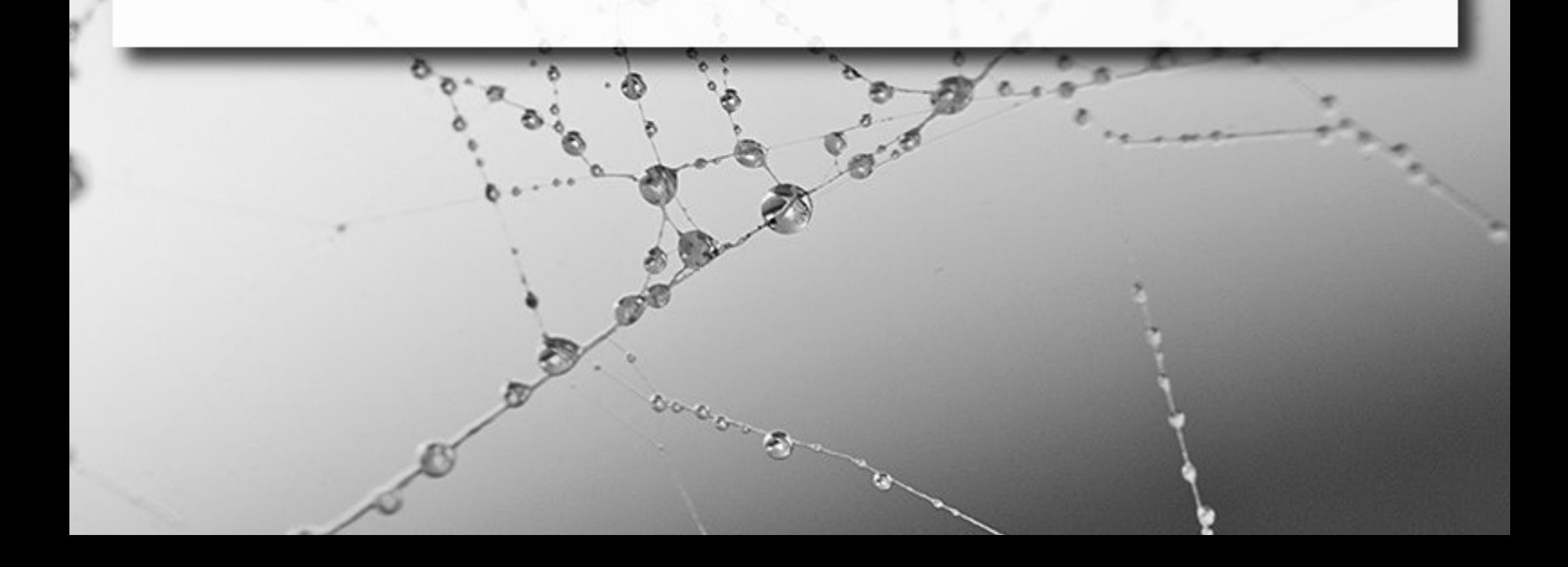
## License

- **These slides are shared under a Creative Commons License.** Under the following conditions: Attribution, Noncommercial and Share Alike.
- See further details about this Creative Commons license at: <http://creativecommons.org/licenses/by-nc-sa/3.0/>